# AppleScript Language Guide

Scripting & Automation > AppleScript

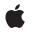

2008-03-11

#### Ś

Apple Inc. © 2008 Apple Inc. All rights reserved.

No part of this publication may be reproduced, stored in a retrieval system, or transmitted, in any form or by any means, mechanical, electronic, photocopying, recording, or otherwise, without prior written permission of Apple Inc., with the following exceptions: Any person is hereby authorized to store documentation on a single computer for personal use only and to print copies of documentation for personal use provided that the documentation contains Apple's copyright notice.

The Apple logo is a trademark of Apple Inc.

Use of the "keyboard" Apple logo (Option-Shift-K) for commercial purposes without the prior written consent of Apple may constitute trademark infringement and unfair competition in violation of federal and state laws.

No licenses, express or implied, are granted with respect to any of the technology described in this document. Apple retains all intellectual property rights associated with the technology described in this document. This document is intended to assist application developers to develop applications only for Apple-labeled computers.

Every effort has been made to ensure that the information in this document is accurate. Apple is not responsible for typographical errors.

Apple Inc. 1 Infinite Loop Cupertino, CA 95014 408-996-1010

.Mac is a registered service mark of Apple Inc.

Apple, the Apple logo, AppleScript, AppleScript Studio, AppleShare, AppleTalk, Bonjour, eMac, iTunes, iWork, Leopard, Logic, Mac, Mac OS, and Macintosh are trademarks of Apple Inc., registered in the United States and other countries.

Finder, Numbers, and Spotlight are trademarks of Apple Inc.

Intel and Intel Core are registered trademarks of Intel Corportation or its subsidiaries in the United States and other countries. Times is a registered trademark of Heidelberger Druckmaschinen AG, available from Linotype Library GmbH.

Simultaneously published in the United States and Canada.

Even though Apple has reviewed this document, APPLE MAKES NO WARRANTY OR REPRESENTATION, EITHER EXPRESS OR IMPLIED, WITH RESPECT TO THIS DOCUMENT, ITS QUALITY, ACCURACY, MERCHANTABILITY, OR FITNESS FOR A PARTICULAR PURPOSE. AS A RESULT, THIS DOCUMENT IS PROVIDED "AS IS," AND YOU, THE READER, ARE ASSUMING THE ENTIRE RISK AS TO ITS QUALITY AND ACCURACY.

IN NO EVENT WILL APPLE BE LIABLE FOR DIRECT, INDIRECT, SPECIAL, INCIDENTAL, OR CONSEQUENTIAL DAMAGES RESULTING FROM ANY DEFECT OR INACCURACY IN THIS DOCUMENT, even if advised of the possibility of such damages.

THE WARRANTY AND REMEDIES SET FORTH ABOVE ARE EXCLUSIVE AND IN LIEU OF ALL OTHERS, ORAL OR WRITTEN, EXPRESS OR IMPLIED. No Apple dealer, agent, or employee is authorized to make any modification, extension, or addition to this warranty.

Some states do not allow the exclusion or limitation of implied warranties or liability for incidental or consequential damages, so the above limitation or exclusion may not apply to you. This warranty gives you specific legal rights, and you may also have other rights which vary from state to state.

# Contents

| Introduction | Introduction to AppleScript Language Guide 13 |  |  |  |
|--------------|-----------------------------------------------|--|--|--|
|              | Who Should Read This Document? 14             |  |  |  |
|              | Organization of This Document 14              |  |  |  |
|              | Conventions Used in This Guide 15             |  |  |  |
|              | See Also 16                                   |  |  |  |
| Chapter 1    | AppleScript Lexical Conventions 17            |  |  |  |
|              | Character Set 17                              |  |  |  |
|              | ldentifiers 18                                |  |  |  |
|              | Keywords 18                                   |  |  |  |
|              | Comments 19                                   |  |  |  |
|              | The Continuation Character 20                 |  |  |  |
|              | Literals and Constants 20                     |  |  |  |
|              | Boolean 20                                    |  |  |  |
|              | Constant 20                                   |  |  |  |
|              | List 21                                       |  |  |  |
|              | Number 21                                     |  |  |  |
|              | Record 21                                     |  |  |  |
|              | Text 21                                       |  |  |  |
|              | Operators 22                                  |  |  |  |
|              | Variables 22                                  |  |  |  |
|              | Expressions 22                                |  |  |  |
|              | Statements 23                                 |  |  |  |
|              | Commands 23                                   |  |  |  |
|              | Results 24                                    |  |  |  |
|              | Raw Codes 24                                  |  |  |  |
| Chapter 2    | AppleScript Fundamentals 25                   |  |  |  |
|              | Script Editor Application 25                  |  |  |  |
|              | AppleScript and Objects 26                    |  |  |  |
|              | What Is in a Script Object 27                 |  |  |  |
|              | Properties 28                                 |  |  |  |
|              | Elements 28                                   |  |  |  |
|              | Object Specifiers 29                          |  |  |  |
|              | What Is in an Object Specifier 29             |  |  |  |
|              | Containers 30                                 |  |  |  |
|              | Absolute and Relative Object Specifiers 30    |  |  |  |
|              | Object Specifiers in Reference Objects 31     |  |  |  |
|              | Coercion (Object Conversion) 32               |  |  |  |
|              |                                               |  |  |  |

Scripting Additions 34 Commands Overview 34 Types of Commands 35 Target 35 Direct Parameter 36 Parameters That Specify Locations 36 AppleScript Error Handling 36 Global Constants in AppleScript 37 AppleScript Constant 37 current application Constant 39 missing value Constant 40 true, false Constants 40 The it and me Keywords 40 Aliases and Files 41 Specifying Paths 42 Working With Aliases 42 Working With Files 43 Remote Applications 44 Enabling Remote Applications 44 eppc-Style Specifiers 44 Targeting Remote Applications 44 Debugging AppleScript Scripts 45 Feedback From Your Script 45 Logging 46 Third Party Debuggers 46

#### Chapter 3 Variables and Properties 47

Defining Properties 47 Declaring Variables 48 Local Variables 48 Global Variables 49 Using the copy and set Commands 49 Scope of Variables and Properties 51 Scope of Properties and Variables Declared in a Script Object 52 Scope of Variables Declared in a Handler 55

#### Chapter 4 Script Objects 57

Defining Script Objects 57 Initializing Script Objects 59 Sending Commands to Script Objects 59 Inheritance in Script Objects 60 The AppleScript Inheritance Chain 60 Defining Inheritance Through the parent Property 61 Some Examples of Inheritance 61

#### Using the continue Statement in Script Objects 63 About Handlers 67 **Chapter 5** Handler Basics 67 Defining a Simple Handler 68 Handlers with Labeled Parameters 68 Handlers with Positional Parameters 69 Handlers with Patterned Positional Parameters 70 Recursive Handlers 71 Errors in Handlers 71 Passing by Reference Versus Passing by Value 71 Calling Handlers in a tell Statement 72 Saving and Loading Libraries of Handlers 72 Handlers in Script Applications 73 run Handlers 74 open Handlers 75 idle and quit Handlers for Stay-Open Applications 76 Calling a Script Application From a Script 77 **Class Reference** 79 Chapter 6 alias 79 application 80 boolean 82 class 83 constant 84 date 85 file 88 integer 89 list 89 number 92 POSIX file 93 real 93

Commands Reference 105 activate 108 ASCII character 108 ASCII number 109

unit types 103

Chapter 7

record 94 reference 95 RGB color 96 script 97 text 97

beep 110 choose application 110 choose color 111 choose file 112 choose file name 114 choose folder 115 choose from list 116 choose remote application 118 choose URL 119 clipboard info 120 close access 120 copy 121 count 122 current date 123 delay 123 display alert 124 display dialog 125 do shell script 128 get 129 get eof 131 get volume settings 131 info for 132 launch 134 list disks 134 list folder 135 load script 135 localized string 136 log 138 mount volume 138 offset 139 open for access 140 open location 141 path to (application) 142 path to (folder) 143 path to resource 145 random number 146 read 147 round 149 run 151 run script 151 say 152 scripting components 153 set 154 set eof 155 set the clipboard to 156 set volume 157

CONTENTS

|           | store script 150                                                                                                    |
|-----------|----------------------------------------------------------------------------------------------------|
|           | store script 158<br>summarize 159                                                                                                    |
|           |                                                                                                    |
|           | system attribute 160                                                                                                    |
|           | system info 161                                                                                                    |
|           | the clipboard 162                                                                                                    |
|           | time to GMT 163<br>write 163                                                                                                    |
|           | write 163                                                                                                    |
| Chapter 8 | Reference Forms 167                                                                                                    |
|           | Arbitrary 167                                                                                                    |
|           | Every 168                                                                                                    |
|           | Filter 169                                                                                                    |
|           | ID 171                                                                                                    |
|           | Index 172                                                                                                    |
|           | Middle 173                                                                                                    |
|           | Name 173                                                                                                    |
|           | Property 174                                                                                                    |
|           | Range 175                                                                                                    |
|           | Relative 176                                                                                                    |
| Chapter 9 | Operators Reference 179                                                                                                    |
|           |                                                                                                    |
|           | & (concatenation) 187                                                                                                    |
|           | & (concatenation) 187<br>text 187                                                                                                    |
|           | & (concatenation) 187<br>text 187<br>record 187                                                                                                    |
|           | text 187                                                                                                    |
|           | text 187<br>record 187                                                                                                    |
|           | text 187<br>record 187<br>All Other Classes 187<br>a reference to 188                                                                                                    |
|           | text 187<br>record 187<br>All Other Classes 187                                                                                                    |
|           | text 187<br>record 187<br>All Other Classes 187<br>a reference to 188<br>Examples 188                                                                                                    |
|           | text 187<br>record 187<br>All Other Classes 187<br>a reference to 188<br>Examples 188<br>contains, is contained by 189                                                                                                    |
|           | text 187<br>record 187<br>All Other Classes 187<br>a reference to 188<br>Examples 188<br>contains, is contained by 189<br>list 189                                                                                                    |
|           | text 187<br>record 187<br>All Other Classes 187<br>a reference to 188<br>Examples 188<br>contains, is contained by 189<br>list 189<br>record 189                                                                                                    |
|           | text 187<br>record 187<br>All Other Classes 187<br>a reference to 188<br>Examples 188<br>contains, is contained by 189<br>list 189<br>record 189<br>text 190                                                                                                    |
|           | text 187<br>record 187<br>All Other Classes 187<br>a reference to 188<br>Examples 188<br>contains, is contained by 189<br>list 189<br>record 189<br>text 190<br>equal, is not equal to 190                                                                                                    |
|           | text 187<br>record 187<br>All Other Classes 187<br>a reference to 188<br>Examples 188<br>contains, is contained by 189<br>list 189<br>record 189<br>text 190<br>equal, is not equal to 190<br>list 190                                                                                                    |
|           | text 187<br>record 187<br>All Other Classes 187<br>a reference to 188<br>Examples 188<br>contains, is contained by 189<br>list 189<br>record 189<br>text 190<br>equal, is not equal to 190<br>list 190<br>record 190                                                                                         |
|           | text 187<br>record 187<br>All Other Classes 187<br>a reference to 188<br>Examples 188<br>contains, is contained by 189<br>list 189<br>record 189<br>text 190<br>equal, is not equal to 190<br>list 190<br>record 190<br>text 191                                                                             |
|           | text 187<br>record 187<br>All Other Classes 187<br>a reference to 188<br>Examples 188<br>contains, is contained by 189<br>list 189<br>record 189<br>text 190<br>equal, is not equal to 190<br>list 190<br>record 190<br>text 191<br>greater than, less than 191                                              |
|           | text 187<br>record 187<br>All Other Classes 187<br>a reference to 188<br>Examples 188<br>contains, is contained by 189<br>list 189<br>record 189<br>text 190<br>equal, is not equal to 190<br>list 190<br>record 190<br>text 191<br>greater than, less than 191<br>date 191                                  |
|           | text 187<br>record 187<br>All Other Classes 187<br>a reference to 188<br>Examples 188<br>contains, is contained by 189<br>list 189<br>record 189<br>text 190<br>equal, is not equal to 190<br>list 190<br>record 190<br>text 191<br>greater than, less than 191<br>date 191<br>integer, real 191             |
|           | text 187<br>record 187<br>All Other Classes 187<br>a reference to 188<br>Examples 188<br>contains, is contained by 189<br>list 189<br>record 189<br>text 190<br>equal, is not equal to 190<br>list 190<br>record 190<br>text 191<br>greater than, less than 191<br>date 191<br>integer, real 191<br>text 191 |

#### Chapter 10 Control Statements Reference 193

considering and ignoring Statements 193 considering / ignoring (text comparison) 193 considering / ignoring (application responses) 195 error Statements 196 error 196 if Statements 197 if (simple) 198 if (compound) 198 repeat Statements 199 exit 199 repeat (forever) 199 repeat (number) times 200 repeat until 201 repeat while 202 repeat with loopVariable (from startValue to stopValue) 202 repeat with loopVariable (in list) 203 tell Statements 205 tell (simple) 206 tell (compound) 206 try Statements 207 try 207 using terms from Statements 209 using terms from 209 with timeout Statements 210 with timeout 210 with transaction Statements 211 with transaction 211 Chapter 11 Handler Reference 213 continue 213 return 214 Handler Syntax (Labeled Parameters) 215 Calling a Handler with Labeled Parameters 216 Handler Syntax (Positional Parameters) 218 Calling a Handler with Positional Parameters 218 Folder Actions Reference 221 Chapter 12

> adding folder items to 222 closing folder window for 223 moving folder window for 223 opening folder 224 removing folder items from 225

| Appendix A | AppleScript Keywords 227                         |  |  |
|------------|--------------------------------------------------|--|--|
| Appendix B | Error Numbers and Error Messages 233             |  |  |
|            | AppleScript Errors 233                           |  |  |
|            | Operating System Errors 234                      |  |  |
| Appendix C | Working with Errors 237                          |  |  |
|            | Catching Errors in a Handler 237                 |  |  |
|            | Simplified Error Checking 238                    |  |  |
| Appendix D | Double Angle Brackets 241                        |  |  |
|            | When a Dictionary Is Not Available 241           |  |  |
|            | When AppleScript Displays Data in Raw Format 241 |  |  |
|            | Entering Script Information in Raw Format 242    |  |  |
|            | Sending Raw Apple Events From a Script 242       |  |  |
| Appendix E | Unsupported Terms 243                            |  |  |
|            | List of Unsupported Terms 243                    |  |  |
|            | Glossary 245                                     |  |  |
|            | Document Revision History 251                    |  |  |
|            | Index 253                                        |  |  |

CONTENTS

# Figures, Tables, and Listings

| Chapter 1  | AppleScript Lexical Conventions 17    |                                                                                                    |  |  |  |
|------------|---------------------------------------|----------------------------------------------------------------------------------------------------|--|--|--|
|            | Table 1-1                             | AppleScript reserved words, listed alphabetically 18                                                                                     |  |  |  |
| Chapter 2  | AppleScript Fundamentals 25           |                                                                                                    |  |  |  |
|            | Figure 2-1<br>Table 2-1               | The Finder dictionary in Script Editor (in Mac OS X v10.5) 26<br>Default coercions supported by AppleScript 32                           |  |  |  |
| Chapter 3  | Variables                             | and Properties 47                                                                                                    |  |  |  |
|            | Table 3-1<br>Table 3-2                | Scope of property and variable declarations at the top level in a script object 53<br>Scope of variable declarations within a handler 55 |  |  |  |
| Chapter 4  | Script Obj                            | Script Objects 57                                                                                                    |  |  |  |
|            | Listing 4-1                           | A pair of script objects with a simple parent-child relationship 61                                                                      |  |  |  |
| Chapter 6  | Class Reference 79                    |                                                                                                    |  |  |  |
|            | Table 6-1<br>Table 6-2                | Special characters in text 100<br>White space constants 100                                                                              |  |  |  |
| Chapter 7  | Commands Reference 105                |                                                                                                    |  |  |  |
|            | Figure 7-1<br>Figure 7-2<br>Table 7-1 | Bundle structure with localized string data 137<br>Key/value pair for localized string data 137<br>AppleScript commands 105              |  |  |  |
| Chapter 8  | Reference Forms 167                   |                                                                                                    |  |  |  |
|            | Table 8-1                             | Boolean expressions and tests in filter references 170                                                                                   |  |  |  |
| Chapter 9  | Operators Reference 179               |                                                                                                    |  |  |  |
|            | Table 9-1<br>Table 9-2                | AppleScript operators179Operator precedence186                                                                                           |  |  |  |
| Appendix A | AppleScri                             | pt Keywords 227                                                                                                    |  |  |  |
|            | Table A-1                             | AppleScript reserved words, with descriptions 227                                                                                        |  |  |  |

Appendix B Error Numbers and Error Messages 233

Table B-1AppleScript errors233Table B-2Mac OS errors234

# Introduction to AppleScript Language Guide

This document is a guide to the AppleScript language—its lexical conventions, syntax, keywords, and other elements. It is intended primarily for use with AppleScript 2.0 or later and Mac OS X version 10.5 or later.

AppleScript 2.0 can use scripts developed for any version of AppleScript from 1.1 through 1.10.7, any scripting addition created for AppleScript 1.5 or later for Mac OS X, and any scriptable application for Mac OS v7.1 or later. A script created with AppleScript 2.0 can be used by any version of AppleScript back to version 1.1, provided it does not use features of AppleScript, scripting additions, or scriptable applications that are unavailable in that version.

**Important:** Descriptions and examples for the terms in this document have been tested with AppleScript 2.0 in Mac OS X v10.5 (Leopard). Except for terms that are noted as being new in Leopard, most descriptions and examples work with previous system versions, but have not been tested against all of them.

If you need detailed information about prior system and AppleScript versions, see *AppleScript Release Notes* (*Mac OS X 10.4 and earlier*).

# What Is AppleScript?

AppleScript is a scripting language created by Apple. It allows users to directly control scriptable Macintosh applications, as well as parts of Mac OS X itself. You can create scripts—sets of written instructions—to automate repetitive tasks, combine features from multiple scriptable applications, and create complex workflows.

**Note:** Apple also provides the Automator application, which allows users to automate common tasks by hooking together ready-made actions in a graphical environment. For more information, see Automator Documentation.

A scriptable application is one that can be controlled by a script. For AppleScript, that means being responsive to interapplication messages, called **Apple events**, sent when a script command targets the application. (Apple events can also be sent directly from other applications and Mac OS X.)

AppleScript itself provides a very small number of commands, but it provides a framework into which you can plug many task-specific commands—those provided by scriptable applications and scriptable parts of Mac OS X.

Most script samples and script fragments in this guide use scriptable features of the Finder application, scriptable parts of Mac OS X, or scriptable applications distributed with Mac OS X, such as TextEdit (located in /Applications).

# Who Should Read This Document?

You should use this document if you write or modify AppleScript scripts, or if you create scriptable applications and need to know how scripts should work.

AppleScript Language Guide assumes you are familiar with the high-level information about AppleScript found in AppleScript Overview.

# **Organization of This Document**

This guide describes the AppleScript language in a series of chapters and appendixes.

The first five chapters introduce components of the language and basic concepts for using it, then provide additional overview on working with script objects and handler routines:

- "AppleScript Lexical Conventions" (page 17) describes the characters, symbols, keywords, and other language elements that make up statements in an AppleScript script.
- "AppleScript Fundamentals" (page 25) describes basic concepts that underly the terminology and rules covered in the rest of this guide.
- "Variables and Properties" (page 47) describes common issues in working with variables and properties, including how to declare them and how AppleScript interprets their scope.
- "Script Objects" (page 57) describes how to define, initialize, send commands to, and use inheritance with script objects.
- "About Handlers" (page 67) provides information on using handlers (a type of function available in AppleScript) to factor and reuse code.

The following chapters provide reference for the AppleScript Language:

- "Class Reference" (page 79) describes the classes AppleScript defines for common objects used in scripts.
- "Commands Reference" (page 105) describes the commands that are available to any script.
- "Reference Forms" (page 167) describes the syntax for specifying an object or group of objects in an application or other container.
- "Operators Reference" (page 179) provides a list of the operators AppleScript supports and the rules for using them, along with sections that provide additional detail for commonly used operators.
- "Control Statements Reference" (page 193) describes statements that control when and how other statements are executed. It covers standard conditional statements, as well as statements used in error handling and other operations.
- "Handler Reference" (page 213) shows the syntax for defining and calling handlers and describes other statements you use with handlers.

The following chapter describes an AppleScript-related feature of Mac OS X:

 "Folder Actions Reference" (page 221) describes how you can write and attach script handlers to specific folders, such that the handlers are invoked when the folders are modified. The following appendixes provide additional information about the AppleScript language and how to work with errors in scripts:

- "AppleScript Keywords" (page 227) lists the keywords of the AppleScript language, provides a brief description for each, and points to related information.
- "Error Numbers and Error Messages" (page 233) describes error numbers and error messages you may see in working with AppleScript scripts.
- "Working with Errors" (page 237) provides detailed examples of handling errors with "try Statements" (page 207) and "error Statements" (page 196).
- "Double Angle Brackets" (page 241) describes when you are likely to see double angle brackets (or chevrons—«») in scripts and how you can work with them.
- "Unsupported Terms" (page 243) lists terms that are no longer supported in AppleScript.

# Conventions Used in This Guide

Glossary terms are shown in **boldface** where they are defined.

**Important:** This document sometimes uses the continuation character ( $\neg$ ) for sample statements that don't fit on one line on a document page. It also uses the continuation character in some syntax statements to identify an item that, if included, must appear on the same line as the previous item. The continuation character itself is not a required part of the syntax—it is merely a mechanism for including multiple lines in one statement.

language element Plain computer font indicates an element that you type exactly as shown. If there are special symbols (for example, + or &), you also type them exactly as shown. Italic text indicates a placeholder that you replace with an appropriate value. placeholder [optional] Brackets indicate that the enclosed language element or elements are optional. (a group) Parentheses group elements together. However, the parentheses shown in "Handler Syntax (Positional Parameters)" (page 218) are part of the syntax. [optional]... Three ellipsis points (...) after a group defined by brackets indicate that you can repeat the group of elements within brackets 0 or more times. a|b|c Vertical bars separate elements in a group from which you must choose a single element. The elements are often grouped within parentheses or brackets. Filenames shown in Most filenames shown in examples in this document include extensions, such as scripts rtf for a TextEdit document. Use of extensions in scripts is generally dependent on the "Show all file extensions" setting in the Advanced pane of Finder Preferences. To work with the examples on your computer, you may need to modify either that setting or the filenames.

The following conventions are used in syntax descriptions:

# See Also

These Apple documents provide additional information for working with AppleScript:

- See *Getting Started with AppleScript* for a guided quick start, useful to both scripters and developers.
- See *AppleScript Overview*, including the chapter Scripting With AppleScript, for a high-level overview of AppleScript and its related technologies.
- See *Getting Started With Scripting & Automation* for information on the universe of scripting technologies available in Mac OS X.
- See AppleScript Terminology and Apple Event Codes for a list of many of the scripting terms defined by Apple.

For additional information on working with the AppleScript language and creating scripts, see one of the comprehensive third-party documents available in bookstores and online.

# **AppleScript Lexical Conventions**

This chapter provides an overview of the vocabulary and conventions of the AppleScript Language. It starts with the character set and introduces elements of increasing complexity.

After reading this chapter, you should have an understanding of the basic language components used to construct AppleScript expressions and statements.

AppleScript Lexical Conventions contains the following sections:

- "Character Set" (page 17)
- "Identifiers" (page 18)
- "Keywords" (page 18)
- "Comments" (page 19)
- "The Continuation Character" (page 20)
- "Literals and Constants" (page 20)
- "Operators" (page 22)
- "Variables" (page 22)
- "Expressions" (page 22)
- "Statements" (page 23)
- "Commands" (page 23)
- "Results" (page 24)
- "Raw Codes" (page 24)

# **Character Set**

Starting in Mac OS X v10.5 (AppleScript 2.0), the character set for AppleScript is Unicode. AppleScript preserves all characters correctly worldwide, and comments and text constants in scripts may contain any Unicode characters.

AppleScript syntax uses several non-ASCII characters, which can be typed using special key combinations. For information on characters that AppleScript treats specially, see the sections "Identifiers" (page 18), "Comments" (page 19), "Text" (page 21), "The Continuation Character" (page 20), and "Raw Codes" (page 24) in this chapter, as well as Table 9-1 (page 179) in "Operators Reference" (page 179).

# Identifiers

An AppleScript **identifier** is a series of characters that identifies a class name, variable, or other language element, such as labels for properties and handlers.

An identifier must begin with a letter and can contain any of these characters:

ABCDEFGHIJKLMNOPQRSTUVWXYZabcdefghijklmnopqrstuvwxyz0123456789\_

Identifiers are not case sensitive. For example, the identifiers myvariable and MyVariable are equivalent.

AppleScript remembers and enforces the first capitalization it comes across for an identifier. So if it first encounters an identifier as myAccount, it will later, during compilation, change versions such as MyAccount and myaccount to myAccount.

The following are examples of valid identifiers: areaOfCircle, Agent007, axis\_of\_rotation.

The following are not valid identifiers: C-, back&forth, 999, Why^Not.

AppleScript provides a loophole to the preceding rules: identifiers whose first and last characters are vertical bars (|) can contain any characters. The leading and trailing vertical bars are not considered part of the identifier.

Important: This use of vertical bars can make scripts difficult to read, and is not recommended.

The following are legal identifiers: |back&forth|, |Right\*Now!|.

An identifier can contain additional vertical bars preceded by a backslash (\) character, as in the identifier |This | 0r | That|. Use of the backslash character is described further in the Special String Characters section of the text (page 97) class.

## **Keywords**

A **keyword** is a reserved word in the AppleScript language. Keywords consist of lower-case, alphabetic characters: abcdefghijklmnopqrstuvwxyz. In a few cases, such as aside from, they come in pairs.

**Important:** You should not attempt to reuse keywords in your scripts for variable names or other purposes. Developers should not re-define keywords in the terminology for their scriptable applications.

Table 1-1 lists the keywords reserved in AppleScript 2.0 (which are the same as those used in AppleScript 1.x). For additional information, see Table A-1 (page 227), which provides a brief description for each keyword and points to related information, where available.

 Table 1-1
 AppleScript reserved words, listed alphabetically

| about  | above | after      | against | and  | apart from |
|--------|-------|------------|---------|------|------------|
| around | as    | aside from | at      | back | before     |

| beginning | behind     | below       | beneath   | beside      | between  |
|-----------|------------|-------------|-----------|-------------|----------|
| but       | by         | considering | contain   | contains    | contains |
| continue  | сору       | div         | does      | eighth      | else     |
| end       | equal      | equals      | error     | every       | exit     |
| false     | fifth      | first       | for       | fourth      | from     |
| front     | get        | given       | global    | if          | ignoring |
| in        | instead of | into        | is        | it          | its      |
| last      | local      | me          | middle    | mod         | my       |
| ninth     | not        | of          | on        | onto        | or       |
| out of    | over       | prop        | property  | put         | ref      |
| reference | repeat     | return      | returning | script      | second   |
| set       | seventh    | since       | sixth     | some        | tell     |
| tenth     | that       | the         | then      | third       | through  |
| thru      | timeout    | times       | to        | transaction | true     |
| try       | until      | where       | while     | whose       | with     |
| without   |            |             |           |             |          |

# Comments

A **comment** is text that is ignored by AppleScript when a script is executed. You can use comments to describe what is happening in the script or make other kinds of notes. There are three kinds of comments:

- A block comment begins with the characters (\* and ends with the characters \*). Block comments must be placed between other statements. That means they can be placed on the same line at the beginning or end of a statement, but cannot be embedded within a simple (one-line) statement.
- An end-of-line comment begins with the characters -- (two hyphens) and ends with the end of the line:

--end-of-line comments extend to the end of the line

Starting in version 2.0, AppleScript also supports use of the # symbol as an end-of-line comment. This allows you to make a plain AppleScript script into a Unix executable by beginning it with the following line and giving it execute permission:

#!/usr/bin/osascript

Compiled scripts that use # will run normally on pre-2.0 systems, and if edited will display using --. Executable text scripts using #!/usr/bin/osascript will not run on pre-2.0 systems, since the # will be considered a syntax error.

You can nest comments—that is, comments can contain other comments, as in this example:

```
(* Here are some
    --nested comments
    (* another comment within a comment *)
*)
```

# The Continuation Character

A simple AppleScript statement must normally be entered on a single line. You can extend a statement to the next line by ending it with the **continuation character**, ¬. With a U.S. keyboard, you can enter this character by typing Option-I (lower-case L). In Script Editor, you can type Option-Return, which inserts the continuation character and moves the insertion point to the next line.

Here is a single statement displayed on two lines:

```
display dialog "This is just a test." buttons {"Great", "OK"} \neg default button "OK" giving up after 3
```

A continuation character within a quoted text string is treated like any other character.

### Literals and Constants

A **literal** is a value that evaluates to itself—that is, it is interpreted just as it is written. In AppleScript, for example, "Hello" is a text literal. A **constant** is a word with a predefined value. For example, AppleScript defines a number of enumerated constants for use with the path to (folder) (page 143) command, each of which specifies a location for which to obtain the path.

#### Boolean

AppleScript defines the Boolean values true and false and supplies the boolean (page 82) class.

#### Constant

"Global Constants in AppleScript" (page 37) describes constants that can be used throughout your scripts. For related information, see the constant (page 84) class.

#### List

A list defines an ordered collection of values, known as items, of any class. As depicted in a script, a list consists of a series of expressions contained within braces and separated by commas, such as the following:

```
{1, 7, "Beethoven", 4.5}
```

A list can contain other lists. An empty list (containing no items) is represented by a pair of empty braces: { }.

AppleScript provides the list (page 89) class for working with lists.

#### Number

A numeric literal is a sequence of digits, possibly including other characters, such as a unary minus sign, period (in reals), or "E+" (in exponential notation). The following are some numeric literals:

```
-94596
3.1415
9.999999999985+10
```

AppleScript defines classes for working with real (page 93) and integer (page 89) values, as well as the number class, which serves as a synonym for either real or integer.

#### Record

A record is an unordered collection of labeled properties. A record appears in a script as a series of property definitions contained within braces and separated by commas. Each property definition consists of a unique label, a colon, and a value for the property. For example, the following is a record with two properties:

```
{product:"pen", price:2.34}
```

#### Text

A text literal consists of a series of Unicode characters enclosed in a pair of double quote marks, as in the following example:

```
"A basic string."
```

AppleScript text objects are instances of the text (page 97) class, which provides mechanisms for working with text. The Special String Characters section of that class describes how to use white space, backslash characters, and double quotes in text.

# Operators

An **operator** is a symbol, word, or phrase that derives a value from another value or pair of values. For example, the multiplication operator (\*) multiplies two numeric operands, while the concatenation operator (&) joins two objects (such as text strings). The is equal operator performs a test on two Boolean values.

For detailed information on AppleScript's operators, see "Operators Reference" (page 179).

# Variables

A **variable** is a named container in which to store a value. Its name, which you specify when you create the variable, follows the rules described in "Identifiers" (page 18). You can declare and initialize a variable at the same time with a copy (page 121) or set (page 154) command. For example:

```
set myName to "John"
copy 33 to myAge
```

Statements that assign values to variables are known as assignment statements.

When AppleScript encounters a variable, it evaluates the variable by getting its value. A variable is contained in a script and its value is normally lost when you close the script that contains it.

AppleScript variables can hold values of any class. For example, you can assign the integer value 17 to a variable, then later assign the Boolean value true to the same variable.

For more information, see "Variables and Properties" (page 47).

### **Expressions**

An **expression** is any series of lexical elements that has a value. Expressions are used in scripts to represent or derive values. The simplest kinds of expressions, called literal expressions, are representations of values in scripts. More complex expressions typically combine literals, variables, operators, and object specifiers.

When you run a script, AppleScript converts its expressions into values. This process is known as **evaluation**. For example, when the following simple expression is evaluated, the result is 21:

3 \* 7 --result: 21

An object specifier specifies some or all of the information needed to find another object. For example, the following object specifier specifies a named document:

```
document named "FavoritesList"
```

For more information, see "Object Specifiers" (page 29).

## Statements

A **statement** is a series of lexical elements that follows a particular AppleScript syntax. Statements can include keywords, variables, operators, constants, expressions, and so on.

Every script consists of statements. When AppleScript executes a script, it reads the statements in order and carries out their instructions.

A **control statement** is a statement that determines when and how other statements are executed. AppleScript defines standard control statements such as if, repeat, and while statements, which are described in detail in "Control Statements Reference" (page 193).

A simple statement is one that can be written on a single line:

```
set averageTemp to 63 as degrees Fahrenheit
```

Note: You can use a continuation character ( $\neg$ ) to extend a simple statement onto a second line.

A **compound statement** is written on more than one line, can contain other statements, and has the word end (followed, optionally, by the first word of the statement) in its last line. For example the following is a compound tell statement:

```
tell application "Finder"
   set savedName to name of front window
   close window savedName
end tell
```

A compound statement can contain other compound statements.

## Commands

A **command** is a word or series of words used in an AppleScript statement to request an action. Every command is directed at a **target**, which is the object that responds to the command. The target is usually an application object or an object in Mac OS X, but it can also be a script object or a value in the current script.

The following statement uses AppleScript's get (page 129) command to obtain the name of a window; the target is the front window of the Finder application:

get name of front window of application "Finder"

For more information on command types, parameters, and targets, see "Commands Overview" (page 34).

# Results

The **result** of a statement is the value generated, if any, when the statement is executed. For example, executing the statement 3 + 4 results in the value 7. The result of the statement set myText to "keyboard" is the text object "keyboard". A result can be of any class. AppleScript stores the result in the globally available property result, described in "AppleScript Constant" (page 37).

# **Raw Codes**

When you open, compile, edit, or run scripts with a script editor, you may occasionally see terms enclosed in double angle brackets, or chevrons («»), in a script window or in another window. These terms are called *raw format* or *raw codes*, because they represent the underlying Apple event codes that AppleScript uses to represent scripting terms.

For compatibility with Asian national encodings, "Daňd "Daňe allowed as synonyms for "«" and "»" ( (Option-\ and Option-Shift- \, respectively, on a U.S. keyboard), since the latter do not exist in some Asian encodings.

For more information on raw codes, see "Double Angle Brackets" (page 241).

# **AppleScript Fundamentals**

This chapter describes basic concepts that underlie the terminology and rules covered in the rest of this guide.

- "Script Editor Application" (page 25)
- "AppleScript and Objects" (page 26)
- "Object Specifiers" (page 29)
- "Coercion (Object Conversion)" (page 32)
- "Scripting Additions" (page 34)
- "Commands Overview" (page 34)
- "AppleScript Error Handling" (page 36)
- "Global Constants in AppleScript" (page 37)
- "The it and me Keywords" (page 40)
- "Aliases and Files" (page 41)
- "Remote Applications" (page 44)
- "Debugging AppleScript Scripts" (page 45)

# **Script Editor Application**

The Script Editor application is located in /Applications/AppleScript. It provides the ability to edit, compile, and execute scripts, display application scripting terminologies, and save scripts in a variety of formats, such as compiled scripts, applications, and plain text.

Script Editor can display the result of executing an AppleScript script and can display a log of the Apple events that are sent during execution of a script. In the Script Editor Preferences, you can also choose to keep a history of recent results or event logs.

Script Editor has text formatting preferences for various types of script text, such as language keywords, comments, and so on. You can also turn on or off the Script Assistant, a code completion tool that can suggest and fill in scripting terms as you type. In addition, Script Editor provides a contextual menu to insert many types of boilerplate script statements, such as conditionals, comments, and error handlers.

A **dictionary** is the part of a scriptable application that specifies the scripting terms it understands. You can choose File > Open Dictionary in Script Editor to display the dictionary of a scriptable application or scripting addition on your computer. Or you can drag an application icon to the Script Editor icon to display its dictionary (if it has one).

To display a list that includes just the scriptable applications and scripting additions provided by Mac OS X, choose Window > Library. Double-click an item in the list to display its dictionary. Figure 2-1 shows the dictionary for the Finder application in Mac OS X v10.5. The dictionary is labeled as "Finder.sdef". The sdef format, along with other terminology formats, is described in "Specifying Scripting Terminology" in *AppleScript Overview*.

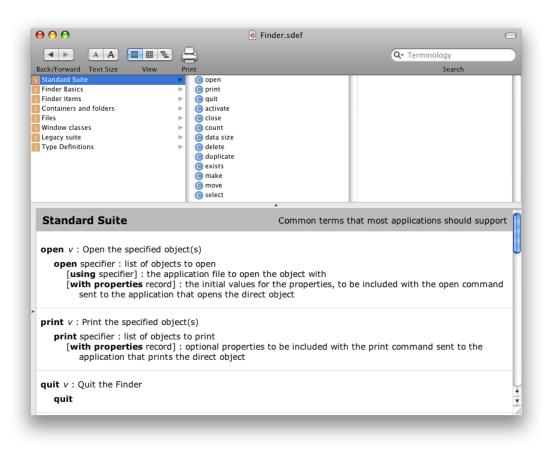

Figure 2-1 The Finder dictionary in Script Editor (in Mac OS X v10.5)

There are also third-party editors for AppleScript.

# AppleScript and Objects

AppleScript is an object-oriented language. When you write, compile, and execute scripts, everything you work with is an object. An **object** is an instantiation of a class definition, which can include properties and actions. AppleScript defines classes for the objects you most commonly work with, starting with the top-level script (page 97) object, which is the overall script you are working in.

Within in a script object, you work with other objects, including:

AppleScript objects:

AppleScript defines classes for boolean values, scripts, text, numbers, and other kinds of objects for working in scripts; for a complete list, see "Class Reference" (page 79).

Mac OS X objects:

Scriptable parts of Mac OS X and applications distributed with it, such as Finder, System Events, and Database Events (located in /System/Library/CoreServices), define many useful classes.

Application objects:

Third-party scriptable applications define classes that support a wide variety of features.

The following sections provide more detail about objects:

- "What Is in a Script Object" (page 27)
- "Properties" (page 28)
- "Elements" (page 28)

### What Is in a Script Object

When you enter AppleScript statements in script window in Script Editor, you are working in a top-level script object. All script object definitions follow the same syntax, except that a top-level script object does not have statements marking its beginning and end.

A script object can contain the following:

Property definitions (optional):

A property is a labeled container in which to store a value.

An explicit run handler (optional):

A run handler contains statements AppleScript executes when the script is run. (For more information, see "run Handlers" (page 74).)

An implicit run handler (optional):

An implicit run handler consists of any statements outside of any contained handlers or script objects.

Additional handlers (optional):

A handler is the equivalent of a subroutine. (For details, see "About Handlers" (page 67).)

Additional script objects (optional):

A script object can contain nested script objects, each of which is defined just like a top-level script object, except that a nested script object is bracketed with statements that mark its beginning and end. (For details, see "Script Objects" (page 57).)

Here is an example of a simple script with one property, one handler, one nested script object, and an implicit run handler with two statements:

```
property defaultClientName : "Mary Smith"
on greetClient(nameOfClient)
    display dialog ("Hello " & nameOfClient & "!")
end greetClient
```

```
script testGreet
   greetClient(defaultClientName)
end script
run testGreet --result: "Hello Mary Smith!"
greetClient("Joe Jones") --result: "Hello Joe Jones!"
```

The first statement in the run handler is run testGreet, which runs the nested script object testGreet. That script object calls the handler greetClient(), passing the property defaultClientName. The handler displays a dialog, greeting the default client, Mary Smith.

The second statement in the run handler calls greetClient() directly, passing the string "Joe Jones".

#### **Properties**

A **property** of an object is a characteristic that has a single value and a label, such as the name property of a window or the month property of a date. The definition for any AppleScript class includes the name and class for each of its properties. Property names must be unique within a class. Property values can be read/write or read only.

The AppleScript date (page 85) class, for example, defines both read/write and read only properties. These include the weekday property, which is read only, and the month, day, and year properties, which are read/write. That's because the value of the weekday property depends on the other properties—you can't set an arbitrary weekday for an actual date.

The class of a property can be a simple class such as boolean (page 82) or integer (page 89), a composite class such as a point class (made up of two integers), or a more complex class.

Most classes only support predefined properties. However, for the script (page 97) class, AppleScript lets you to define additional properties. For information on how to do this, see "Defining Properties" (page 47). You can also define properties for record (page 94) objects.

#### Elements

An **element** is an object contained within another object. The definition for any AppleScript class includes the element types it can contain. An object can typically contain zero or more of each of its elements.

For a given element type, an object can contain many elements or none, and the number of elements that it contains may change over time. For example, it is possible for a list (page 89) object to contain no items (it can be an empty list). At a later time, the same list might contain many items.

Whether you can add elements to or remove elements from an object depends on the class and the element. For example, a text object is immutable—you cannot add or remove text once the object is created. For a list object, you cannot remove items, but you can use the set command to add an item to the beginning or end:

```
set myList to {1, "what", 3} --result: {1, "what", 3}
set beginning of myList to 0
set end of myList to "four"
myList --result: {0, 1, "what", 3, "four"}
```

# **Object Specifiers**

An **object specifier** specifies the information needed to find another object in terms of the objects in which it is contained. An object specifier can refer to an application object, such as a window or file, or to an AppleScript object, such as an item in a list or a property in a record.

An object specifier is fully evaluated (or resolved) only when a script is run, not when it is compiled. A script can contain a valid object specifier (such as third document of application "TextEdit" that causes an error when the script is executed (because, for example, there may be less than three documents open).

Applications typically return object specifiers in response to commands. For example, if you ask the Finder for a window, it returns information that specifies the window object your script asked for (if it exists). The top-level container in an object specifier is typically the application itself.

You create an object specifier every time your script uses a phrase that describes the path to an object or property, such as name of window 1 of application "Finder". When you use the a reference to (page 188) operator, it creates a reference (page 95) object that wraps an object specifier.

The difference between an object specifier and the object it refers to is like the difference between a building address and the building itself. The address is a series of words and numbers, such as "2121 Oak Street, San Francisco, CA" that identifies a location (on a street, in a city, in a state). It is distinct from the building itself. If the building at that location is torn down and replaced with a new building, the address remains the same.

### What Is in an Object Specifier

An object specifier describes an object type, a location, and how to distinguish the object from other objects of the same type in that location. These three types of information—the type, or class; the location, or container; and the distinguishing information, or reference form—allow you to specify any object.

In the following example, the class of the object is paragraph. The container is the phrase of document 1. Because this phrase is inside a tell statement, the tell statement provides the top-level container, of application "TextEdit". The distinguishing information (the reference form) is the combination of the class, paragraph, and an index value, 1, which together indicate the first paragraph.

```
tell application "TextEdit"
paragraph 1 of document 1
end tell
```

**Note:** If you examine the dictionary for the TextEdit application, you might think this script should say paragraph 1 of text of document 1. However, where the meaning is unambiguous, some applications make life easier for scripters by allowing them to omit a container from an object specifier. TextEdit uses this feature in supplying an *implicitly specified subcontainer* for the text in a document. That is, if an object specifier identifies an object, such as a word or paragraph, that is contained in a document's text, TextEdit automatically supplies the of text part of the object specifier.

In addition to the index reference form, you can specify objects in a container by name, by range, by ID, and by the other forms described in "Reference Forms" (page 167).

#### Containers

A container is an object that contains one or more objects or properties. In an object specifier, a container specifies where to find an object or a property. To specify a container, use the word of or in, as in the following statement (from a Finder tell block):

folder "Applications" of startup disk

A container can be an object or a series of objects, listed from the innermost to the outermost containing object, as in the following:

```
tell application "Finder"
first item of first folder of first disk
end tell
```

You can also use the possessive form ('s) to specify containers. In the following example, the innermost container is first window and the object it contains is a name property:

```
tell application "TextEdit"
    first window's name
end tell
```

In this example, the target of the tell statement ("TextEdit") is the outer container for the object specifier.

#### Absolute and Relative Object Specifiers

An **absolute object specifier** has enough information to identify an object or objects uniquely. It can be used unambiguously anywhere in a script. For a reference to an application object to be absolute, its outermost container must be the application itself, as in:

version of application "Finder" --result: "10.5.1"

In contrast, a **relative object specifier** does not specify enough information to identify an object or objects uniquely; for example:

name of item 1 of disk 2

When AppleScript encounters a relative object specifier in a tell statement, it attempts to use the default target specified by the statement to complete the object specifier. Though it isn't generally needed, this implicit target can be specified explicitly using the keyword it, which is described in "The it and me Keywords" (page 40).

The default target of a tell statement is the object that receives commands if no other object is specified. For example, the following tell statement tells the Finder to get a name using the previous relative object specifier.

```
tell application "Finder"
name of item 1 of disk 2
end tell
```

When AppleScript encounters a relative object specifier outside any tell statement, it tries to complete the object specifier by looking up the inheritance chain described in "Inheritance in Script Objects" (page 60).

### **Object Specifiers in Reference Objects**

When you can create a reference (page 95) object with the a reference to (page 188) operator, it contains an object specifier. For example:

```
tell application "TextEdit"
   set docRef to a reference to the first document
    --result: document 1 of application "TextEdit"
        -- an object specifier
   name of docRef --result: "New Report.rtf"
        -- name of the specified object
end tell
```

In this script, the variable docRef is a reference whose object specifier refers to the first document of the application TextEdit—which happens to be named "New Report.rtf" in this case. However, the object that docRef refers to can change. If you open a second TextEdit document called "Second Report.rtf" so that its window is in front of the previous document, then run this script again, it will return the name of the now-frontmost document, "Second Report.rtf".

You could instead create a reference with a more specific object specifier:

```
tell application "TextEdit"
   set docRef to a reference to document "New Report.rtf"
    --result: document "New Report.rtf" of application "TextEdit"
   name of docRef --result: "New Report.rtf"
end tell
```

If you run this script after opening a second document, it will still return the name of the original document, "New Report.rtf", if the document exists.

After you create a reference object with the a reference to operator, you can use the contents property to get the value of the object that it refers to. That is, using the contents property causes the reference's object specifier to be evaluated. In the following script, for example, the content of the variable myWindow is the window reference itself.

```
set myWindow to a ref to window "Q1.rtf" of application "TextEdit"
myWindow
    -- result: window "Q1.rtf" of application "TextEdit" (object specifier)
contents of myWindow
    --result: window id 283 of application "TextEdit" (an evaluated window)
get myWindow
    -- result: window "Q1.rtf" of application "TextEdit" (object specifier)
```

Note that the result of the get command is to return the reference's object specifier, not to resolve the specifier to the object it specifies.

When it can, AppleScript will implicitly dereference a reference object (without use of the contents property), as in the following example:

set myWindow to a ref to window 1 of application "TextEdit"
name of myWindow --result: "Q1.rtf" (if that is the first window's name)

For related information, see the Discussion section for the reference (page 95) class.

# Coercion (Object Conversion)

**Coercion** (also known as **object conversion**) is the process of converting objects from one class to another. AppleScript converts an object to a different class in either of these circumstances:

- in response to the as operator
- automatically, when an object is of a different class than was expected for a particular command or operation

Not all classes can be coerced to all other class types. Table 2-1 summarizes the coercions that AppleScript supports for commonly used classes. For more information about each coercion, see the corresponding class definition in "Class Reference" (page 79).

AppleScript provides many coercions, either as a built-in part of the language or through the Standard Additions scripting addition. You can use these coercions outside of a tell block in your script. However, coercion of application class types may be dependent on the application and require a tell block that targets the application.

The as operator specifies a specific coercion. For example, the following statement coerces the integer 2 into the text "2" before storing it in the variable myText:

set myText to 2 as text

If you provide a command parameter or operand of the wrong class, AppleScript automatically coerces the operand or parameter to the expected class, if possible. If the conversion can't be performed, AppleScript reports an error.

When coercing text strings to values of class integer, number, or real, or vice versa, AppleScript uses the current Numbers settings in the Formats pane in International preferences to determine what separators to use in the string. When coercing strings to values of class date or vice versa, AppleScript uses the current Dates settings in the Formats pane.

| Convert from class    | To class           | Notes                                                       |
|-----------------------|--------------------|-------------------------------------------------------------|
| alias (page 79)       | list (single-item) |                                                             |
|                       | text               |                                                             |
| application (page 80) | list (single-item) | This is both an AppleScript class and an application class. |
| boolean (page 82)     | integer            |                                                             |
|                       | list (single-item) |                                                             |
|                       | text               |                                                             |
| class (page 83)       | list (single-item) |                                                             |
|                       | text               |                                                             |

| Convert from class                | To class                                                                  | Notes                                                                                                    |
|-----------------------------------|---------------------------------------------------------------------------|----------------------------------------------------------------------------------------------------|
| constant <b>(page 84)</b>         | list <b>(single-item)</b><br>text                                         |                                                                                                    |
| date (page 85)                    | list <b>(single-item)</b><br>text                                         |                                                                                                    |
| file (page 88)                    | list <b>(single-item)</b><br>text                                         |                                                                                                    |
| integer (page 89)                 | list <b>(single-item)</b><br>real<br>text                                 | Coercing an integer to a number does not change its class.                                                              |
| list (page 89) (single-item)      | any class to which the item can be coerced if it is not part of a list    |                                                                                                    |
| list (page 89)<br>(multiple-item) | text, if each of the items in the list<br>can be coerced to a text object |                                                                                                    |
| number (page 92)                  | integer<br>list <b>(single-item)</b><br>real<br>text                      | Values identified as values of class<br>number are really values of either class<br>integer or class real.              |
| POSIX file (page 93)              | see file                                                                  | POSIX file is a pseudo-class equivalent to the file class.                                                              |
| real (page 93)                    | integer<br>list (single-item)                                             | In coercing to integer, any fractional<br>part is rounded.<br>Coercing a real to a number does not<br>change its class. |
| record (page 94)                  | list                                                                      | All labels are lost in the coercion and<br>the resulting list cannot be coerced<br>back to a record.                    |
| reference (page 95)               | any class to which the referenced object can be coerced                   |                                                                                                    |
| script (page 97)                  | list (single-item)                                                        |                                                                                                    |
| text (page 97)                    | integer<br>list <b>(single-item)</b><br>real                              | Can coerce to integer or real only if<br>the text object represents an<br>appropriate number.                           |

| Convert from class    | To class                                             | Notes                                                                                                    |
|-----------------------|------------------------------------------------------|----------------------------------------------------------------------------------------------------|
| unit types (page 103) | integer<br>list <b>(single-item)</b><br>real<br>text | Can coerce between unit types in the<br>same category, such as inches to<br>kilometers (length) or gallons to<br>liters (liquid volume). |

# **Scripting Additions**

A scripting addition is a file or bundle that provides handlers you can use in scripts to perform commands and coercions.

Many of the commands described in this guide are defined in the Standard Additions scripting addition in Mac OS X. These commands are stored in the file <code>StandardAdditions.osax</code> in

/System/Library/ScriptingAdditions, and are available to any script. You can examine the terminology for the Standard Additions by opening this file in Script Editor.

**Note:** A script can obtain the location of the Standard Additions with this script statement, which uses the path to (folder) (page 143) command:

path to scripting additions as text
 --result: "Hard\_Disk:System:Library:ScriptingAdditions:"

Scripting additions can be embedded within bundled script applets by placing them in a folder named Scripting Additions (note the space between "Scripting" and "Additions") inside the bundle' is Contents/Resources/folder. Note that Script Editor does not look for embedded scripting additions when editing bundled applets. During script development, any required scripting additions must be properly installed in /System/ScriptingAdditions, /Library/ScriptingAdditions, or ~/Library/ScriptingAdditions so that Script Editor can find them.

Developers can create their own scripting additions, as described in Technical Note TN1164, *Scripting Additions for Mac OS X*. For related conceptual information, see *AppleScript Overview*, particularly the section "Extending AppleScript with Coercions, Scripting Additions, and Faceless Background Applications" in the chapter Open Scripting Architecture.

# **Commands Overview**

A **command** is a word or a series of words used in AppleScript statements to request an action. Every command is directed at a **target**, which is the object that responds to the command. The target is often an **application object** (one that is stored in an application or its documents and managed by the application, such as a window or document) or an object in Mac OS X. However, it can also be a script object or a value in the current script.

Commands often return results. For example, the display dialog (page 125) command returns a record that may contain text, a button name, and other information. Your script can examine this record to determine what to do next. You can assign the result of a command to a variable you define, or access it through the predefined AppleScript result variable.

# Types of Commands

Scripts can make use of the following kinds of commands:

- An AppleScript command is one that is built into the AppleScript language. There currently are five such commands: get (page 129), set (page 154), count (page 122), copy (page 121), and run (page 151). Except for copy, each of these commands can also be implemented by applications. That is, there is an AppleScript version of the command that works on AppleScript objects, but an application can define its own version that works on the object types it defines.
- A scripting addition command is one that is implemented through the mechanism described in "Scripting Additions" (page 34)). Although anyone can create a scripting addition (see Technical Note TN1164, *Scripting Additions for Mac OS X*), this guide documents only the scripting addition commands from the Standard Additions, supplied by Apple as part of Mac OS X. These commands are available to all scripts.
- A user-defined command is one that is implemented by a handler defined in a script object. To invoke a user-defined command outside of a tell statement, simply use its name and supply values for any parameters it requires. The command will use the current script as its target.

To invoke a user-defined command inside a tell statement, see "Calling Handlers in a tell Statement" (page 72).

■ An **application command** is one that is defined by scriptable application to provide access to a scriptable feature. They are typically enclosed in a tell statement that targets the application. You can determine which commands an application supports by examining its dictionary in Script Editor.

Scriptable applications that ship with Mac OS X, such as the Finder and System Events applications (located in /System/Library/CoreServices), provide many useful scripting commands.

Third-party scriptable applications also provide commands you can use in scripts. Many support all or a subset of the Standard commands, described in Technical Note TN2106, *Scripting Interface Guidelines*. These include commands such as delete, duplicate, exists, and move, as well as application implementations of AppleScript commands, such as get and set.

#### Target

There are two ways to specify an object as the target of a command: by supplying it as the direct parameter of the command (described in the next section) or by specifying it as the target of a tell statement that contains the command. If a script doesn't explicitly specify the target with a tell statement, and it isn't handled by a handler in the script or by AppleScript itself, it is sent to the next object in the inheritance chain (see "The AppleScript Inheritance Chain" (page 60)).

In the following script, the target of the get (page 129) command is the object specifier name of first window. Because the enclosing tell statement specifies the Finder application, the full specifier is name of first window of application "Finder", and it is the Finder application which obtains and returns the requested information.

```
tell application "Finder"
```

```
get name of first window end tell
```

When a command targets an application, the result may be an application object. If so, subsequent statements that target the result object are sent to the application.

#### **Direct Parameter**

The **direct parameter** is a value, usually an object specifier, that appears immediately after a command and specifies the target of the command. Not all commands have a direct parameter. If a command can have a direct parameter, it is noted in the command's definition.

In the following statement, the object specifier last file of window 1 of application "Finder" is the direct parameter of the duplicate command:

duplicate last file of window 1 of application "Finder"

A tell statement specifies a default target for all commands contained within it, so the direct parameter is optional. The following example has the same result as the previous example:

```
tell last file of window 1 of application "Finder"
duplicate
end tell
```

### Parameters That Specify Locations

Many commands have parameters that specify locations. A location can be either an insertion point or another object. An **insertion point** is a location where an object can be added.

In the following example, the to parameter specifies the location to which to move the first paragraph. The value of the to parameter of the duplicate command is the relative object specifier before paragraph 4, which is an insertion point. AppleScript completes the specifier with the target of the tell statement, front document of application "TextEdit".

```
tell front document of application "TextEdit"
duplicate paragraph 1 to before paragraph 4
end tell
```

The phrases paragraph 1 and before paragraph 4 are called index and relative references, respectively. For more information, see "Reference Forms" (page 167).

# AppleScript Error Handling

During script execution, errors may occur due to interaction with Mac OS X, problems encountered in an application script command, or problems caused by statements in the script itself. When an error occurs, AppleScript stops execution at the current location, signals an error, and looks up the calling chain for script statements that can handle the error. That is, it looks for the nearest error-handling code block that surrounds the location where the error occurred.

Scripts can handle errors by enclosing statements that may encounter an error within a try (page 207) statement. The try statement includes an on error section that is invoked if an error occurs. AppleScript passes information about the error, including an error number and an error message, to the on error section. This allows scripts to examine the error number and to display information about it.

If the error occurs within a handler that does not provide a try statement, AppleScript looks for an enclosing try statement where the handler was invoked. If none of the calls in the call chain is contained in a try statement, AppleScript stops execution of the script and displays an error message (for any error number other than -128, described below).

A script can use an error (page 196) statement to signal an error directly. Doing so invokes the AppleScript error handling mechanism, which looks for an enclosing try statement to handle the error.

Some "errors" are the result of the normal operation of a command. For example, commands such as display dialog (page 125) and choose file (page 112) signal error -128 (User canceled), if the user clicks the Cancel button. Scripts routinely handle the user canceled error to ensure normal operation. For an example of how to do this, see the Examples section for the display dialog command. If no try statement in a script handles the -128 error, AppleScript halts execution of the script without displaying any error message.

For related information, see "Results" (page 24), "error Statements" (page 196), "try Statements" (page 207), "Error Numbers and Error Messages" (page 233), and "Working with Errors" (page 237).

## **Global Constants in AppleScript**

AppleScript defines a number of global constants that you can use anywhere in a script.

## AppleScript Constant

The global constant AppleScript provides access to properties you can use throughout your scripts.

You can use the AppleScript identifier itself to distinguish an AppleScript property from a property of the current target with the same name, as shown in the section "version" (page 39).

The following sections describe additional properties of AppleScript.

pi

This mathematical value represents the ratio of a circle's circumference to its diameter. It is defined as a real number with the value 3.14159265359.

For example, the following statement computes the area of a circle with radius 7:

set circleArea to pi \* 7 \* 7 --result: 153.9380400259

#### result

When a statement is executed, AppleScript stores the resulting value, if any, in the predefined property result. The value remains there until another statement is executed that generates a value. Until a statement that yields a result is executed, the value of result is undefined. You can examine the result in Script Editor by looking in the Result pane of the script window.

**Note:** When an error occurs during script execution, AppleScript signals an error. It doesn't return error information in the result property. For more information, see "AppleScript Error Handling" (page 36).

### **Text Constants**

AppleScript defines the text properties space, tab, return, linefeed, and quote. You effectively use these properties as text constants to represent white space or a double quote (") character. They are described in the Special String Characters section of the text (page 97) class.

#### text item delimiters

AppleScript provides the text item delimiters property for use in processing text. This property consists of a list of strings used as delimiters by AppleScript when it coerces a list to text or gets text items from text strings. AppleScript currently uses only the first delimiter in the list.

Because text item delimiters respect considering and ignoring attributes in AppleScript 2.0, delimiters are case-insensitive by default. Formerly, they were always case-sensitive. To enforce the previous behavior, add an explicit considering case statement.

You can get and set the current value of the text item delimiters property. Normally, AppleScript doesn't use any delimiters. For example, if the text delimiters have not been explicitly changed, the statement

{"bread", "milk", "butter", 10.45} as string

returns the following:

"breadmilkbutter10.45"

For printing or display purposes, it is usually preferable to set text item delimiters to something that's easier to read. For example, the script

set AppleScript's text item delimiters to {", "}
{"bread", "milk", "butter", 10.45} as string

returns this result:

"bread, milk, butter, 10.45"

The text item delimiters property can be used to extract individual names from a pathname. For example, the script

set AppleScript's text item delimiters to {":"}
get last text item of "Hard Disk:CD Contents:Release Notes"

returns the result "Release Notes".

If you change the text item delimiters property in Script Editor, it remains changed until you restore its previous value or until you quit Script Editor and launch it again. If you change text item delimiters in a script application, it remains changed in that application until you restore its previous value or until the script application quits; however, the delimiters are not changed in Script Editor or in other script applications you run.

Scripts commonly use an error handler to reset the text item delimiters property to its former value if an error occurs (for more on dealing with errors, see "AppleScript Error Handling" (page 36)):

```
set savedDelimiters to AppleScript's text item delimiters
try
   set AppleScript's text item delimiters to {"**"}
    --other script statements...
   --now reset the text item delimiters:
    set AppleScript's text item delimiters to savedDelimiters
on error m number n
    --also reset text item delimiters in case of an error:
    set AppleScript's text item delimiters to savedDelimiters
    --and resignal the error:
    error m number n
end try
```

#### version

This property provides the current version of AppleScript. The following script shows how to check for a version greater than or equal to version 1.9. The if statement is wrapped in a considering numeric strings statement so that an AppleScript version such as 1.10.6 compares as larger than, say, version 1.9.

```
considering numeric strings
    if version of AppleScript as string ≥ "1.9" then
        -- Perform operations that depend on version 1.9 or greater
    else
        -- Handle case where version is not high enough
    end if
end considering
```

Applications can have their own version property, so to access the AppleScript version explicitly, you use the phrase version of AppleScript. This will work inside a tell block that targets another application, such as the following:

```
tell application "Finder"
    version --result: "10.5.1"
    version of AppleScript --result: "2.0"
end tell
```

### current application Constant

The current application constant refers to the application that is executing the current AppleScript script (for example, Script Editor). Because the current application is the parent of AppleScript (see "The AppleScript Inheritance Chain" (page 60)), it gets a chance to handle commands that aren't handled by the current script or by AppleScript.

The current application constant is an object specifier—if you ask AppleScript for its value, the result is the object specifier:

```
get current application --result: current application
```

However, if you ask for name of current application, AppleScript resolves the object specifier and returns the current application's name:

```
name of current application --result: "Script Editor"
```

### missing value Constant

The missing value constant is a placeholder for missing or uninitialized information.

For example, the following statements use the missing value constant to determine if a variable has changed:

```
set myVariable to missing value
    -- perform operations that might change the value of myVariable
if myVariable is equal to missing value then
    -- the value of the variable never changed
else
    -- the value of the variable did change
end if
```

### true, false Constants

AppleScript defines the Boolean constants true and false. These constants are described with the boolean (page 82) class.

### The it and me Keywords

AppleScript defines the keyword me to refer to the current script and the keyword it to refer to the current target. (The **current script** is the one that is currently being executed; the **current target** is the object that is the current default target for commands.) It also defines my as a synonym for of me and its as a synonym for of it.

If a script hasn't targeted anything, it and me refer to the same thing—the script—as shown in the following example:

```
-- At the top-level of the script:
me --result: «script» (the top-level script object)
it --result: «script» (same as it, since no target set yet)
```

A tell statement specifies a default target. In the following example, the default target is the Finder application:

```
-- Within a tell block:
tell application "Finder" -- sets target
me --result: «script» (still the top-level script object)
```

```
it --result: application "Finder" (target of the tell statement) end tell
```

You can use the words of me or my to indicate that the target of a command is the current script and not the target of the tell statement. In the following example, the word my indicates that minimumValue() handler is defined by the script, not by Finder:

```
tell application "Finder"
   set fileCount to count files in front window
   set myCount to my minimumValue(fileCount, 100)
    --do something with up to the first 100 files...
end tell
```

You can also use of me or my to distinguish script properties from object properties. Suppose there is a TextEdit document open named "Simple.rtf":

```
tell document 1 of application "TextEdit"
    name --result: "Simple.rtf" (implicitly uses target of tell)
    name of it --result: "Simple.rtf" (specifies target of tell)
    me --result: «script» (top-level script object, not target of tell)
end tell
```

The following example shows how to specify different version properties in a Finder tell statement. The Finder is the default target, but using version of me, my version, or version of AppleScript allows you to specify the version of the top-level script object. (The top-level script object returns the AppleScript version, because it inherits from AppleScript, as described in "The AppleScript Inheritance Chain" (page 60).)

```
tell application "Finder"
   version --result: "10.5.1" (Finder version is the default in tell block)
   its version --result: "10.5.1" (specifically asks for Finder version)
   version of me --result: "2.0" (AppleScript version)
   my version --result: "2.0" (AppleScript version)
   version of AppleScript --result: "2.0" (AppleScript version)
end tell
```

For information on using it in a filter reference, see the Discussion section for the "Filter" (page 169) reference form.

## **Aliases and Files**

To refer to items and locations in the Mac OS X file system, you use alias (page 79) objects and file (page 88) objects.

An alias object is a dynamic reference to an existing file system object. Because it is dynamic, it can maintain the link to its designated file system object even if that object is moved or renamed.

A file object represents a specific file at a specific location in the file system. It can refer to an item that does not currently exist, such as the name and location for a file that is to be created. A file object is not dynamic, and always refers to the same location, even if a different item is moved into that place. The POSIX file (page 93) pseudo-class is roughly synonymous with file: POSIX file specifiers evaluate to a file object, but they use different semantics for the name, as described in "Specifying Paths" (page 42).

The following is the recommended usage for these types:

- Use an alias object to refer to existing file system objects.
- Use a file object to refer to a file that does not yet exist.
- Use a POSIX file specifier if you want to specify the file using a POSIX path.

The following sections describe how to specify file system objects by path and how to work with them in your scripts.

## **Specifying Paths**

You can create alias objects and file objects by supplying a name specifier, where the name is the path to an item in the file system.

For alias and file specifiers, the path is an HFS path, which takes the form "disk:item:subitem:subsubitem:...:item".For example, "Hard\_Disk:Applications:Mail.app" is the HFS path to the Mail application, assuming your boot drive is named "Hard\_Disk".

HFS paths with a leading colon, such as ":folder:file", are resolved relative to the HFS working directory. However, their use is discouraged, because the location of the HFS working directory is unspecified, and there is no way to control it from AppleScript.

For POSIX file specifiers, the path is a POSIX path, which takes the form

"/item/subitem/subsubitem/.../item". The disk name is not required for the boot disk. For example, "/Applications/Mail.app" is the POSIX path to the Mail application. You can see the POSIX path of an item in Finder in the "Where" field of its Get Info window. Despite the name, POSIX file specifiers may refer to folders or disks. Use of "~" to specify a home directory is not supported.

POSIX paths without a leading slash, such as "folder/file", are resolved relative to the POSIX working directory. This is supported, but only is useful for scripts run from the shell—the working directory is the current directory in the shell. The location of the POSIX working directory for applications is unspecified.

## Working With Aliases

AppleScript defines the alias (page 79) class to represent aliases. An alias can be stored in a variable and used throughout a script.

The following script first creates an alias to an existing file in the variable notesAlias, then uses the variable in a tell statement that opens the file. It uses a try (page 207) statement to check for existence of the alias before creating it, so that the alias is only created once, even if the script is run repeatedly.

```
try
    notesAlias -- see if we've created the alias yet
on error
    -- if not, create it in the error branch
    set notesAlias to alias "Hard_Disk:Users:myUser:Feb_Notes.rtf"
end try
-- now open the file from the alias:
tell application "TextEdit" to open notesAlias
```

Finding the object an alias refers to is called *resolving* an alias. AppleScript 2.0 attempts to resolve aliases only when you run a script. However, in earlier versions, AppleScript attempts to resolve aliases at compile time.

Once you run the previous example, creating the alias, the script will be able to find the original file when you run it again, even if the file's name or location changes. (However, if you run the script again after recompiling it, it will create a new alias.)

You can get the HFS path from an alias by coercing it to text:

notesAlias as text --result: "Hard\_Disk:Users:myUser:Feb\_Notes.rtf"

You can use the POSIX path property to obtain a POSIX-style path to the item referred to by an alias:

POSIX path of notesAlias --result: "/Feb\_Notes.rtf"

If an alias doesn't refer to an existing file system object then it is broken. You can't create an alias to an object that doesn't exist, such as a file you plan to create. For that you use a file object, described in the next section.

For a sample script that shows how a script application can process a list of aliases it receives when a user drops one or more file icons on it, see "open Handlers" (page 75).

### Working With Files

AppleScript uses file objects to represent files in scripts. A file object can be stored in a variable and used throughout a script. The following script first creates a file object for an existing file in the variable notesFile, then uses the variable in a tell statement that opens the file:

```
set notesFile to POSIX file "/Users/myUser/Feb_Meeting_Notes.rtf"
tell application "TextEdit" to open notesFile
```

You can use a file object to specify a name and location for a file that may not exist:

set newFile to POSIX file "/Users/myUser/BrandNewFile.rtf"

Similarly, you can let a user specify a new file with the choose file name (page 114) command, then use the returned file object to create the file. In the following example, if the user cancels the choose file name dialog, the rest of the script is not executed. If the user does supply a file name, the script opens the file, creating it if necessary, then uses a try statement to make sure it closes the file when it is finished writing to it.

```
set theFile to choose file name
set referenceNumber to open for access theFile with write permission
try
    -- statements to write to the file
on error
    close access referenceNumber
end try
close access referenceNumber
```

Typically, when you pass a file object to a command that uses it to operate on a new or existing item in the file system, the components of the path must exist for the command to succeed.

## **Remote Applications**

A script can target an application on a remote computer if remote applications are enabled on that computer, and if the script specifies the computer with an eppc-style specifier.

### **Enabling Remote Applications**

For a script to send commands to a remote application, the following conditions must be satisfied:

- The computer that contains the application and the computer on which the script is run must be connected to each other through a network.
- Remote Apple Events (set in the Sharing preferences pane) must be enabled on the remote computer and user access must be provided (you can allow access for all users or for specified users only).
- If the specified remote application is not running, you must run it.
- You must authenticate as admin when you compile or run the script.

### eppc-Style Specifiers

An eppc-style specifier takes the following format:

```
eppc://[user[:password]@]IP_address
```

ip\_address

Either a numeric IP address in dotted decimal form (four numbers, from 0 to 255, separated by periods; for example, 123.23.123) or a hostname. A hostname can be a Bonjour name.

The following are examples of valid eppc-style specifiers. If you supply the user name and password, no authentication is required. If you do not supply it, authentication may be required.

```
"eppc://myCoolMac.local" -- hostname, no user or pwd
"eppc://myUserName:pwd@myCoolMac.local" -- user, pwd, and hostname
"eppc://123.23.23.123" -- IP address, no user or pwd
"eppc://myUserName:pwd@123.23.123" -- user, pwd, and IP address
"eppc://myUserName@server.company.com" -- server address, user
```

**Important:** If a part of the eppc-style specifier contains non-UTF-8 characters or white space, it must be URL-encoded: for example, here is a user name that contains a space:

John%20Smith.

### **Targeting Remote Applications**

You can target an application that is running on a remote machine and you can launch applications on remote machines that are not currently running.

The following example uses an eppc-style specifier to target the Finder on a remote computer. It includes a user name and password, so no authentication is required.

```
set remoteMachine to "eppc://userName:pwd@MacName.local"
tell app "Finder" of machine remoteMachine to close front window
```

**Important:** If you compile an erroneous eppc-style address, you will have to quit and relaunch Script Editor for changes to that address to take effect.

In some cases, you'll need to use a using terms from (page 209) statement to tell AppleScript to compile against the local version of an application. The following example uses that technique in telling the remote Finder application to open the TextEdit application:

```
set remoteFinder to application "Finder" of machine ¬
    "eppc://myUserName:pwd@123.23.23.123"
using terms from application "Finder"
    tell remoteFinder
        open application file id "com.apple.TextEdit"
    end tell
end using terms from
```

If you omit the password (pwd) in the previous script, you will have to authenticate when you run the script.

## Debugging AppleScript Scripts

AppleScript does not include a built-in debugger, but it does provide several simple mechanisms to help you debug your scripts or just observe how they are working.

### Feedback From Your Script

You can insert various statements into a script to indicate the current location and other information. In the simplest case, you can insert a beep command in a location of interest:

beep 3 -- three beeps; a very important part of the script!

A display dialog (page 125) command can display information about what's happening in a script and, like a breakpoint, it halts execution until you dismiss it (or until it times out, depending on the parameters you pass). The following example displays the current script location and the value of a variable:

display dialog "In factorial routine; x = " & (x as string)

The say (page 152) command can get your attention by speaking the specified text. In the following example, currentClient is a text object that stores a client name:

say "I'm in the clientName handler. The client is " & currentClient

## Logging

Script Editor can display a log of the Apple events that are sent during execution of a script. In the Script Editor Preferences, you can also choose to keep a history of recent results or event logs.

In addition, you can insert log (page 138) statements into a script. Log output is shown in the Event Log pane of a script window, and also in the Event Log History window, if it is open.

The following simple example logs the current word in a repeat with loopVariable (in list) (page 203) statement:

```
set wordList to words in "Where is the hammer?"
repeat with currentWord in wordList
    log currentWord
    if contents of currentWord is equal to "hammer" then
        display dialog "I found the hammer!"
    end if
end repeat
```

The following shows how the words appear in the log when the script is run:

```
(*Where*)
(*is*)
(*the*)
(*hammer*)
```

## Third Party Debuggers

If you need full-featured debugging capabilities, there are powerful, third-party AppleScript debuggers available.

# Variables and Properties

Variables and properties are introduced in previous chapters in this document. You use them in script objects to store and manipulate values.

**Important:** In reading this chapter, you should be familiar with the information on implicit and explicit run handlers in "run Handlers" (page 74).

The following sections cover common issues in working with variables and properties, including how to declare them and how AppleScript interprets their scope in a script:

- "Defining Properties" (page 47)
- "Declaring Variables" (page 48)
- "Scope of Variables and Properties" (page 51)

## **Defining Properties**

Property labels follow the rules described in "Identifiers" (page 18).

Property definitions use the following syntax:

property propertyLabel : expression

#### propertyLabel

An identifier.

#### expression

An AppleScript expression that sets the initial value for the property. Property definitions are evaluated before variable assignments, so property definitions cannot contain variables.

The following are examples of valid property definitions:

property windowCount : 0
property defaultName : "Barry"
property strangeValue : (pi \* 7)^2

After you define a property, you can change its value with the copy (page 121) or set (page 154) command.

The value set by a property definition is not reset each time the script is run; instead, it persists until the script is recompiled.

You cannot declare a property in a handler but a handler can access a property defined in its containing script object.

## **Declaring Variables**

Variable names follow the rules described in "Identifiers" (page 18).

To create a variable in AppleScript, you assign it a value using the copy (page 121) or set (page 154) command. For example, the following statements create and initialize two variables, one named circumference and one named savedResult:

```
set circumference to pi * 3.5 --result: 10.995574287564
copy circumference to savedResult --result: 10.995574287564 (copy of 1st variable)
```

As shown in this example, a variable assignment can make use of a previously defined variable. It can also make use of properties declared in the same script object.

There are some obvious, and some more subtle, differences in using copy and set to create a variable—see "Using the copy and set Commands" (page 49) for more information.

If you assign a new value to a variable that is already in use, it replaces the old value. You can assign a simple value, an expression, or an object specifier—expressions are evaluated and object specifiers are resolved to obtain the value to assign. To create a variable whose value is an object specifier itself, rather than the value of the object specified, use the a reference to (page 188) operator.

The next two sections describe how you can explicitly define a local or a global variable. These variable types differ primarily in their scope. Scope, which refers to where a variable is accessible within a script, is described in detail in "Scope of Variables and Properties" (page 51).

### Local Variables

You can declare explicit local variables using the following syntax:

```
local variableName [, variableName]...
```

#### variableName

An identifier.

The following are examples of valid local variable declarations:

```
local windowCount -- defines one variable
local agentName, agentNumber, agentHireDate -- defines three variables
```

You cannot assign an initial value to a local variable in its declaration, nor can you declare a class for the variable. Instead, you use the copy (page 121) or set (page 154) command to initialize a variable and set its class. For example:

```
set windowCount to 0 -- initialize to zero; an integer
set agentName to "James Smith" -- assign agent name; a text string
set agentNumber to getAgentNumber(agentName) -- call handler; an integer
copy current date to agentHireDate -- call current date command; a date
```

### **Global Variables**

The syntax for global variables is nearly identical to that for local variables:

```
global variableName [, variableName]...
```

#### variableName

An identifier.

The following are examples of valid global variable declarations:

```
global gAgentCount
global gStatementDate, gNextAgentNumber
```

As with local variables, you use the copy (page 121) or set (page 154) command to initialize global variables and set their class types. For example:

```
set gAgentCount to getCurrentAgentCount() -- call handler to get count
set gStatementDate to current date -- get date from current date command
set gNextAgentNumber to getNextAvailNumber() -- call handler to get number
```

### Using the copy and set Commands

As its name implies, when you use the copy (page 121) command to create a variable, it always creates a separate copy (though note that a copy of an object specifier still specifies the same object). However, when you use the set (page 154) command to create a variable, the new variable always refers to the original object or value. You have essentially created another name for the same object.

When more than one variable refers to a changeable (or mutable) object, a change to the object is observable through any of the variables. The types of AppleScript objects that are mutable are date (page 85), list (page 89), record (page 94), and script (page 97) objects.

For objects that cannot be modified (immutable objects), variables created with the set command may seem like copies—there's no way to change the object the variables point to, so they seem independent. This is demonstrated in the example in the next section that creates the variables myName and yourName.

#### Declaring Variables with the set Command

You can use the set command to set a variable to any type of object. If the variable doesn't exist, it is created; if it does exist, its current value is replaced:

```
set numClowns to 5 --result: 5
set myList to { 1, 2, "four" } --result: {1, 2, "four"}
tell application "TextEdit"
    set word1 to word 1 of front document --result: some word
end tell
```

The following example uses a mutable object. It creates two variables that refer to the same list, then modifies the list through one of the variables:

```
set myList to { 1, 2, 3 }
set yourList to myList
set item 1 of myList to 4
```

After executing these statements, the statements item 1 of myList and item 1 of yourList both yield 4, because both variables refer to the same list.

Now suppose you're working with an immutable object, such as a text object:

```
set myName to "Sheila"
set yourName to myName
```

Both variables refer to the same text object, but text objects are not mutable, so there is no way to change the the value myName such that it affects the value of yourName. (If you assign new text to one of the variables, you are just creating a new, separate text object.)

The set command can assign several variables at once using a pattern, which may be a list or record: a list or record of variables on one side, and a list or record of values on the other. Values are matched to variables based on their position for a list, or based on their keys for a record. Not having enough values is an error; if there are too many values, the extra ones are ignored. The order in which the values are evaluated and the variables are assigned is unspecified, but all values are evaluated before any assignments are made.

The Examples section of the set (page 154) command shows some simple pattern assignments. Here is an example with more complex patterns:

In the final assignment statement above, {lastName:r} is a record that hasn't been used before in the script, and contains an item with label lastName and value r (a previously defined variable). The variable x has previously been set to have a record that has an item with label lastName and value "Chapman". During the assignment, the value of the item labeled lastName in the new record is set to the value of the item labeled lastName in x—hence it now has the value "Chapman".

As this example demonstrates, the properties of a record need not be given in the same order and need not all be used when you set a pattern to a pattern, as long as the patterns match. For details, see the set (page 154) command.

**Note:** Using patterns with the set command is similar to using patterned parameters with handlers, which is described in "Handlers with Patterned Positional Parameters" (page 70).

#### Declaring Variables with the copy Command

You can use the copy command to set a variable to any type of object. If the variable doesn't exist, it is created; if it does exist, its current value is replaced. The copy command creates a new copy that is independent of the original—a subsequent change does not change the original value (though note that a copy of an object specifier still specifies the same object).

To copy within an application, you should use the application's duplicate command, if it has one. To copy between applications, you can use the get (page 129) command to obtain information from one application and the set (page 154) command to set it in another.

The copy command creates a deep copy—that is, if you copy a nested data structure, such as a list that contains another list, the entire structure is copied, as shown in the following example. This example creates a record (alpha), then a list (beta), then a list that contains the first record and list (gamma), then finally a copy of gamma (delta). It then changes a property in the original record, alpha. The result shows that the property is changed wherever alpha appears, except in the copy, delta:

```
set alpha to {property1:10, property2:20}
set beta to {1, 2, "Hello"}
set gamma to {alpha, beta, "Goodbye"}
copy gamma to delta
set property1 of alpha to 42
{alpha, beta, gamma, delta} -- List variables to show contents
(*result: {{property1:42, property2:20}, {1, 2, "Hello"}, {{property1:42,
property2:20}, {1, 2, "Hello"}, "Goodbye"}, {{property1:10, property2:20}, {1,
}
```

If you make a copy of a reference object, it refers to the same object as the original (because both contain the same object specifier):

```
set windowRef to a reference to window 1 of application "Finder"
name of windowRef --result: "Script testing folder"
copy windowRef to currentWindowRef --result: a new object specifier
name of currentWindowRef --result: "Script testing folder"
```

## Scope of Variables and Properties

2. "Hello" { , "Goodbye" { } } \*)

The **declaration** of a variable or property identifier is the first valid occurrence of the identifier in a script object. The form and location of the declaration determine how AppleScript treats the identifier in that script object.

The **scope** is the range over which AppleScript recognizes a declared identifier within a script object. The scope of a variable depends on where you declare it and whether you declare it as global or local. The scope of a property extends to the entire script object in which it is declared. After declaring a property, you can reuse the same identifier as a separate variable only if you first declare it as a local variable.

Lifetime refers to the period of time over which a variable or property is in existence. Only the values of properties and global variables can persist after a script is run.

In the discussions that follow, declarations and statements in a script object that occur outside of any handlers or nested script objects are identified as *outside*.

The following examples show the four basic forms for declaring variables and properties in AppleScript:

■ property x: 3

The scope of a property definition is the script object in which it is declared, including any handlers or nested script objects. A property definition specifies an initial value. You cannot declare a property in a handler.

The value set by a property definition is not reset each time the script is run; instead, it persists until the script is recompiled.

∎ global x

The scope of a global variable can be limited to specific handlers or contained script objects or it can extend throughout a top-level script object. A global declaration doesn't set an initial value—it must be initialized by a copy (page 121) or set (page 154) command before a script can access its value.

The value of a global variable is not reset each time a script is run, unless its initialization statement is executed.

■ local x

The scope of a local variable can be limited to specific handlers or contained script objects or it can extend throughout a top-level script object. A local declaration doesn't set an initial value—it must be initialized by a copy or set command before a script can access its value.

The value of a local variable is reset each time the handler is run (either the run handler for the script, or the specific handler in which the variable is declared).

■ set x to 3

In the absence of a global variable declaration, the scope of a variable declared with the copy or set command is normally restricted to the run handler for the script, making it implicitly local to that run handler. However, a handler or nested script object can declare the same variable with a global declaration to gain access to it.

The value of a variable declared with the copy or set command is reset each time a script is run.

If you want to use the same identifier in several different places in a script, you should either declare it as a property or as a global variable.

It is often convenient to limit the scope of a particular identifier to a single handler or nested script object, which you can do by defining it as a local variable in the handler or script object. Outside, the identifier has no value associated with it and can be reused elsewhere in the script. When used this way, a local variable is said to *shadow* (or block access to) a global variable or property with the same name, making the global version inaccessible in the scope of the handler or script object where the local variable is declared.

**Note:** If you save a script as a script application, then run the application on read-only media, the value of a modified property or global variable is not saved.

The following sections provide additional information about scope:

- "Scope of Properties and Variables Declared in a Script Object" (page 52)
- "Scope of Variables Declared in a Handler" (page 55)

## Scope of Properties and Variables Declared in a Script Object

Table 3-1 shows the scope and lifetime for variables and properties that are declared at the top level in a script object (outside any handlers or nested script objects).

| Declaration type | Scope (visibility)      | Lifetime                                                        |
|------------------|-------------------------|-----------------------------------------------------------------|
| property x: 3    | Everywhere in script    | Reset when script is recompiled                                 |
| global x         | Everywhere in script    | Reset when reinitialized in script or when script is recompiled |
| local x          | Within run handler only | Reset when script is run                                        |
| set x to 3       | Within run handler only | Reset when script is run                                        |

The scope of a property in a script object extends to any subsequent statements anywhere in the script. Consider the following example:

```
property currentCount : 0
increment()
on increment()
   set currentCount to currentCount + 1
   display dialog "Count is now " & currentCount & "."
end increment
```

When it encounters the identifier currentCount anywhere in this script, AppleScript associates it with the currentCount property.

The value of a property persists after the script in which the property is defined has been run. Thus, the value of currentCount is 0 the first time this script is run, 1 the next time it is run, and so on. The property's current value is saved with the script object and is not reset to 0 until the script is recompiled—that is, modified and then run again, saved, or checked for syntax.

The value of a global variable also persists after the script in which it is defined has been run. However, depending on how it is initialized, a global variable may be reset each time the script is run again. The next example shows how to initialize a global variable so that it is initialized only the first time a script is run, and thus produces the same result as using a property in the previous example:

```
global currentCount
increment()
on increment()
    try
       set currentCount to currentCount + 1
       on error
        set currentCount to 1
       end try
        display dialog "Count is now " & currentCount & "."
end increment
```

The first time the script is run, the statement set currentCount to currentCount + 1 generates an error because the global variable currentCount has not been initialized. When the error occurs, the on error block initializes currentCount. When the script is run again, the variable has already been initialized, so the error branch is not executed, and the variable keeps its previous value. Persistence is accomplished, but not as simply as in the previous example.

If you don't want the value associated with an identifier to persist after a script is run but you want to use the same identifier throughout a script, declare a global variable and use the set command to set its value each time the script is run:

```
global currentCount
set currentCount to 0
on increment()
    set currentCount to currentCount + 1
end increment
increment() --result: 1
increment() --result: 2
```

Each time the on increment handler is called within the script, the global variable currentCount increases by 1. However, when you run the entire script again, currentCount is reset to 0.

In the absence of a global variable declaration, the scope of a variable declaration using the set command is normally restricted to the run handler for the script. For example, this script declares two separate currentCount variables:

```
set currentCount to 10
on increment()
    set currentCount to 5
end increment
increment() --result: 5
currentCount --result: 10
```

The scope of the first currentCount variable's declaration is limited to the run handler for the script. Because this script has no explicit run handler, outside statements are part of its implicit run handler, as described in "run Handlers" (page 74). The scope of the second currentCount declaration, within the on increment handler, is limited to that handler. AppleScript keeps track of each variable independently.

To associate a variable in a handler with the same variable declared with the set command outside the handler, you can use a global declaration in the handler, as shown in the next example. (This approach also works to associate a variable in a nested script object.)

```
set currentCount to 0
on increment()
    global currentCount
    set currentCount to currentCount + 1
end increment
increment() --result: 1
currentCount --result: 1
```

To restrict the context of a variable to a script's run handler regardless of subsequent global declarations, you must declare it explicitly as a local variable, as shown in this example:

```
local currentCount
set currentCount to 10
on increment()
   global currentCount
   set currentCount to currentCount + 2
end increment
```

Because the currentCount variable in this example is declared as local to the script, and hence to its implicit run handler, any subsequent attempt to declare the same variable as global results in an error.

If you declare an outside variable with the set command and then declare the same identifier as a property, the declaration with the set command overrides the property definition. For example, the following script returns 10, not 5. This occurs because AppleScript evaluates property definitions before it evaluates set command declarations:

```
set numClowns to 10 -- evaluated after property definition
property numClowns: 5 -- evaluated first
numClowns --result: 10
```

The next example, shows how to use a global variable declaration in a script object to associate a global variable with an outside property:

```
property currentCount : 0
script Paula
   property currentCount : 20
   script Joe
        global currentCount
        on increment()
            set currentCount to currentCount + 1
            return currentCount
       end increment
   end script
   tell Joe to increment()
end script
run Paula --result: 1
run Paula --result: 2
currentCount --result: 2
currentCount of Paula --result: 20
```

This script declares two separate currentCount properties: one outside any handlers (and script objects) in the main script and one in the script object Paula but outside of any handlers or script objects within Paula. Because the script Joe declares the global variable currentCount, AppleScript looks for currentCount at the top level of the script, thus treating Joe's currentCount and currentCount at the top level of the same variable.

### Scope of Variables Declared in a Handler

A handler can't declare a property, although it can refer to a property that is declared outside any handler in the script object. (A handler can contain script objects, but it can't contain another handler, except in a contained script object.)

Table 3-2 (page 55) summarizes the scope of variables declared in a handler. Examples of each form of declaration follow.

| Declaration type | Scope (visibility)  | Lifetime                                                                                   |
|------------------|---------------------|--------------------------------------------------------------------------------------------|
| global x         | Within handler only | Reset when script is recompiled; if initialized in handler, then reset when handler is run |

Table 3-2Scope of variable declarations within a handler

| Declaration type | Scope (visibility)  | Lifetime                  |
|------------------|---------------------|---------------------------|
| local x          | Within handler only | Reset when handler is run |
| set x to 3       | Within handler only | Reset when handler is run |

The scope of a global variable declared in a handler is limited to that handler, although AppleScript looks beyond the handler when it tries to locate an earlier occurrence of the same variable. Here's an example:

```
set currentCount to 10
on increment()
    global currentCount
    set currentCount to currentCount + 2
end increment
increment() --result: 12
```

When AppleScript encounters the currentCount variable within the on increment handler, it doesn't restrict its search for a previous occurrence to that handler but keeps looking until it finds the declaration outside any handler. However, the use of currentCount in any subsequent handler in the script is local to that handler unless the handler also explicitly declares currentCount as a global variable.

The scope of a local variable declaration in a handler is limited to that handler, even if the same identifier has been declared as a property outside the handler:

```
property currentCount : 10
on increment()
    local currentCount
    set currentCount to 5
end increment
increment() --result: 5
currentCount --result: 10
```

currentCount --result: 12

The scope of a variable declaration using the set command in a handler is limited to that handler:

```
script Henry
   set currentCount to 10 -- implicit local variable in script object
   on increment()
      set currentCount to 5-- implicit local variable in handler
   end increment
   return currentCount
end script
tell Henry to increment() --result: 5
run Henry --result: 10
```

The scope of the first declaration of the first currentCount variable in the script object Henry is limited to the run handler for the script object (in this case, an implicit run handler, consisting of the last two statements in the script). The scope of the second currentCount declaration, within the on increment handler, is limited to that handler. The two instances of currentCount are independent variables.

# Script Objects

This chapter describes the script object, which is used to implement all AppleScript scripts. Before reading this chapter, you should be familiar with the information in "AppleScript and Objects" (page 26).

A script object is a user-defined object that can combine data (in the form of properties) and actions (in the form of handlers and additional script objects). Script objects support inheritance, allowing you to define a hierarchy of objects that share properties and handlers. You can also extend or modify the behavior of a handler in one script object when calling it from another script object.

The top-level script (page 97) object is the one that implements the overall script you are working on. Any script object can contain nested script objects, each of which is defined just like a top-level script object, except that a nested script object is bracketed with statements that mark its beginning and end.

This chapter describes script objects in the following sections:

- "Defining Script Objects" (page 57) shows the syntax for defining script objects and includes a simple example.
- "Initializing Script Objects" (page 59) describes how AppleScript creates a script object with the properties and handlers you have defined.
- "Sending Commands to Script Objects" (page 59) describes how you use tell statements to send commands to script objects.
- "Inheritance in Script Objects" (page 60) describes inheritance works and how you can use it to share functionality in the script objects you define.

## **Defining Script Objects**

Each script object definition (except for the top-level script object) begins with the keyword script, followed by a variable name, and ends with the keyword end (or end script). The statements in between can be any combination of property definitions, handler definitions, nested script object definitions, and other AppleScript statements.

The syntax of a script object definition is as follows:

script variableName

[(property | prop) parent : parentSpecifier]

[(property | prop) propertyLabel: initialValue]...

[ handlerDefinition ]...

[statement]...

#### Script Objects

#### end[script]

#### variableName

A variable identifier for the script. You can refer to a script object by this name elsewhere in a script.

parentSpecifier

Specifies the parent of the script object, typically another script object.

For more information, see "Inheritance in Script Objects" (page 60).

propertyLabel

An identifier, unique within the script object, that specifies a characteristic of the object; equivalent to an instance variable.

initialValue

The value that is assigned to the property each time the script object is initialized. script objects are initialized when compiled. *initialValue* is required in property definitions.

#### handlerDefinition

A handler for a command the script object can respond to; equivalent to a method. For more information, see "About Handlers" (page 67) and "Handler Reference" (page 213).

statement

Any AppleScript statement. Statements other than handler and property definitions are treated as if they were part of an implicit handler definition for the run command; they are executed when a script object receives the run command.

Here is a simple script object definition:

```
script John
   property HowManyTimes : 0
   to sayHello to someone
       set HowManyTimes to HowManyTimes + 1
       return "Hello " & someone
   end sayHello
```

#### end script

It defines a script object that can handle the sayHello command. It assigns the script object to the variable John. The definition includes a handler for the sayHello command. It also includes a property, called HowManyTimes, that indicates how many times the sayHello command has been called.

A handler within a script object definition follows the same syntax rules as any other handler.

You can use a tell statement to send commands to a script object. For example, the following statement sends the sayHello command the script object defined above.

tell John to sayHello to "Herb" --result: "Hello Herb"

You can manipulate the properties of script objects by using the get command to get the value of a property and the set or copy command to change the value. The value of a property is persistent—it gets reset every time you compile the script, but not when you run it.

## **Initializing Script Objects**

When you define a script object, it can contain properties, handlers, and nested script object definitions. When you execute the script containing it, AppleScript creates a script object with the defined properties, handlers, and nested script objects. The process of creating an instance of a script object from its definition is called initialization. A script object must be initialized before it can respond to commands.

A top-level script object is initialized each time the script's run handler is executed. Similarly, if you define a script within a handler, AppleScript initializes a script object each time the handler is called. The parameter variables in the handler definition become local variables of the script object.

For example, the makePoint handler in the following script contains a script object definition for the script object thePoint:

```
on makePoint(x, y)
    script thePoint
    property xCoordinate:x
    property yCoordinate:y
    end script
    return thePoint
end makePoint
set myPoint to makePoint(10,20)
get xCoordinate of myPoint --result: 10
get yCoordinate of myPoint --result: 20
```

AppleScript initializes the script object thePoint when it executes the makePoint command. After the call to makePoint, the variable myPoint refers to this script object. The parameter variables in the makePoint handler, in this case, x and y, become local variables of the script object. The initial value of x is 10, and the initial value of y is 20, because those are the parameters passed to the makePoint handler that initialized the script object.

If you added the following line to the end of the previous script and ran it, the variable myOtherPoint would refer to a second instance of the script object thePoint, with different property values:

```
set myOtherPoint to makePoint(30,50)
```

The makePoint script is a kind of constructor function that creates script objects representing points.

## Sending Commands to Script Objects

You can use tell statements to send commands to script objects. For example, the following tell statement sends two sayHello commands to the script object John (defined below):

```
tell John
sayHello to "Herb"
sayHello to "Grace"
end tell
```

For a script object to respond to a command within a tell statement, either the script object or its parent object must have a handler for the command. For more information about parent objects, see "Inheritance in Script Objects" (page 60).

A script object definition may include an implicit run handler, consisting of all executable statements that are outside of any handler or nested script object, or it may include an explicit run handler that begins with on run, but it may not contain both—such a script will not compile. If a script has no run handler (for example, a script that serves as a library of handlers, as described in "Saving and Loading Libraries of Handlers" (page 72)), executing the script does nothing. However, sending it an explicit run command causes an error. For more information, see "run Handlers" (page 74).

The display dialog command in the following script object definition is the only executable statement at the top level, so it constitutes the script object's implicit run handler and is executed when the script sends a run command to script object John, with the statement tell John to run.

```
script John
    property HowManyTimes : 0
    to sayHello to someone
        set HowManyTimes to HowManyTimes + 1
        return "Hello " & someone
    end sayHello
    display dialog "John received the run command"
end script
```

tell John to run

You can also use the possessive to send a command to a script object. For example, either of the following two forms send the sayHello command to script John (the first version compiles into the second):

```
John's sayHello to "Jake" --result: "Hello Jake"
sayHello of John to "Jake" --result: "Hello Jake"
```

## Inheritance in Script Objects

You can use the AppleScript inheritance mechanism to define related script objects in terms of one another. This allows you to share property and handler definitions among many script objects without repeating the shared definitions. Inheritance is described in the following sections:

- "The AppleScript Inheritance Chain" (page 60)
- "Defining Inheritance Through the parent Property" (page 61)
- "Some Examples of Inheritance" (page 61)
- "Using the continue Statement in Script Objects" (page 63)

## The AppleScript Inheritance Chain

The top-level script object is the parent of all other script objects, although any script object can specify a different parent object. The top-level script object also has a parent—AppleScript itself (the AppleScript component). And even AppleScript has a parent—the current application. The name of that application (which is typically Script Editor) can be obtained through the global constant current application. This hierarchy defines the **inheritance chain** that AppleScript searches to find the target for a command or the definition of a term.

Every script object has access to the properties, handlers, and script objects it defines, as well as to those defined by its parent, and those of any other object in the inheritance chain, including AppleScript. That's why the constants and properties described in "Global Constants in AppleScript" (page 37) are available to any script.

**Note:** There is an exception to the previous claim. An explicit local variable can *shadow* (or block access to) a global variable or property with the same name, making the global version inaccessible in the scope of the handler or script object. For related information, see "Scope of Variables and Properties" (page 51).

## Defining Inheritance Through the parent Property

When working with script (page 97) objects, inheritance is the ability of a child script object to take on the properties and handlers of a parent object. You specify inheritance with the parent property.

The object listed in a parent property definition is called the **parent object**, or parent. A script object that includes a parent property is referred to as a **child script object**, or child. The parent property is not required, though if one is not specified, every script is a child of the top-level script, as described in "The AppleScript Inheritance Chain" (page 60). A script object can have many children, but a child script object can have only one parent. The parent object may be any object, such as a list (page 89) or an application (page 80) object, but it is typically another script object.

The syntax for defining a parent object is

(property | prop) parent : variable

#### variable

An identifier for a variable that refers to the parent object.

A script object must be initialized before it can be assigned as a parent of another script object. This means that the definition of a parent script object (or a command that calls a function that creates a parent script object) must come before the definition of the child in the same script.

### Some Examples of Inheritance

The inheritance relationship between script objects should be familiar to those who are acquainted with C++ or other object-oriented programming languages. A child script object that inherits the handlers and properties defined in its parent is like a C++ class that inherits methods and instance variables from its parent class. If the child does not have its own definition of a property or handler, it uses the inherited property or handler. If the child has its own definition of a particular property or handler, then it ignores (or overrides) the inherited property or handler.

Listing 4-1 (page 61) shows the definitions of a parent script object called Alex and a child script object called AlexJunior.

Listing 4-1 A pair of script objects with a simple parent-child relationship

```
script Alex
    on sayHello()
        return "Hello, " & getName()
        end sayHello
        on getName()
```

Script Objects

```
return "Alex"
end getName
end script
script AlexJunior
property parent : Alex
on getName()
return "Alex Jr"
end getName
end script
-- Sample calls to handlers in the script objects:
tell Alex to sayHello() --result: "Hello, Alex"
tell AlexJunior to sayHello() --result: "Hello, Alex Jr."
tell Alex to getName() --result: "Alex"
tell AlexJunior to getName() --result: "Alex Jr"
```

Each script object defines a getName() handler to return its name. The script object Alex also defines the sayHello() handler. Because AlexJunior declares Alex to be its parent object, it inherits the sayHello() handler.

Using a tell statement to invoke the sayHello() handler of script object Alex returns "Hello, Alex". Invoking the same handler of script object AlexJunior returns "Hello, Alex Jr"—although the same sayHello() handler in Alex is executed, when that handler calls getName(), it's the getName() in AlexJunior that is executed.

The relationship between a parent script object and its child script objects is dynamic. If the properties of the parent change, so do the inherited properties of the children. For example, the script object JohnSon in the following script inherits its vegetable property from script object John.

```
script John
    property vegetable : "Spinach"
end script
script JohnSon
    property parent : John
end script
set vegetable of John to "Swiss chard"
vegetable of JohnSon
--result: "Swiss chard"
```

When you change the vegetable property of script object John with the set command, you also change the vegetable property of the child script object Simple. The result of the last line of the script is "Swiss chard".

Similarly, if a child changes one of its inherited properties, the value in the parent object also changes. For example, the script object JohnSon in the following script inherits the vegetable property from script object John.

```
script John
    property vegetable : "Spinach"
end script
script JohnSon
    property parent : John
    on changeVegetable()
        set my vegetable to "Zucchini"
    end changeVegetable
```

Script Objects

```
end script
tell JohnSon to changeVegetable()
vegetable of John
--result: "Zucchini"
```

When you change the vegetable property of script object JohnSon to "Zucchini" with the changeVegetable command, the vegetable property of script object John also changes.

The previous example demonstrates an important point about inherited properties: to refer to an inherited property from within a child script object, you must use the reserved word my or of me to indicate that the value to which you're referring is a property of the current script object. (You can also use the words of parent to indicate that the value is a property of the parent script object.) If you don't, AppleScript assumes the value is a local variable.

For example, if you refer to vegetable instead of my vegetable in the changeVegetable handler in the previous example, the result is "Spinach". For related information, see "The it and me Keywords" (page 40).

### Using the continue Statement in Script Objects

In a child script object, you can define a handler with the same name as a handler defined in its parent object. In implementing the child handler, you have several options:

- The handler in the child script object can be independent of the one in its parent. This allows you to call either handler, as you wish.
- The handler in the child can simply invoke the handler in its parent. This allows the child object to take advantage of the parent's implementation (as shown in the script objects below that contain a on identify handler).
- The handler in the child can invoke the handler in its parent, changing the values passed to it or executing additional statements before or after invoking the parent handler. This allows the child object to modify or add to the behavior of its parent, but still take advantage of the parent's implementation.

Normally, if a child script object and its parent both have handlers for the same command, the child uses its own handler. However, the handler in a child script object can handle a command first, and then use a continue statement to call the handler for the same command in the parent.

This handing off of control to another object is called **delegation**. By delegating commands to a parent script object, a child can extend the behavior of a handler contained in the parent without having to repeat the entire handler definition. After the parent handles the command, AppleScript continues at the place in the child where the continue statement was executed.

The syntax for a continue statement is shown in "continue" (page 213).

The following script includes two script object definitions, Elizabeth and ChildOfElizabeth.

```
script Elizabeth
   property HowManyTimes : 0
   to sayHello to someone
       set HowManyTimes to HowManyTimes + 1
       return "Hello " & someone
   end sayHello
end script
```

Script Objects

```
script ChildOfElizabeth
    property parent : Elizabeth
    on sayHello to someone
        if my HowManyTimes > 3 then
            return "No, I'm tired of saying hello."
        else
            continue sayHello to someone
        end if
    end sayHello
end script
tell Elizabeth to sayHello to "Matt"
--result: "Hello Matt", no matter how often the tell is executed
tell ChildOfElizabeth to sayHello to "Bob"
--result: "Hello Bob", the first four times the tell is executed;
-- after the fourth time: "No, I'm tired of saying hello."
```

In this example, the handler defined by ChildOfElizabeth for the sayHello command checks the value of the HowManyTimes property each time the handler is run. If the value is greater than 3, ChildOfElizabeth returns a message refusing to say hello. Otherwise, ChildOfElizabeth calls the sayHello handler in the parent script object (Elizabeth), which returns the standard hello message. The word someone in the continue statement is a parameter variable. It indicates that the parameter received with the original sayHello command will be passed to the handler in the parent script.

**Note:** The reserved word my in the statement if my HowManyTimes > 10 in this example is required to indicate that HowManyTimes is a property of the script object. Without the word my, AppleScript assumes that HowManyTimes is an undefined local variable.

A continue statement can change the parameters of a command before delegating it. For example, suppose the following script object is defined in the same script as the preceding example. The first continue statement changes the direct parameter of the sayHello command from "Bill" to "William". It does this by specifying the value "William" instead of the parameter variable someone.

```
script AnotherChildOfElizabeth
    property parent : Elizabeth
    on sayHello to someone
        if someone = "Bill" then
            continue sayHello to "William"
        else
            continue sayHello to someone
        end if
    end sayHello
end script
tell AnotherChildOfElizabeth to sayHello to "Matt"
--result: "Hello Matt"
tell AnotherChildOfElizabeth to sayHello to "Bill"
--result: "Hello William"
```

If you override a parent's handler in this manner, the reserved words me and my in the parent's handler no longer refer to the parent, as demonstrated in the example that follows.

Script Objects

end identify end script script Andrea property parent : Hugh on identify() continue identify() end identify end script tell Hugh to identify() --result: «script Hugh» tell Andrea to identify() --result: «script Andrea»

Script Objects

# **About Handlers**

When script developers want to factor and re-use their code, they can turn to handlers. A handler is a collection of statements that can be invoked by name. Handlers are also known as functions, subroutines, or methods.

This chapter describes how to work with handlers, in the following sections:

- "Handler Basics" (page 67)
- "Saving and Loading Libraries of Handlers" (page 72)
- "Handlers in Script Applications" (page 73)

For detailed reference information, see "Handler Reference" (page 213).

## Handler Basics

A **handler** is a collection of statements that can be invoked by name. Handlers are useful in scripts that perform the same action in more than one place. You can package statements that perform a specific task as a handler, give it a descriptive name, and call it from anywhere in the script. This makes the script shorter and easier to maintain.

A script can contain one or more handlers. However, you can not nest a handler definition within another handler (although a script object defined in a handler can contain other handlers).

The definition for a handler specifies the parameters it uses, if any. It does not specify the class for its parameters. However, most handlers expect each parameter to be of a specific class, so it is useful to add a comment that lists the expected class types.

When you call a handler, you must list its parameters according to how they are specified in its definition. Handlers may have labeled parameters or positional parameters, described in subsequent sections.

A handler definition can contain variable declarations and statements. It may use a return statement (described in detail in "return" (page 214)) to return a value and exit the handler.

A call to a handler must include all the parameters specified in the handler definition. There is no way to specify optional parameters.

The sections that follow provide additional information on working with handlers:

- "Defining a Simple Handler" (page 68)
- "Handlers with Labeled Parameters" (page 68)
- "Handlers with Positional Parameters" (page 69)
- "Handlers with Patterned Positional Parameters" (page 70)
- "Recursive Handlers" (page 71)

- "Errors in Handlers" (page 71)
- "Passing by Reference Versus Passing by Value" (page 71)
- "Calling Handlers in a tell Statement" (page 72)

### Defining a Simple Handler

The following is a definition for a simple handler that takes any parameter value that can be displayed as text (presumably one representing a date) and displays it in a dialog box. The handler name is rock; its parameter is around the clock, where around is a parameter label and clock is the parameter name (the is an AppleScript filler for readability):

```
on rock around the clock
display dialog (clock as text)
end rock
```

This handler allows an English-like calling statement:

rock around the current date -- call handler to display current date

A handler can have no parameters. To indicate that a handler has no parameters, you include a pair of empty parentheses after the handler name in both the handler definition and the handler call. For example, the following helloworld script has no parameters.

```
on helloWorld()
display dialog "Hello World"
end
helloWorld() -- Call the handler
```

### Handlers with Labeled Parameters

To define a handler with labeled parameters, you list the labels to use when calling the handler and the statements to be executed when it is called. (The syntax is shown in "Handler Syntax (Labeled Parameters)" (page 215).)

Handlers with labeled parameters can also have a direct parameter. With the exception of the direct parameter, which must directly follow the handler name, labeled parameters can appear in any order, with the labels from the handler definition identifying the parameter values. This includes parameters listed in given, with, and without clauses (of which there can be any number).

The findNumbers handler in the following example uses the special label given to define a parameter with the label given rounding.

```
to findNumbers of numberList above minLimit given rounding:roundBoolean
    set resultList to {}
    repeat with i from 1 to (count items of numberList)
        set x to item i of numberList
        if roundBoolean then -- round the number
                      -- Use copy so original list isn't modified.
                     copy (round x) to x
        end if
```

About Handlers

```
if x > minLimit then
    set end of resultList to x
    end if
    end repeat
    return resultList
end findNumbers
```

The next statements show how to call findNumbers by passing a predefined list variable:

```
set myList to {2, 5, 19.75, 99, 1}
findNumbers of myList above 19 given rounding:true
    --result: {20, 99}
findNumbers of myList above 19 given rounding:false
    --result: {19.75, 99}
```

You can also specify the value of the rounding parameter by using a with or without clause to indicate true or false. (In fact, when you compile the previous examples, AppleScript automatically converts given rounding:true to with rounding and given rounding:false to without rounding.) These examples pass a list object directly, rather than using a list variable as in the previous case:

```
findNumbers of {5.1, 20.1, 20.5, 33} above 20 with rounding
    --result: {33}
findNumbers of {5.1, 20.1, 20.5, 33.7} above 20 without rounding
    --result: {20.1, 20.5, 33.7}
```

Here is another handler that uses parameter labels:

```
to check for yourNumber from startRange thru endRange
    if startRange ≤ yourNumber and yourNumber ≤ endRange then
        display dialog "Congratulations! Your number is included."
    end if
end check
```

The following statement calls the handler, causing it to display the "Congratulations!" message

check for 8 from 7 thru 10 -- call the handler

### Handlers with Positional Parameters

The definition for a handler with positional parameters shows the order in which to list parameters when calling the handler and the statements to be executed when the handler is called. The definition must include parentheses, even if it doesn't include any parameters. The syntax is shown in "Handler Syntax (Positional Parameters)" (page 218).

In the following example, the minimumValue routine returns the smaller of two values:

```
on minimumValue(x, y)
if x < y then
return x
else
return y
end if
end minimumValue
```

```
-- To call minimumValue:
```

minimumValue(5, 105) --result: 5

The first line of the minimumValue handler specifies the parameters of the handler. To call a handler with positional parameters you list the parameters in the same order as they are specified in the handler definition.

If a handler call is part of an expression, AppleScript uses the value returned by the handler to evaluate the expression. For example, to evaluate the following expression, AppleScript first calls minimumValue, then evaluates the rest of the expression.

minimumValue(5, 105) + 50 --result: 55

### Handlers with Patterned Positional Parameters

You can create a handler whose positional parameters define a pattern to match when calling the handler. For example, the following handler takes a single parameter whose pattern consists of two items in a list:

```
on displayPoint({x, y})
    display dialog ("x = " & x & ", y = " & y)
end displayPoint
-- Calling the handler:
set testPoint to {3, 8}
displayPoint(testPoint)
```

A parameter pattern can be much more complex than a single list. The handler in the next example takes two numbers and a record whose properties include a list of bounds. The handler displays a dialog box summarizing some of the passed information.

```
on hello(a, b, {length:1, bounds:{x, y, w, h}, name:n})
   set q to a + b
   set response to "Hello " & n & ", you are " & l & ¬
        " inches tall and occupy position (" & x & ", " & y & ")."
   display dialog response
end hello
set thing to {bounds:{1, 2, 4, 5}, name:"George", length:72}
hello (2, 3, thing)
--result: A dialog displaying "Hello George, you are 72 inches tall
--
```

The properties of a record passed to a handler with patterned parameters don't have to be given in the same order in which they are given in the handler's definition, as long as all the properties required to fit the pattern are present.

The following call to minimumValue uses the value from a handler call to maximumValue as its second parameter. The maximumValue handler (not shown) returns the larger of two passed numeric values.

```
minimumValue(20, maximumValue(1, 313)) --result: 20
```

### **Recursive Handlers**

A **recursive handler** is a handler that calls itself. For example, this recursive handler generates a factorial. (The factorial of a number is the product of all the positive integers from 1 to that number. For example, 4 factorial is equal to 1 \* 2 \* 3 \* 4, or 24. The factorial of 0 is 1.)

```
on factorial(x)
    if x > 0 then
        return x * factorial(x - 1)
    else
        return 1
    end if
end factorial
-- To call factorial:
factorial(10) --result: 3628800
```

In the example above, the handler factorial is called once, passing the value 10. The handler then calls itself recursively with a value of x - 1, or 9. Each time the handler calls itself, it makes another recursive call, until the value of x is 0. When x is equal to 0, AppleScript skips to the else clause and finishes executing all the partially executed handlers, including the original factorial call.

When you call a recursive handler, AppleScript keeps track of the variables and pending statements in the original (partially executed) handler until the recursive handler has completed. Because each call uses some memory, the maximum number of pending handlers is limited by the available memory. As a result, a recursive handler may generate an error before the recursive calls complete.

In addition, a recursive handler may not be the most efficient solution to a problem. For example, the factorial handler shown above can be rewritten to use a repeat statement instead of a recursive call, as shown in the example in repeat with loopVariable (from startValue to stopValue) (page 202).

## Errors in Handlers

As with any AppleScript statements that may encounter an error, you can use a try statement to deal with possible errors in a handler. A try (page 207) statement includes two collections of statements: one to be executed in the general case, and a second to be executed only if an error occurs.

By using one or more try statements with a handler, you can combine the advantages of reuse and error handling in one package. For a detailed example that demonstrates this approach, see "Working with Errors" (page 237).

## Passing by Reference Versus Passing by Value

Within a handler, each parameter is like a variable, providing access to passed information. AppleScript passes all parameters by reference, which means that a passed variable is shared between the handler and the caller, as if the handler had created a variable using the set (page 154) command. However, it is important to remember a point raised in "Using the copy and set Commands" (page 49): only mutable objects can actually be changed.

As a result, a parameter's class type determines whether information is effectively passed by value or by reference:

For mutable objects (those whose class is date (page 85), list (page 89), record (page 94), or script (page 97)), information is passed by reference:

If a handler changes the value of a parameter of this type, the original object is changed.

For all other class types, information is effectively passed by value:

Although AppleScript passes a reference to the original object, that object cannot be changed. If the handler assigns a new value to a parameter of this type, the original object is unchanged.

If you *want* to pass by reference with a class type other than date, list, record, or script, you can pass a reference object that refers to the object in question. Although the handler will have access only to a copy of the reference object, the specified object will be the same. Changes to the specified object in the handler will change the original object, although changes to the reference object itself will not.

### Calling Handlers in a tell Statement

To call a handler from within a tell statement, you must use the reserved words of me or my to indicate that the handler is part of the script and not a command that should be sent to the target of the tell statement.

For example, the following script calls the minimumValue handler defined in "Handlers with Positional Parameters" (page 69) from within a tell statement. If this call did not include the words of me, it would cause an error, because AppleScript would send the minimumValue command to TextEdit, which does not understand that message.

```
tell front document of application "TextEdit"
    minimumValue(12, 400) of me
    set paragraph 1 to result as text
end tell
--result: The handler call is successful.
```

Instead of using the words of me, you could insert the word my before the handler call:

my minimumValue(12, 400)

### Saving and Loading Libraries of Handlers

In addition to defining and calling handlers within a script, you can access handlers from other scripts. To make a handler available to another script, save it as a compiled script, then use the load script (page 135) command to load it in any script that needs to call the handler. You can use this technique to create libraries containing many handlers.

**Note:** The load script command loads the compiled script as a script object; for more information, see "Script Objects" (page 57).

For example, the following script contains two handlers: area0fCircle and factorial:

```
-- This handler computes the area of a circle from its radius.
-- (The area of a circle is equal to pi times its radius squared.)
```

#### About Handlers

```
on areaOfCircle from radius
    -- Make sure the parameter is a real number or an integer.
    if class of radius is contained by {integer, real}
        return radius * radius * pi -- pi is predefined by AppleScript.
    else
        error "The parameter must be a real number or an integer"
    end if
end areaOfCircle
-- This handler returns the factorial of a number.
on factorial(x)
    set returnVal to 1
    if x > 1 then
        repeat with n from 2 to x
            set returnVal to returnVal * n
        end repeat
    end if
    return returnVal
end factorial
```

In Script Editor, save the script as a compiled Script (which has extension scpt) or Script Bundle (extension scptd) and name it "NumberLib".

After saving the script as a compiled script, other scripts can use the load script command to load it. For example, the following script loads the compiled script NumberLib.scpt, storing the resulting script object in the variable numberLib. It then makes handler calls within a tell statement that targets the script object. The compiled script must exist in the specified location for this script to work.

```
set numberLibrary to (load script file "NumberLib.scpt")
tell numberLibrary
    factorial(10) --result: 3628800
    areaOfCircle from 12 --result: 452.38934211693
end tell
```

# Handlers in Script Applications

A **script application** is an application whose only function is to run the script associated with it. Script applications contain handlers that allow them to respond to commands. For example, many script applications can respond to the run command and the open command. A script application receives a run command whenever it is launched and an open command whenever another icon is dropped on its icon in the Finder. It can also contain other handlers to respond to commands such as quit or print.

When saving a script in Script Editor, you can create a script application by choosing either Application or Application Bundle from the File Format options. Saving as Application results in a simple format that is compatible with Mac OS 9. Saving as Application Bundle results in an application that uses the modern bundle format, with its specified directory structure, which is supported back to Mac OS X v10.3.

When creating a script application, you can also specify whether a startup screen should appear before the application runs its script. Whatever you write in the Description pane of the script window in Script Editor is displayed in the startup screen. You can also specify in Script Editor whether a script application should stay open after running. The default is for the script to quit immediately after it is run.

You can run a script application from the Finder much like any other application. If it has a startup screen, the user must click the Run button or press the Return key before the script actually runs.

Consider the following simple script

```
tell application "Finder"
close front window
end tell
```

What this script does as a script application depends on what you specify when you save it. If you don't specify a startup screen or tell it to stay open, it will automatically execute once, closing the front Finder window, and then quit.

If a script application modifies the value of a property, the changed value persists across launches of the application. For related information, see "Scope of Variables and Properties" (page 51).

For information about some common script application handlers, see the following sections:

- "run Handlers" (page 74)
- "open Handlers" (page 75)
- "idle and quit Handlers for Stay-Open Applications" (page 76)

See "Handler Reference" (page 213) for syntax information.

## run Handlers

When you run a script or launch a script application, its run handler is invoked. A script's run handler is defined in one of two ways:

As an implicit run handler, which consists of all statements declared outside any handler or nested script object in a script.

Declarations for properties and global variables are not considered statements in this context—that is, they are not considered to be part of an implicit run handler.

• As an explicit run handler, which is enclosed within on run and end statements, similar to other handlers.

Having both an implicit and an explicit run handler is not allowed, and causes a syntax error during compilation. If a script has no run handler (for example, a script that serves as a library of handlers, as described in "Saving and Loading Libraries of Handlers" (page 72)), executing the script does nothing. However, sending it an explicit run command causes an error.

The following script demonstrates an implicit run handler. The script consists of a statement that invokes the sayHello handler, and the definition for the handler itself:

```
sayHello()
on sayHello()
display dialog "Hello"
end sayHello
```

The implicit run handler for this script consists of the statement sayHello(), which is the only statement outside the handler. If you save this script as a script application and then run the application, the script receives a run command, which causes it to execute the one statement in the implicit run handler.

You can rewrite the previous script to provide the exact same behavior with an explicit run handler:

```
on run
sayHello()
end run
on sayHello()
display dialog "Hello"
end sayHello
```

Whether a script is saved as a script application or as a compiled script, its run handler is invoked when the script is run. You can also invoke a run handler in a script application from another script. For information about how to do this, see "Calling a Script Application From a Script" (page 77).

## open Handlers

Mac OS X applications, including script applications, receive an open command whenever the user drops file, folder, or disk icons on the application's Finder icon, even if the application is already running.

If the script in a script application includes an open handler, the handler is executed when the application receives the open command. The open handler takes a single parameter which provides a list of all the items to be opened. Each item in the list is analias (page 79) object.

For example, the following open handler makes a list of the pathnames of all items dropped on the script application's icon and saves them in the frontmost TextEdit document:

```
on open names
   set pathNamesString to "" -- Start with empty text string.
   repeat with i in names
        -- In this loop, you can perform operations on each dropped item.
        -- For now, just get the name and append a return character.
        set iPath to (i as text)
        set pathNamesString to pathNamesString & iPath & return
   end repeat
        -- Store list in open document, to verify what was dropped.
   tell application "TextEdit"
        set paragraph 1 of front document to pathNamesString
   end tell
   return
end open
```

Files, folders, or disks are not moved, copied, or affected in any way by merely dropping them on a script application. However, the script application's handler can tell Finder to move, copy, or otherwise manipulate the items. For examples that work with Finder items, see "Folder Actions Reference" (page 221).

You can also run an open handler by sending a script application the open command. For details, see "Calling a Script Application From a Script" (page 77).

# idle and quit Handlers for Stay-Open Applications

By default, a script application that receives a run or open command handles that single command and then quits. In contrast, a stay-open script application (one saved as Stay Open in Script Editor) stays open after it is launched.

A stay-open script application can be useful for several reasons:

- Stay-open script applications can receive and handle other commands in addition to run and open. This allows you to use a script application as a script server that, when it is running, provides a collection of handlers that can be invoked by any other script.
- Stay-open script applications can perform periodic actions, even in the background, as long as the script application is running.

Two particular handlers that stay-open script applications often provide are an idle handler and a quit handler.

### idle Handlers

If a stay-open script application includes an idle handler, AppleScript sends the script application periodic idle commands—by default, every 30 seconds—allowing it to perform background tasks when it is not performing other actions.

If an idle handler returns a positive number, that number becomes the rate (in seconds) at which the handler is called. If the handler returns a non-numeric value, the rate is not changed. You can return 0 to maintain the default delay of 30 seconds.

For example, when saved as a stay-open application, the following script beeps every 5 seconds:

```
on idle
beep
return 5
end idle
```

The result returned from a handler is just the result of the last statement, even if it doesn't include the word return explicitly. (See "return" (page 214) for more information.) For example, this handler gets called once a minute, because the value of the last statement is 60:

```
on idle
set x to 10
beep
set x to x * 6 -- The handler returns the result (60).
end idle
```

### quit Handlers

AppleScript sends a stay-open script application a quit command whenever the user chooses the Quit menu command or presses Command-Q while the application is active. If the script includes a quit handler, the statements in the handler are run before the application quits.

A quit handler can be used to set script properties, tell another application to do something, display a dialog box, or perform almost any other task. If the handler includes a continue quit statement, the script application's default quit behavior is invoked and it quits. If the quit handler returns before it encounters a continue quit statement, the application doesn't quit.

**Note:** The continue statement passes control back to the application's default quit handler. For more information, see "continue" (page 213).

For example, this handler checks with the user before allowing the application to quit:

```
on quit

display dialog "Really quit?" ¬

buttons {"No", "Quit"} default button "Quit"

if the button returned of the result is "Quit" then

continue quit

end if

-- Without the continue statement, the application doesn't quit.

end quit
```

**Warning:** If AppleScript doesn't encounter a continue quit statement while executing an on quit handler, it may seem to be impossible to quit the application. For example, if the handler shown above gets an error before the continue quit statement, the application won't quit. If necessary, you can use Force Quit (Command-Option-Esc) to halt the application.

# Calling a Script Application From a Script

A script can send commands to a script application just as it can to other applications. To launch a non-stay-open application and run its script, use a launch (page 134) command followed by a run command, like this:

```
launch application "NonStayOpen"
run application "NonStayOpen"
```

The launch command launches the script application without sending it an implicit run command. When the run command is sent to the script application, it processes the command, sends back a reply if necessary, and quits.

Similarly, to launch a non-stay-open application and run its stringTest handler (which takes a text object as a parameter), use a launch command followed by a stringTest command, like this:

```
tell application "NonStayOpen"
    launch
    stringTest("Some example text.")
end tell
```

For information on how to create script applications, see "Handlers in Script Applications" (page 73).

**About Handlers** 

A **class** is a category for objects that share characteristics. AppleScript defines classes for common objects used in AppleScript scripts, such as aliases, Boolean values, integers, text, and so on.

Each object in a script is an instance of a specific class and has the same properties (including the class property), can contain the same kinds of elements, and supports the same kinds of operations and coercions as other objects of that type. Objects that are instances of AppleScript types can be used anywhere in a script—they don't need to be within a tell block that specifies an application.

Scriptable applications also define their own classes, such as windows and documents, which commonly contain properties and elements based on many of the basic AppleScript classes described in this chapter. Scripts obtain these objects in the context of the applications that define them. For more information on the class types applications typically support, see "Standard Classes" in Technical Note TN2106, Scripting Interface Guidelines.

### alias

A persistent reference to an existing file, folder, or volume in the file system.

For related information, see file (page 88), POSIX file (page 93), and "Aliases and Files" (page 41).

#### **Properties of alias objects**

class

Access: read only Class: class (page 83) The class identifier for the object. The value is always alias.

POSIX path

Access: read only Class: text (page 97) The POSIX-style path to the object.

### **Coercions Supported**

AppleScript supports coercion of an alias object to a text (page 97) object or single-item list (page 89).

#### Examples

```
set zApp to choose application as alias -- (then choose Finder.app)
--result: alias "Leopard:System:Library:CoreServices:Finder.app:"
class of zApp --result: alias
zApp as text --result: "Leopard:System:Library:CoreServices:Finder.app:"
zApp as list --result: {alias "Leopard:System:Library:CoreServices:Finder.app:"}
```

You can use the POSIX path property to obtain a POSIX-style path to the item referred to by an alias:

POSIX path of zApp --result: "/System/Library/CoreServices/Finder.app/"

### Discussion

You can only create an alias to a file or folder that already exists.

### **Special Considerations**

AppleScript 2.0 attempts to resolve aliases only when you run a script. However, in earlier versions, AppleScript attempts to resolve aliases at compile time.

### application

An application on a local machine or an available server.

An application object in a script has all of the properties described here, which are handled by AppleScript. It may have additional properties, depending on the specific application it refers to.

### Properties of application objects

class

Access: read only Class: class (page 83) The class identifier for the object. The value is always application.

frontmost

Access: read only Class: boolean (page 82) Is the application frontmost?

Starting in AppleScript 2.0, accessing an application's frontmost property returns a Boolean value without launching the application or sending it an event.

The value of frontmost for background-only applications, UI element applications such as System Events, and applications that are not running is always false.

id

Access: read only Class: text (page 97) The application's bundle identifier (the default) or its four-character signature code. (New in AppleScript 2.0.)

For example, the bundle identifier for the TextEdit application is "com.apple.TextEdit". Its four-character signature code is 'ttxt'. If you ask for an application object's id property, you will get the bundle identifier version, unless the application does not have a bundle identifier and does have a signature code.

name

Access: read only Class: text (page 97) The application's name.

Starting in AppleScript 2.0, accessing an application's name property returns the application name as text without launching the application or sending it an event.

#### **Class Reference**

#### running

Access: read only Class: boolean (page 82) Is the application running? (New in AppleScript 2.0.)

Accessing an application's running property returns a Boolean value without launching the application or sending it an event.

You can also ask the System Events utility application whether an application is running. While it requires more lines in your script to do so, that option is available in earlier versions of the Mac OS.

#### version

Access: read only Class: text (page 97) The application's version.

Starting in AppleScript 2.0, accessing this property returns the application version as text without launching the application or sending it an event.

### **Coercions Supported**

AppleScript supports coercion of an application object to a single-item list (page 89).

### Examples

You can determine whether an application on the current computer is running without launching it (this won't work if your target is on a remote computer):

You can also use this format:

```
if application "iTunes" is running
tell application "iTunes" to pause
end if
```

The following statements specify the TextEdit application by, respectively, its signature, its bundle id, and by a POSIX path to a specific version of TextEdit:

```
application id "ttxt"
application id "com.apple.TextEdit"
application "/Applications/TextEdit.app"
```

You can target a remote application with a tell statement. For details, see "Remote Applications" (page 44).

### **Special Considerations**

Starting in Mac OS X v10.5, there are several changes in application behavior:

Applications launch hidden.

AppleScript has always launched applications if it needed to in order to send them a command. However, they would always launch visibly, which could be visually disruptive. AppleScript now launches applications hidden by default. They will not be visible unless the script explicitly says otherwise using activate.

Applications are located lazily.

When running a script, AppleScript will not attempt to locate an application until it needs to in order to send it a command. This means that a compiled script or script application may contain references to applications that do not exist on the user's system, but AppleScript will not ask where the missing applications are until it encounters a relevant tell block. Previous versions of AppleScript would attempt to locate every referenced application before running the script.

When opening a script for editing, AppleScript will attempt to locate all the referenced applications in the entire script, which may mean asking where one is. Pressing the Cancel button only cancels the search for that application; the script will continue opening normally, though custom terminology for that application will display as raw codes. In older versions, pressing Cancel would cancel opening the script.

Applications are located and re-located dynamically.

Object specifiers that refer to applications, including those in tell blocks, are evaluated every time a script runs. This alleviates problems with scripts getting "stuck" to a particular copy of an application.

In prior versions of AppleScript, use of the new built-in application properties will fall back to sending an event to the application, but the application may not handle these properties in the same way, or handle them at all. (Most applications will handle name, version, and frontmost; id and running are uncommon.) The other new features described above require AppleScript 2.0.

### boolean

### A logical truth value.

A boolean object evaluates to one of the AppleScript constants true or false. A Boolean expression contains one or more boolean objects and evaluates to true or false.

### Properties of boolean objects

class

Access: read only Class: class (page 83) The class identifier for the object. The value is always boolean.

### Operators

The operators that take boolean objects as operands are and, or, not, &, =, and , as well as their text equivalents: is equal to, is not equal to, equals, and so on.

The = operator returns true if both operands evaluate to the same value (either true or false); the operator returns true if the operands evaluate to different values.

The binary operators and and or take boolean objects as operands and return Boolean values. An and operation, such as (2 > 1) and (4 > 3), has the value true if both its operands are true, and false otherwise. An or operation, such as (theString = "Yes") or (today = "Tuesday"), has the value true if either of its operands is true.

The unary not operator changes a true value to false or a false value to true.

The concatenation operator (&) creates a list containing the two boolean values on either side of it; for example:

```
true & false --result: {true, false}
```

For additional information on these operators, see "Operators Reference" (page 179).

### **Coercions Supported**

AppleScript supports coercion of a boolean object to a single-item list (page 89), a text (page 97) object, or an integer (page 89).

### Examples

The following are simple Boolean expressions:

```
true
false
paragraphCount > 2
```

AppleScript supplies the Boolean constants true and false to serve as the result of evaluating a Boolean operation. But scripts rarely need to use these literals explicitly because a Boolean expression itself evaluates to a Boolean value. For example, consider the following two script snippets:

```
if companyName is equal to "Acme Baking" then
    return true
else
    return false
end if
return companyName is equal to "Acme Baking"
```

The second, simpler version, just returns the value of the Boolean comparison companyName is equal to "Acme Baking", so it doesn't need to use a Boolean constant.

### Discussion

When you pass a Boolean value as a parameter to a command, the form may change when you compile the command. For example, the following line

choose folder showing package contents true

is converted to this when compiled by AppleScript:

choose folder with showing package contents

It is standard for AppleScript to compile parameter expressions from the Boolean form (such as showing package contents true or invisibles false) into the with form (with showing package contents or without invisibles, respectively).

### class

Specifies the class of an object or value.

All classes have a class property that specifies the class type. The value of the class property is an identifier.

**Class Reference** 

#### **Properties of class objects**

class Access: read only Class: class (page 83) The class identifier for the object. The value of this property is always class.

### Operators

The operators that take class identifier values as operands are &, =, , and as.

The coercion operator as takes an object of one class type and coerces it to an object of a type specified by a class identifier. For example, the following statement coerces a text object into a corresponding real:

"1.5" as real --result: 1.5

### **Coercions Supported**

AppleScript supports coercion of a class identifier to a single-item list (page 89) or a text (page 97) object.

### Examples

Asking for the class of a type such as integer results in a value of class:

```
class of text --result: class
class of integer --result: class
```

Here is the class of a boolean literal:

class of true --result: boolean

And here are some additional examples:

```
class of "Some text" --result: text
class of {1, 2, "hello"} --result: list
```

### constant

A word with a predefined value.

Constants are generally used for enumerated types. You cannot define constants in scripts; constants can be defined only by applications and by AppleScript. See "Global Constants in AppleScript" (page 37) for more information.

### Properties of constant objects

class

Access: read-only Class: class (page 83) The class identifier for the object. The value of this property is always constant.

#### Operators

The operators that take constant objects as operands are &, =, , and as.

### **Coercions Supported**

AppleScript supports coercion of a constant object to a single-item list (page 89) or a text (page 97) object.

### Examples

One place you use constants defined by AppleScript is in text comparisons performed with considering or ignoring statements (described in considering / ignoring (text comparison) (page 193)). For example, in the following script statements, punctuation, hyphens, and white space are constants:

```
considering punctuation but ignoring hyphens and white space
    "bet-the farm," = "BetTheFarm," --result: true
end considering
class of hyphens --result: constant
```

The final statement shows that the class of hyphens is constant.

### Discussion

Constants are not text strings, and they must not be surrounded by quotation marks.

Literal constants are defined in "Literals and Constants" (page 20).

In addition to the constants defined by AppleScript, applications often define enumerated types to be used for command parameters or property values. For example, the iTunes search command defines these constants for specifying the search area:

albums all artists composers displayed songs

### date

Specifies the day of the week, the date (month, day of the month, and year), and the time (hours, minutes, and seconds).

To get the current date, use the command current date (page 123):

```
set theDate to current date
--result: "Friday, November 9, 2007 11:35:50 AM"
```

You can get and set the different parts of a date object through the date and time properties described below.

When you compile a script, AppleScript displays date and time values according to the format specified in System Preferences.

### **Properties of date objects**

class Access: read only Class: class (page 83)

**Class Reference** 

The class identifier for the object. The value of this property is always date.

day

Access: read/write Class: integer (page 89) Specifies the day of the month of a date object.

weekday

Access: read only Class: constant (page 84) Specifies the day of the week of a date object, with one of these constants: Monday, Tuesday, Wednesday, Thursday, Friday, Saturday, or Sunday.

month

Access: read/write Class: constant (page 84) Specifies the month of the year of a date object, with one of the constants January, February, March, April, May, June, July, August, September, October, November, or December.

#### year

Access: read/write Class: integer (page 89) Specifies the year of a date object; for example, 2004.

time

Access: read/write Class: integer (page 89) Specifies the number of seconds since midnight of a date object; for example, 2700 is equivalent to 12:45 AM (2700 / 60 seconds = 45 minutes).

date string

Access: read only

Class: text (page 97)

A text object that specifies the date portion of a date object; for example, "Friday, November 9, 2007".

To obtain a compact version of the date, use short date string. For example, short date string of (current date) --result: "1/27/08".

time string

Access: read only

Class: text (page 97)

A text object that specifies the time portion of a date object; for example, "3:20:24 PM".

### Operators

The operators that take date object as operands are  $\&, +, -, =, , >, \ge, <, \le$  comes before, comes after, and as. In expressions containing  $>, \ge, <, \le$  comes before, or comes after, a later time is greater than an earlier time.

AppleScript supports the following operations on date objects with the + and - operators:

```
date + timeDifference
--result: date
date - date
--result: timeDifference
date - timeDifference
--result: date
```

where timeDifference is an integer (page 89) value specifying a time difference in seconds. To simplify the notation of time differences, you can also use one or more of these of these constants:

```
minutes
60
hours
60 * minutes
days
24 * hours
weeks
7 * days
```

### Here's an example:

```
date "Friday, November 9, 2007" + 4 * days + 3 * hours + 2 * minutes
--result: date "Tuesday, November 13, 2007 3:02:00 AM"
```

To express a time difference in more convenient form, divide the number of seconds by the appropriate constant:

31449600 / weeks --result: 52.0

To get an integral number of hours, days, and so on, use the div operator:

```
151200 div days --result: 1
```

To get the difference, in seconds, between the current time and Greenwich mean time, use the time to GMT (page 163) command.

### **Coercions Supported**

AppleScript supports coercion of a date object to a single-item list (page 89) or a text (page 97) object.

### Examples

The following expressions show some options for specifying a date, along with the results of compiling the statements. If you construct a date using only partial information, AppleScript fills in the missing pieces with default values. The actual format is based on the settings in System Preferences.

```
date "8/9/2007, 17:06"
                --result: date "Thursday, August 9, 2007 5:06:00 PM"
date "7/16/70"
                --result: date "Wednesday, July 16, 2070 12:00:00 AM"
date "12:06" -- specifies a time on the current date
                --result: date "Friday, November 9, 2007 12:06:00 PM"
date "Sunday, December 12, 1954 12:06 pm"
                --result: date "Sunday, December 12, 1954 12:06:00 PM"
```

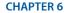

The following statements access various date properties (results depend on the date the statements are executed):

```
set theDate to current date --using current date command
--result: date "Friday, November 9, 2007 11:58:38 AM"
weekday of theDate --result: Friday
day of theDate --result: 9
month of theDate --result: November
year of theDate --result: 2007
time of theDate --result: 43118 (seconds since 12:00:00 AM)
time string of theDate --result: "11:58:38 AM"
date string of theDate --result: "Friday, November 9, 2007"
```

If you want to specify a time relative to a date, you can do so by using of, relative to, or in, as shown in the following examples.

```
date "2:30 am" of date "Jan 1, 2008"
        --result: date "Tuesday, January 1, 2008 2:30:00 AM"
date "2:30 am" of date "Sun Jan 27, 2008"
        --result: date "Sunday, January 27, 2008 2:30:00 AM"
date "Nov 19, 2007" relative to date "3PM"
        --result: date "Monday, November 19, 2007 3:00:00 PM"
date "1:30 pm" in date "April 1, 2008"
        --result: date "Tuesday, April 1, 2008 1:30:00 PM"
```

#### **Special Considerations**

You can create a date object using a string that follows the date format specified in the Formats pane in International preferences. For example, in US English:

set myDate to date "3/4/2008"

When you compile this statement, it is converted to the following:

```
set myDate to date "Tuesday, March 4, 2008 12:00:00 AM"
```

### file

A reference to a file, folder, or volume in the file system. A file object has exactly the same attributes as an alias object, with the addition that it can refer to an item that does not exist.

For related information, see alias (page 79) and POSIX file (page 93). For a description of the format for a file path, see "Aliases and Files" (page 41).

### **Coercions Supported**

AppleScript supports coercion of a file object to a text (page 97) object or single-item list (page 89).

#### Examples

```
set fp to open for access file "Leopard:Users:myUser:NewFile"
close access fp
```

#### Discussion

You can create a file object that refers to a file or folder that does not exist. For example, you can use the choose file name (page 114) command to obtain a file object for a file that need not currently exist.

### integer

### A number without a fractional part.

### **Properties of integer objects**

class
Access: read-only
Class: class (page 83)
The class identifier for the object. The value of this property is always integer.

### Operators

The operators that can have integer values as operands are +, -, \*, ÷ (or /), div, mod, ^, =, , >, ≥, <, and ≤.

The div operator always returns an integer value as its result. The +, -, \*, mod, and ^ operators return values of type integer or real.

### **Coercions Supported**

AppleScript supports coercion of an integer value to a single-item list (page 89), a real (page 93) number, or a text (page 97) object.

Coercion of an integer to a number does nothing:

```
set myCount to 7 as number
class of myCount --result: integer
```

### Examples

```
1
set myResult to 3 - 2
-1
1000
```

### Discussion

The biggest value (positive or negative) that can be expressed as an integer in AppleScript is  $\pm 536870911$ , which is equal to  $\pm (2^{29} - 1)$ . Larger integers are converted to real numbers, expressed in exponential notation, when scripts are compiled.

**Note:** The smallest possible integer value is actually -536870912 (-2^29), but it can only be generated as a result of an expression. If you enter it directly into a script, it will be converted to a real when you compile.

### list

An ordered collection of values. The values contained in a list are known as items. Each item can belong to any class.

A list appears in a script as a series of expressions contained within braces and separated by commas. An empty list is a list containing no items. It is represented by a pair of empty braces: { }.

Class Reference

#### **Properties of list objects**

class

Access: read-only Class: class (page 83) The class identifier for the object. The value of this property is always list.

length

Access: read only Class: integer (page 89) Specifies he number of items in the list.

rest

Access: read only Class: list (page 89) A list containing all items in the list except the first item.

reverse

Access: read only Class: list (page 89) A list containing all items in the list, but in the opposite order.

### **Elements of list objects**

item

A value contained in the list. Each value contained in a list is an item and an item may itself be another list. You can refer to values by their item numbers. For example, item 2 of {"soup", 2, "nuts"} is the integer 2.

You can also refer to indexed list items by class. For example, integer 1 of {"oatmeal", 42, "new"} returns 42.

### Operators

The operators that can have list values as operands are &, =, , starts with, ends with, contains, and is contained by.

For detailed explanations and examples of how AppleScript operators treat lists, see "Operators Reference" (page 179).

### **Commands Handled**

You can count the items in a list or the elements of a specific class in a list with the count (page 122) command. You can also use the length property of a list:

count {"a", "b", "c", 1, 2, 3} --result: 6 length of {"a", "b", "c", 1, 2, 3} --result: 6

### **Coercions Supported**

AppleScript supports coercion of a single-item list to any class to which the item can be coerced if it is not part of a list.

AppleScript also supports coercion of an entire list to a text (page 97) object if each of the items in the list can be coerced to a text object, as in the following example:

{5, "George", 11.43, "Bill"} as text --result: "5George11.43Bill"

The resulting text object concatenates all the items, separated by the current value of the AppleScript property text item delimiters. This property defaults to an empty string, so the items are simply concatenated. For more information, see "text item delimiters" (page 38).

Individual items in a list can be of any class, and AppleScript supports coercion of any value to a list that contains a single item.

### Examples

The following statement defines a list that contains a text object, an integer, and a Boolean value:

{ "it's", 2, true }

Each list item can be any valid expression. The following list has the same value as the previous list:

{ "it" & "'s", 1 + 1, 4 > 3 }

The following statements work with lists; note that the concatenation operator (&) joins two lists into a single list:

```
class of {"this", "is", "a", "list"} --result: list
item 3 of {"this", "is", "a", "list"} --result: "a"
items 2 thru 3 of {"soup", 2, "nuts"} --result: {2, "nuts"}
{"This"} & {"is", "a", "list"} --result: {"This", "is", "a", "list"}
```

For large lists, it is more efficient to use the a reference to operator when inserting a large number of items into a list, rather than to access the list directly. For example, using direct access, the following script takes about 10 seconds to create a list of 10,000 integers (results will vary depending on the computer and other factors):

```
set bigList to {}
set numItems to 10000
set t to (time of (current date)) --Start timing operations
repeat with n from 1 to numItems
    copy n to the end of bigList
    -- DON'T DO THE FOLLOWING--it's even slower!
    -- set bigList to bigList & n
end
set total to (time of (current date)) - t --End timing
```

But the following script, which uses the a reference to operator, creates a list of 100,000 integers (ten times the size) in just a couple of seconds (again, results may vary):

```
set bigList to {}
set bigListRef to a reference to bigList
set numItems to 100000
set t to (time of (current date)) --Start timing operations
repeat with n from 1 to numItems
    copy n to the end of bigListRef
end
set total to (time of (current date)) - t --End timing
```

Similarly, accessing the items in the previously created list is much faster using a reference to—the following takes just a few seconds:

```
set t to (time of (current date)) --Start timing
repeat with n from 1 to numItems -- where numItems = 100,000
    item n of bigListRef
end repeat
set total to (time of (current date)) - t --End timing
```

However, accessing the list directly, even for only 4,000 items, can take over a minute:

```
set numItems to 4000
set t to (time of (current date)) --Start timing
repeat with n from 1 to numItems
    item n of bigList
end repeat
set total to (time of (current date)) - t --End timing
```

### number

An abstract class that can represent an integer or a real.

There is never an object whose class is number; the actual class of a "number" object is always one of the more specific types, integer (page 89) or real (page 93).

### **Properties of number objects**

class
Access: read-only
Class: class (page 83)
The class identifier for the object. The value of this property is always either integer or real.

### Operators

Because values identified as values of class number are really values of either class integer or class real, the operators available are the operators described in the definitions of the integer (page 89) or real (page 93) classes.

#### **Coercions Supported**

Coercing an object to number results in an integer object if the result of the coercion is an integer, or a real object if the result is a non-integer number.

### Examples

Any valid literal expression for an integer or a real value is also a valid literal expression for a number value:

```
1
2
-1
1000
10.2579432
1.0
1.
```

### POSIX file

A pseudo-class equivalent to the file class.

There is never an object whose class is POSIX file; the result of evaluating a POSIX file specifier is a file object. The difference between file and POSIX file objects is in how they interpret name specifiers: a POSIX file object interprets "name" as a POSIX path, while a file object interprets it as an HFS path.

For related information, see alias (page 79) and file (page 88). For a description of the format for a POSIX path, see "Aliases and Files" (page 41).

### **Properties of POSIX file objects**

See file (page 88).

**Coercions Supported** 

See file (page 88).

### Examples

The following example asks the user to specify a file name, starting in the temporary directory /tmp, which is difficult to specify using a file specifier:

```
set fileName to choose file name default location (POSIX file "/tmp")
     -result: dialog starts in /tmp folder
```

### real

Numbers that can include a fractional part, such as 3.14159 and 1.0.

#### **Properties of real objects**

class

Access: read-only Class: class (page 83) The class identifier for the object. The value of this property is always real.

#### Operators

The operators that can have real values as operands are +, -, \*, ÷ (or /), div, mod, ^, =, , >, ≥, <, and ≤.

The  $\div$  and / operators always return real values as their results. The +, -, \*, mod, and ^ operators return real values if either of their operands is a real value.

### **Coercions Supported**

AppleScript supports coercion of a real value to an integer value, rounding any fractional part.

AppleScript also supports coercion of a real value to a single-item list (page 89) or a text (page 97) object. Coercion to text uses the decimal separator specified in Numbers in the Formats pane in International preferences.

### Examples 10.2579432 1.0 1.

As shown in the third example, a decimal point indicates a real number, even if there is no fractional part.

Real numbers can also be written using exponential notation. A letter e is preceded by a real number (without intervening spaces) and followed by an integer exponent (also without intervening spaces). The exponent can be either positive or negative. To obtain the value, the real number is multiplied by 10 to the power indicated by the exponent, as in these examples:

```
1.0e5 --equivalent to 1.0 * 10^5, or 100000
1.0e+5 --same as 1.0e5
1.0e-5 --equivalent to 1.0 * 10^-5, or .00001
```

### Discussion

Real numbers that are greater than or equal to 10,000.0 or less than or equal to 0.0001 are converted to exponential notation when scripts are compiled. The largest value that can be evaluated (positive or negative) is 1.797693e+308.

### record

An unordered collection of labeled properties. The only AppleScript classes that support user-defined properties are record and script.

A record appears in a script as a series of property definitions contained within braces and separated by commas. Each property definition consists of a label, a colon, and the value of the property. For example, this is a record with two properties: {product:"pen", price:2.34}.

Each property in a record has a unique label which distinguishes it from other properties in the collection. The values assigned to properties can belong to any class. You can change the class of a property simply by assigning a value belonging to another class.

### **Properties of record objects**

class

Access: read/write Class: class (page 83) The class identifier for the record. By default, the value is record.

If you define a class property explicitly in a record, the value you define replaces the implicit class value. In the following example, the class is set to integer:

set myRecord to {class:integer, min:1, max:10}

```
class of myRecord --result: integer
```

length

Access: read only Class: integer (page 89) Specifies the number of properties in the record.

**Class Reference** 

#### Operators

The operators that can have records as operands are &, =, , contains, and is contained by.

For detailed explanations and examples of how AppleScript operators treat records, see "Operators Reference" (page 179).

### **Commands Handled**

You can count the properties in a record with the count command:

count {name:"Robin", mileage:400} --result: 2

#### **Coercions Supported**

AppleScript supports coercion of records to lists; however, all labels are lost in the coercion and the resulting list cannot be coerced back to a record.

### **Examples**

The following example shows how to change the value of a property in a record:

```
set myRecord to {product:"pen", price:2.34}
product of myRecord -- result: "pen"
```

```
set product of myRecord to "pencil"
product of myRecord -- result: "pencil"
```

AppleScript evaluates expressions in a record before using the record in other expressions. For example, the following two records are equivalent:

```
{ name:"Steve", height:76 - 1.5, weight:150 + 20 }
{ name:"Steve", height:74.5, weight:170 }
```

You cannot refer to properties in records by numeric index. For example, the following object specifier, which uses the index reference form on a record, is not valid.

item 2 of { name:"Rollie", IQ:186, city:"Unknown" } --result: error

You can access the *length* property of a record to count the properties it contains:

length of {name:"Chris", mileage:1957, city:"Kalamazoo"} --result: 3

You can get the same value with the count (page 122) command:

count {name:"Chris", mileage:1957, city:"Kalamazoo"} --result: 3

#### Discussion

After you define a record, you cannot add additional properties to it. You can, however, concatenate records. For more information, see & (concatenation) (page 187).

### reference

An object that encapsulates an object specifier.

The result of the a reference to (page 188) operator is a reference object, and object specifiers returned from application commands are implicitly turned into reference objects.

A reference object "wraps" an object specifier. If you target a reference object with the get (page 129) command, the command returns the reference object itself. If you ask a reference object for its contents property, it returns the enclosed object specifier. All other requests to a reference object are forwarded to its enclosed object specifier. For example, if you ask for the class of a reference object, you get the class of the object specified by its object specifier.

For related information, see "Object Specifiers" (page 29).

### **Properties of reference objects**

Other than the contents property, all other property requests are forwarded to the enclosed object specifier, so the reference object appears to have all the properties of the referenced object.

#### contents

Access: depends on the referenced object or objects Class: depends on the referenced object or objects The enclosed object specifier.

### Operators

All operators are forwarded to the enclosed object specifier, so the reference object appears to support all the operators of referenced object.

The a reference to operator returns a reference object as its result.

#### **Coercions Supported**

All coercions are forwarded to the enclosed object specifier, so the reference object appears to support all the coercions of referenced object.

### Examples

Reference objects are most often used to specify application objects. The following example creates a reference to a window within the TextEdit application:

```
set myWindow to a ref to window "top.rtf" of application "TextEdit"
--result: window "top.rtf" of application "TextEdit"
```

In subsequent script statements, you can use the variable myWindow in place of the longer term window "top.rtf" of application "TextEdit".

Because all property requests other than contents of are forwarded to its enclosed specifier, the reference object appears to have all the properties of the referenced object. For example, both class of statements in the following example return window:

```
set myRef to a reference to window 1
class of contents of myRef -- explicit dereference using "contents of"
class of myRef -- implicit dereference
```

For additional examples, see the a reference to (page 188) operator.

### RGB color

A type definition for a three-item list of integer values, from 0 to 65535, that specify the red, green, and blue components of a color.

**Class Reference** 

Otherwise, behaves exactly like a list (page 89) object.

#### **Examples**

```
set whiteColor to {65535, 65535, 65535} -- white
set yellowColor to {65535, 65535, 0} -- yellow
yellowColor as string --result: "65535655350"
set redColor to {65535, 0, 0} -- red
set userColor to choose color default color redColor
```

### script

A collection of AppleScript declarations and statements that can be executed as a group.

The syntax for a script object is described in "Defining Script Objects" (page 57).

#### **Properties of script objects**

class
Access: read-only
Class: class (page 83)
The class identifier for the object. The value of this property is always script.

### **Commands Handled**

You can copy a script object with the copy (page 121) command or create a reference to it with the set (page 154) command.

#### **Coercions Supported**

AppleScript supports coercion of a script object to a single-item list (page 89).

### Examples

The following example shows a simple script object that displays a dialog. It is followed by a statement that shows how to run the script:

```
script helloScript
display dialog "Hello."
end script
run helloScript -- invoke the script
```

#### Discussion

A script object can contain other script objects, called child scripts, and can have a parent object. For additional information, including more detailed examples, see "Script Objects" (page 57).

### text

An ordered series of Unicode characters.

Starting in AppleScript 2.0, AppleScript is entirely Unicode-based. There is no longer a distinction between Unicode and non-Unicode text. Comments and text constants in scripts may contain any Unicode characters, and all text processing is done in Unicode, so all characters are preserved correctly regardless of the user's language preferences.

For example, the following script works correctly in AppleScript 2.0, where it would not have in previous versions:

set jp to " " set ru to " " jp & " and " & ru -- returns " and

For information on compatibility with previous AppleScript versions, including the use of string and Unicode text as synonyms for text, see the Special Considerations section.

### **Properties of text objects**

class

Access: read-only Class: class (page 83) The class identifier for the object. The value of this property is always text.

id

Access: read-only

Class: integer (page 89) or list (page 89) of integer A value (or list of values) representing the Unicode code point (or code points) for the character (or characters) in the text object. (A **Unicode code point** is a unique number that represents a character and allows it to be represented in an abstract way, independent of how it is rendered. A character in a text object may be composed of one or more code points.)

This property, added in AppleScript 2.0, can also be used as an address, which allows mapping between Unicode code point values and the characters at those code points. For example, id of "A" returns 65, and character id 65 returns "A".

The id of text longer than one code point is a list of integers, and vice versa: for example, id of "hello" returns {104, 101, 108, 108, 111}, and string id {104, 101, 108, 108, 111} returns "hello". (Because of a bug, text id ... does not work; you must use one of string, Unicode text, or character.)

These uses of the id property obsolete the older ASCII character (page 108) and ASCII number (page 109) commands, since, unlike those, they cover the full Unicode character range and will return the same results regardless of the user's language preferences.

#### length

Access: read only Class: integer (page 89) The number of characters in the text.

quoted form

Access: read only

Class: text (page 97)

A representation of the text that is safe from further interpretation by the shell, no matter what its contents are. Mainly useful for passing a text string to the do shell script (page 128) command.

### **Elements of text objects**

A text object can contain these elements (which may behave differently than similar elements used in applications):

character Specify by: "Arbitrary" (page 167), "Every" (page 168), "Index" (page 172), "Middle" (page 173), "Range" (page 175)

One or more Unicode characters that make up the text.

Starting in AppleScript 2.0, elements of text object count a combining character cluster (also known as a Unicode grapheme cluster) as a single character. (This relates to a feature of Unicode that is unlikely to have an impact on most scripters: some "characters" may be represented as either a single entity or as a base character plus a series of combining marks.

For example, "é" may be encoded as either U+00E9 (LATIN SMALL LETTER E WITH ACUTE) or as U+0065 (LATIN SMALL LETTER E), U+0301 (COMBINING ACUTE ACCENT). Nonetheless, AppleScript 2.0 will count both as one character, where older versions counted the base character and combining mark separately.

```
paragraph
```

Specify by: "Arbitrary" (page 167), "Every" (page 168), "Index" (page 172), "Middle" (page 173), "Range" (page 175)

A series of characters beginning immediately after either the first character after the end of the preceding paragraph or the beginning of the text and ending with either a carriage return character (\r), a linefeed character (\n), a return/linefeed pair (\r\n), or the end of the text. The Unicode "paragraph separator" character (U+2029) is not supported.

Because paragraph elements are *separated* by a carriage return, linefeed, or carriage return/linefeed pair, text ending with a paragraph break specifies a following (empty) paragraph. For example, "this\nthat\n" has three paragraphs, not two: "this", "that", and "" (the empty paragraph after the trailing linefeed).

Similarly, two paragraph breaks in a row specify an empty paragraph between them:

paragraphs of "this\n\nthat" --result: {"this", "", "that"}

text

Specify by: "Every" (page 168), "Name" (page 173)

All of the text contained in the text object, including spaces, tabs, and all other characters.

You can use text to access contiguous characters (but see also the Discussion section below):

text 1 thru 5 of "Bring me the mouse." --result: "Bring"

word

Specify by: "Arbitrary" (page 167), "Every" (page 168), "Index" (page 172), "Middle" (page 173), "Range" (page 175)

A continuous series of characters, with word elements parsed according to the word-break rules set in the International preference pane.

Because the rules for parsing words are thus under user control, your scripts should not count on a deterministic text parsing of words.

### Operators

The operators that can have text objects as operands are &, =, , >,  $\ge$ , <,  $\le$ , starts with, ends with, contains, is contained by, and as.

In text comparisons, you can specify whether white space should be considered or ignored. For more information, see "considering and ignoring Statements" (page 193).

For detailed explanations and examples of how AppleScript operators treat text objects, see "Operators Reference" (page 179).

### Special String Characters

The backslash (\) and double-quote (") characters have special meaning in text. AppleScript encloses text in double-quote characters and uses the backslash character to represent return (\r), tab (\t), and linefeed (\n) characters (described below). So if you want to include an actual backslash or double-quote character in a text object, you must use the equivalent two-character sequence. As a convenience, AppleScript also provides the text constant quote, which has the value \".

| Table 6-1         Special characters in tex |
|---------------------------------------------|
|---------------------------------------------|

| Character               | To insert in text            |
|-------------------------|------------------------------|
| Backslash character (\) | 11                           |
| Double quote (")        | \"                           |
|                         | quote <b>(text constant)</b> |

To declare a text object that looks like this when displayed:

```
He said "Use the '\' character."
```

### you can use the following:

"He said \"Use the '\\' character.\""

White space refers to text characters that display as vertical or horizontal space. AppleScript defines the white space constants return, linefeed, space, and tab to represent, respectively, a return character, a linefeed character, a space character, and a tab character. (The linefeed constant became available in AppleScript 2.0.)

Although you effectively use these values as text constants, they are actually defined as properties of the global constant AppleScript.

| Table 6-2White space cons | istants |
|---------------------------|---------|
|---------------------------|---------|

| Constant | Value |
|----------|-------|
| space    |       |
| tab      | "\t"  |
| return   | "\r"  |
| linefeed | "\n″  |

To enter white space in a string, you can just type the character—that is, you can press the Space bar to insert a space, the Tab key to insert a tab character, or the Return key to insert a return. In the latter case, the string will appear on two lines in the script, like the following:

```
display dialog "Hello" & "
" & "Goodbye"
```

When you run this script, "Hello" appears above "Goodbye" in the dialog.

You can also enter a tab, return, or linefeed with the equivalent two-character sequences. When a text object containing any of the two-character sequences is displayed to the user, the sequences are converted. For example, if you use the following text object in a display dialog (page 125) command:

display dialog "item 1\t1\ritem 2\t2"

it is displayed like this (unless you enable "Escape tabs and line breaks in strings" in the Editing tab of the of Script Editor preferences):

item 1 1 item 2 2

To use the white space constants, you use the concatenation operator to join multiple text objects together, as in the following example:

```
"Year" & tab & tab & "Units sold" & return & "2006" & tab ¬
& tab & "300" & return & "2007" & tab & tab & "453"
```

When passed to display dialog, this text is displayed as follows:

| Year | Units sold |
|------|------------|
| 2006 | 300        |
| 2007 | 453        |

### **Coercions Supported**

AppleScript supports coercion of an text object to a single-item list (page 89). If a text object represents an appropriate number, AppleScript supports coercion of the text object to an integer or a real number.

### Examples

You can define a text object in a script by surrounding text characters with quotation marks, as in these examples:

set theObject to "some text"
set clientName to "Mr. Smith"
display dialog "This is a text object."

Suppose you use the following statement to obtain a text object named docText that contains all the text extracted from a particular document:

set docText to text of document "MyFavoriteFish.rtf" of application "TextEdit"

The following statements show various ways to work with the text object docText:

```
class of docText --result: text
first character of docText --result: a character
every paragraph of docText --result: a list containing all paragraphs
paragraphs 2 thru 3 of docText --result: a list containing two paragraphs
```

The next example prepares a text object to use with the display dialog command. It uses the quote constant to insert \" into the text. When this text is displayed in the dialog (above a text entry field), it looks like this: Enter the text in quotes ("text in quotes"):

The following example gets a POSIX path to a chosen folder and uses the quoted form property to ensure correct quoting of the resulting string for use with shell commands:

set folderName to quoted form of POSIX path of (choose folder)

Suppose that you choose the folder named iWork '08 in your Applications folder. The previous statement would return the following result, which properly handles the embedded single quote and space characters in the folder name:

"'/Applications/iWork '\\''08/'"

### Discussion

To get a contiguous range of characters within a text object, use the text element. For example, the value of the following statement is the text object "y thi":

get text 3 thru 7 of "Try this at home"
--result: "y thi"

The result of a similar statement using the character element instead of the text element is a list:

```
get characters 3 thru 7 of "Try this at home"
--result: {"y", " ", "t", "h", "i"}
```

You cannot set the value of an element of a text object. For example, if you attempt to change the value of the first character of the text object myName as shown next, you'll get an error:

```
set myName to "Boris"
set character 1 of myName to "D"
--result: error: you cannot set the values of elements of text objects
```

However, you can achieve the same result by getting the last four characters and concatenating them with "D":

```
set myName to "boris"
set myName to "D" & (get text 2 through 5 of myName)
--result: "Doris"
```

This example doesn't actually modify the existing text object—it sets the variable myName to refer to a new text object with a different value.

### **Special Considerations**

For compatibility with versions prior to AppleScript 2.0, string and Unicode text are still defined, but are considered synonyms for text. For example, all three of these statements have the same effect:

someObject as text
someObject as string
someObject as Unicode text

In addition, text, string, and Unicode text will all compare as equal. For example, class of "foo" is string is true, even though class of "foo" returns text. However, it is still possible for applications to distinguish between the three different types, even though AppleScript itself does not.

Starting with AppleScript 2.0, there is no style information stored with text objects.

Because all text is Unicode text, scripts now always get the Unicode text behavior. This may be different from the former string behavior for some locale-dependent operations, in particular word elements. To get the same behavior with 2.0 and pre-2.0, add an explicit as Unicode text coercion, for example, words of (someText as Unicode text).

Because text item delimiters (described in "text item delimiters" (page 38)) respect considering and ignoring attributes in AppleScript 2.0, delimiters are case-insensitive by default. Formerly, they were always case-sensitive. To enforce the previous behavior, add an explicit considering case statement.

Because AppleScript 2.0 scripts store all text as Unicode, any text constants count as a use of the former Unicode text class, which will work with any version of AppleScript back to version 1.3. A script that contains Unicode-only characters such as Arabic or Thai will run, but will not be correctly editable using versions prior to AppleScript 2.0: the Unicode-only characters will be lost.

### unit types

Used for working with measurements of length, area, cubic and liquid volume, mass, and temperature.

The unit type classes support simple objects that do not contain other values and have only a single property, the class property.

### Properties of unit type objects

class

Access: read only Class: (varies; listed below) The class identifier for the object. These are the available classes:

**Length:** centimetres, centimeters, feet, inches, kilometres, kilometers, metres, meters, miles, yards

**Area:** square feet, square kilometres, square kilometers, square metres, square meters, square miles, square yards

**Cubic volume:** cubic centimetres, cubic centimeters, cubic feet, cubic inches, cubic metres, cubic meters, cubic yards

Liquid volume: gallons, litres, liters, quarts

Weight: grams, kilograms, ounces, pounds

Temperature: degrees Celsius, degrees Fahrenheit, degrees Kelvin

### Operators

None. You must explicitly coerce a unit type to a number type before you can perform operations with it.

### **Coercions Supported**

You can coerce a unit type object to integer (page 89), single-item list (page 89), real (page 93), or text (page 97). You can also coerce between unit types in the same category, such as inches to kilometers (length) or gallons to liters (liquid volume). As you would expect, there is no coercion between categories, such as from gallons to degrees Centigrade.

### Examples

The following statements calculate the area of a circle with a radius of 7 yards, then coerce the area to square feet:

```
set circleArea to (pi * 7 * 7) as square yards --result: square yards
153.9380400259
circleArea as square feet --result: square feet 1385.4423602331
```

The following statements set a variable to a value of 5.0 square kilometers, then coerce it to various other units of area:

```
set theArea to 5.0 as square kilometers --result: square kilometers 5.0 theArea as square miles --result: square miles 1.930510792712 theArea as square meters --result: square meters 5.0E+6
```

However, you cannot coerce an area measurement to a unit type in a different category:

```
set theArea to 5.0 as square meters --result: square meters 5.0 theArea as cubic meters --result: error theArea as degrees Celsius --result: error
```

The following statements demonstrate coercion of a unit type to a text object:

```
set myPounds to 2.2 as pounds --result: pounds 2.2 set textValue to myPounds as text --result: "2.2"
```

# **Commands Reference**

This chapter describes the commands available to perform actions in AppleScript scripts. For information on how commands work, see "Commands Overview" (page 34).

The commands described in this chapter are available to any script—they are either built into the AppleScript language or added to it through the standard scripting additions (described in "Scripting Additions" (page 34)).

**Note:** In the command descriptions below, if the first item in the Parameters list does not include a parameter name, it is the direct parameter of the command (described in "Direct Parameter" (page 36)).

Table 7-1 lists each command according to the suite (or related group) of commands to which it belongs and provides a brief description. Detailed command descriptions follow the table, in alphabetical order.

| Command                         | Description                                                                                                    |
|---------------------------------|----------------------------------------------------------------------------------------------------|
| AppleScript suite               |                                                                                                    |
| activate (page 108)             | Brings an application to the front, and opens it if it is on the local computer and not already running.                              |
| log (page 138)                  | In Script Editor, displays a value in the Event Log History window or in the Event Log pane of a script window.                       |
| Clipboard Commands suite        |                                                                                                    |
| clipboard info (page 120)       | Returns information about the clipboard.                                                                                              |
| set the clipboard to (page 156) | Places data on the clipboard.                                                                                                    |
| the clipboard (page 162)        | Returns the contents of the clipboard.                                                                                                |
| File Commands suite             |                                                                                                    |
| info for (page 132)             | Returns information for a file or folder.                                                                                             |
| list disks (page 134)           | Returns a list of the currently mounted volumes.<br>Deprecated Use tell application "System Events"<br>to get the name of every disk. |
| list folder (page 135)          | Returns the contents of a specified folder.                                                                                           |
|                                 | <b>Deprecated Use</b> tell application "System Events" to get the name of every disk item of                                          |

| Command                          | Description                                                              |
|----------------------------------|--------------------------------------------------------------------------|
| mount volume (page 138)          | Mounts the specified AppleShare volume.                                  |
| path to (application) (page 142) | Returns the full path to the specified application.                      |
| path to (folder) (page 143)      | Returns the full path to the specified folder.                           |
| path to resource (page 145)      | Returns the full path to the specified resource.                         |
| File Read/Write suite            |                                                                          |
| close access (page 120)          | Closes a file that was opened for access.                                |
| get eof (page 131)               | Returns the length, in bytes, of a file.                                 |
| open for access (page 140)       | Opens a disk file for the read (page 147) and write (page 163) commands. |
| read (page 147)                  | Reads data from a file that has been opened for access.                  |
| set eof (page 155)               | Sets the length, in bytes, of a file.                                    |
| write (page 163)                 | Writes data to a file that was opened for access with write permission.  |
| Internet suite                   |                                                                          |
| open location (page 141)         | Opens a URL with the appropriate program.                                |
| Miscellaneous Commands suite     |                                                                          |
| current date (page 123)          | Returns the current date and time.                                       |
| do shell script (page 128)       | Executes a shell script using the sh shell.                              |
| get volume settings (page 131)   | Returns the sound output and input volume settings.                      |
| random number (page 146)         | Generates a random number.                                               |
| round (page 149)                 | Rounds a number to an integer.                                           |
| set volume (page 157)            | Sets the sound output and/or input volume.                               |
| system attribute (page 160)      | Gets environment variables or attributes of this computer.               |
| system info (page 161)           | Returns information about the system.                                    |
| time to GMT (page 163)           | Returns the difference between local time and GMT (Universal Time).      |
| Scripting suite                  |                                                                          |
| load script (page 135)           | Returns a script object loaded from a file.                              |
| run script (page 151)            | Runs a script or script file                                             |

| Command                         | Description                                                                                                    |
|---------------------------------|----------------------------------------------------------------------------------------------------|
| scripting components (page 153) | Returns a list of all scripting components.                                                                                                    |
| store script (page 158)         | Stores a script object into a file.                                                                                                    |
| Standard suite                  |                                                                                                    |
| copy (page 121)                 | Copies one or more values into variables.                                                                                                    |
| count (page 122)                | Counts the number of elements in an object.                                                                                                    |
| get (page 129)                  | Returns the value of a script expression or an application object.                                                                                               |
| launch (page 134)               | Launches the specified application without sending it a run command.                                                                                             |
| run (page 151)                  | For an application, launches it. For a script application,<br>launches it and sends it the run command. For a script script<br>object, executes its run handler. |
| set (page 154)                  | Assigns one or more values to one or more script variables or application objects.                                                                               |
| String Commands suite           |                                                                                                    |
| ASCII character (page 108)      | Converts a number to a character.                                                                                                    |
|                                 | <b>Deprecated</b> starting in AppleScript 2.0. Use the id property of the text (page 97) class instead.                                                          |
| ASCII number (page 109)         | Converts a character to its numeric value.                                                                                                    |
|                                 | <b>Deprecated</b> starting in AppleScript 2.0. Use the id property of the text (page 97) class instead.                                                          |
| localized string (page 136)     | Returns the localized string for the specified key.                                                                                                    |
| offset (page 139)               | Finds one piece of text inside another.                                                                                                    |
| summarize <b>(page 159)</b>     | Summarizes the specified text or text file.                                                                                                    |
| User Interaction suite          |                                                                                                    |
| beep (page 110)                 | Beeps one or more times.                                                                                                    |
| choose application (page 110)   | Allows the user to choose an application.                                                                                                    |
| choose color (page 111)         | Allows the user to choose a color.                                                                                                    |
| choose file (page 112)          | Allows the user to choose a file.                                                                                                    |
| choose file name (page 114)     | Allows the user to specify a new file reference.                                                                                                    |
| choose folder (page 115)        | Allows the user to choose a folder.                                                                                                    |

| Command                              | Description                                                          |
|--------------------------------------|----------------------------------------------------------------------|
| choose from list (page 116)          | Allows the user to choose one or more items from a list.             |
| choose remote application (page 118) | Allows the user to choose a running application on a remote machine. |
| choose URL (page 119)                | Allows the user to specify a URL.                                    |
| delay (page 123)                     | Pauses for a fixed amount of time.                                   |
| display alert (page 124)             | Displays an alert.                                                   |
| display dialog (page 125)            | Displays a dialog box, optionally requesting user input.             |
| say (page 152)                       | Speaks the specified text.                                           |

### activate

Brings an application to the front, launching it if necessary.

### Syntax

activate

application

required

### Parameters

application The application to activate.

### Result

None.

### Examples

activate application "TextEdit" tell application "TextEdit" to activate

### Discussion

The activate command does not launch applications on remote machines. For examples of other ways to specify an application, see the application (page 80) class and "Remote Applications" (page 44).

### ASCII character

Returns the character for a specified number.

**Important:** This command is deprecated starting in AppleScript 2.0—use the *id* property of the text class instead.

Syntax

**Commands Reference** 

ASCII character integer required

# Parameters

integer (page 89)

The character code, an integer between 0 and 255.

#### Result

A text (page 97) object containing the character that corresponds to the specified number.

Signals an error if *integer* is out of range.

#### **Examples**

```
set theChar to ASCII character 65 --result: "A"
set theChar to ASCII character 194 --result: "¬"
set theChar to ASCII character 2040 --result: invalid range error
```

#### Discussion

The name "ASCII" is something of a misnomer. ASCII character uses the primary text encoding, as determined by the user's language preferences, to map between integers and characters. If the primary language is English, the encoding is Mac OS Roman, if it is Japanese, the encoding is MacJapanese, and so on. For integers below 128, this is generally the same as ASCII, but for integers from 128 to 255, the results vary considerably.

Because of this unpredictability, ASCII character and ASCII number are deprecated starting in AppleScript 2.0. Use the id property of the text class instead, since it always uses the same encoding, namely Unicode.

# ASCII number

Returns the number associated with a specified character.

**Important:** This command is deprecated starting in AppleScript 2.0—use the id property of the text class instead.

#### Syntax

ASCII number

text

required

# Parameters

text (page 97)

A text object containing at least one character. If there is more than one character, only the first one is used.

#### Result

The character code of the specified character as an integer.

#### **Examples**

set codeValue to ASCII number "¬" --result: 194

**Commands Reference** 

## Discussion

The result of ASCII number depends on the user's language preferences; see the Discussion section of ASCII character (page 108) for details.

# beep

Plays the system alert sound one or more times.

| Syntax |         |          |
|--------|---------|----------|
| beep   |         | required |
|        | integer | optional |

# Parameters

*integer* (page 89) Number of times to beep. *Default Value:* 1

# Result

None.

# Examples

Audible alerts can be useful when no one is expected to be looking at the screen:

beep 3 --result: three beeps, to get attention display dialog "Something is amiss here!" -- to show message

# choose application

Allows the user to choose an application.

## Syntax

| choose application          |         | required |
|-----------------------------|---------|----------|
| with title                  | text    | optional |
| with prompt                 | text    | optional |
| multiple selections allowed | boolean | optional |
| as                          | class   | optional |

**Commands Reference** 

### Parameters

```
with title text (page 97)
Title text for the dialog.
```

Default Value:

"Choose Application"

with prompt *text* (page 97) A prompt to be displayed in the dialog.

Default Value:

"Select an application:"

## multiple selections allowed *boolean* (page 82)

Allow multiple items to be selected? If true, the results will be returned in a list, even if there is exactly one item.

Default Value:

false

as class (application (page 80) | alias (page 79))

Specifies the desired class of the result. If specified, the value must be one of application or alias.

#### Default Value:

application

#### Result

The selected application, as either an application or alias object; for example, application "TextEdit". If multiple selections are allowed, returns a list containing one item for each selected application, if any.

Signals a "user canceled" error if the user cancels the dialog. For an example of how to handle such errors, see "try Statements" (page 207).

#### Examples

```
choose application with prompt "Choose a web browser:"
choose application with multiple selections allowed
choose application as alias
```

## Discussion

The choose application dialog initially presents a list of all applications registered with the system. To choose an application not in that list, use the Browse button, which allows the user to choose an application anywhere in the file system.

# choose color

Allows the user to choose a color from a color picker dialog.

#### Syntax

choose color

required

default color

RGB color

optional

**Commands Reference** 

# Parameters

```
default color RGB color (page 96)
```

The color to show when the color picker dialog is first opened.

*Default Value:* {0, 0, 0}: black.

### Result

The selected color, represented as a list of three integers from 0 to 65535 corresponding to the red, green, and blue components of a color; for example, {0, 65535, 0} represents green.

Signals a "user canceled" error if the user cancels the choose color dialog. For an example of how to handle such errors, see "try Statements" (page 207).

## Examples

This example lets the user choose a color, then uses that color to set the background color in their home folder (when it is in icon view):

```
tell application "Finder"
    tell icon view options of window of home
        choose color default color (get background color)
        set background color to the result
    end tell
end tell
```

choose file

Allows the user to choose a file.

### Syntax

| choose file                 |              | required |
|-----------------------------|--------------|----------|
| with prompt                 | text         | optional |
| of type                     | list of text | optional |
| default location            | alias        | optional |
| invisibles                  | boolean      | optional |
| multiple selections allowed | boolean      | optional |
| showing package contents    | boolean      | optional |

# Parameters

with prompt *text* (page 97) The prompt to be displayed in the dialog. *Default Value:* None; no prompt is displayed. of type *list* (page 89) of *text* (page 97)

A list of Uniform Type Identifiers (UTIs); for example, { "public.html", "public.rtf" }. Only files of the specified types will be selectable. For a list of system-defined UTIs, see *Uniform Type Identifiers Overview*. To get the UTI for a particular file, use info for (page 132).

**Note:** Four-character file type codes, such as "PICT" or "MooV", are also supported, but are deprecated. To get the file type code for a particular file, use info for (page 132).

Default Value:

None; any file can be chosen.

default location *alias* (page 79)

The folder to begin browsing in.

#### Default Value:

Browsing begins in the last selected location, or, if this is the first invocation, in the user's Documents folder.

## invisibles *boolean* (page 82)

Show invisible files and folders?

## Default Value:

true: This is only for historical compatibility reasons. Unless you have a specific need to choose invisible files, you should always use invisibles false.

#### multiple selections allowed *boolean* (page 82)

Allow multiple items to be selected? If true, the results will be returned in a list, even if there is exactly one item.

# Default Value:

false

## showing package contents *boolean* (page 82)

Show the contents of packages? If true, packages are treated as folders, so that the user can choose a file inside a package (such as an application).

#### Default Value:

false. Manipulating the contents of packages is discouraged unless you control the package format or the package itself.

#### Result

The selected file, as an alias. If multiple selections are allowed, returns a list containing one alias for each selected file, if any.

Signals a "user canceled" error if the user cancels the dialog. For an example of how to handle such errors, see "try Statements" (page 207).

# Examples

```
set aFile to choose file with prompt "HTML or RTF:" ¬
of type {"public.html", "public.rtf"} invisibles false
```

A UTI can specify a general class of files, not just a specific format. The following script allows the user to choose any image file, whether its format is JPEG, PNG, GIF, or whatever. It also uses the default location parameter combined with path to (folder) (page 143) to begin browsing in the user's Pictures folder:

set picturesFolder to path to pictures folder

**Commands Reference** 

```
choose file of type "public.image" with prompt "Choose an image:" ¬ default location picturesFolder invisibles false
```

choose file name

Allows the user to specify a new filename and location. This does not create a file—rather, it returns a file specifier that can be used to create a file.

#### Syntax

| choose file name |       | required |
|------------------|-------|----------|
| with prompt      | text  | optional |
| default name     | text  | optional |
| default location | alias | optional |

## Parameters

```
with prompt text (page 97)
```

The prompt to be displayed near the top of the dialog.

Default Value:

"Specify new file name and location"

default name *text* (page 97)

The default file name.

# Default Value:

"untitled"

# default location *alias* (page 79)

The default file location. See choose file (page 112) for examples.

#### Default Value:

Browsing starts in the last location in which a search was made or, if this is the first invocation, in the user's Documents folder.

### Result

The selected location, as a file. For example:

file "HD:Users:currentUser:Documents:untitled"

Signals a "user canceled" error if the user cancels the dialog. For an example of how to handle such errors, see "try Statements" (page 207).

## Examples

The following example supplies a non-default prompt and search location:

```
set fileName to choose file name with prompt "Save report as:" ¬
default name "Quarterly Report" ¬
default location (path to desktop folder)
```

**Commands Reference** 

### Discussion

If you choose the name of a file or folder that exists in the selected location, choose file name offers the choice of replacing the chosen item. However, choosing to replace does not actually replace the item.

# choose folder

Allows the user to choose a directory, such as a folder or a disk.

#### Syntax

| choose folder               |         | required |
|-----------------------------|---------|----------|
| with prompt                 | text    | optional |
| default location            | alias   | optional |
| invisibles                  | boolean | optional |
| multiple selections allowed | boolean | optional |
| showing package contents    | boolean | optional |

#### Parameters

with prompt *text* (page 97)

The prompt to be displayed in the dialog.

Default Value:

None; no prompt is displayed.

default location *alias* (page 79)

The folder to begin browsing in.

## Default Value:

Browsing begins in the last selected location, or, if this is the first invocation, in the user's Documents folder.

#### invisibles *boolean* (page 82) Show invisible folders?

## Default Value:

false

## multiple selections allowed *boolean* (page 82)

Allow multiple items to be selected? If true, the results will be returned in a list, even if there is exactly one item.

# Default Value:

false

# showing package contents *boolean* (page 82)

Show the contents of packages? If true, packages are treated as folders, so that the user can choose a package folder, such as an application, or a folder inside a package.

# Default Value:

false. Manipulating the contents of packages is discouraged unless you control the package format or the package itself.

**Commands Reference** 

# Result

The selected directory, as an alias. If multiple selections are allowed, returns a list containing one alias for each selected directory, if any.

Signals a "user canceled" error if the user cancels the choose folder dialog. For an example of how to handle such errors, see "try Statements" (page 207).

# **Examples**

The following example specifies a prompt and allows multiple selections:

```
set foldersList to choose folder ¬
with prompt "Select as many folders as you like:" ¬
with multiple selections allowed
```

The following example gets a POSIX path to a chosen folder and uses the quoted form property (of the text (page 97) class) to ensure correct quoting of the resulting string for use with shell commands:

set folderName to quoted form of POSIX path of (choose folder)

Suppose that you choose the folder named iWork '08 in your Applications folder. The previous statement would return the following result, which properly handles the embedded single quote and space characters in the folder name:

```
"'/Applications/iWork '\\''08/'"
```

choose from list

Allows the user to choose items from a list.

#### Syntax

| choose from list            | list    | required |
|-----------------------------|---------|----------|
| with title                  | text    | optional |
| with prompt                 | text    | optional |
| default items               | list    | optional |
| OK button name              | text    | optional |
| cancel button name          | text    | optional |
| multiple selections allowed | boolean | optional |
| empty selection allowed     | boolean | optional |

#### Parameters

```
list (page 89) (of number (page 92) or text (page 97))
A list of numbers and/or text objects for the user to choose from.
```

#### **Commands Reference**

with title *text* (page 97)

Title text for the dialog.

Default Value:

None; no title is displayed.

with prompt *text* (page 97)

The prompt to be displayed in the dialog.

#### Default Value:

"Please make your selection:"

default items list (page 89) (of number (page 92) or text (page 97))

A list of numbers and/or text objects to be initially selected. The list cannot include multiple items unless you also specify multiple selections allowed true. If an item in the default items list is not in the list to choose from, it is ignored.

### Default Value:

None; no items are selected.

OK button name *text* (page 97) The name of the OK button.

Default Value:

"OK"

cancel button name text (page 97)

The name of the Cancel button.

Default Value:

"Cancel"

multiple selections allowed *boolean* (page 82) Allow multiple items to be selected?

#### Default Value:

false

```
empty selection allowed boolean (page 82)
```

Allow the user to choose OK with no items selected? If false, the OK button will not be enabled unless at least one item is selected.

Default Value:

false

# Result

If the user clicks the OK button, returns a list (page 89) of the chosen number (page 92) and/or text (page 97) items; if empty selection is allowed and nothing is selected, returns an empty list ({}). If the user clicks the Cancel button, returns false.

## Examples

This script selects from a list of all the people in Address Book who have defined birthdays, and gets the birthday of the selected one. Notice the if the result is not false test (choose from list returns false if the user clicks Cancel) and the set aName to item 1 of the result (choose from list returns a list, even if it contains only one item).

```
tell application "Address Book"
set bDayList to name of every person whose birth date is not missing value
choose from list bDayList with prompt "Whose birthday would you like?"
if the result is not false then
```

#### **Commands Reference**

```
set aName to item 1 of the result
set theBirthday to birth date of person named aName
display dialog aName & "'s birthday is " & date string of theBirthday
end if
end tell
```

#### Discussion

For historical reasons, choose from list is the only dialog command that returns a result (false) instead of signaling an error when the user presses the "Cancel" button.

choose remote application

Allows the user to choose a running application on a remote machine.

#### Syntax

| choose remote application |      | required |
|---------------------------|------|----------|
| with title                | text | optional |
| with prompt               | text | optional |

## Parameters

| with | title    | <i>text</i> (page 97) |        |                     |
|------|----------|-----------------------|--------|---------------------|
|      | Title te | ext for the choose    | remote | application dialog. |

Default Value:

None; no title is displayed.

with prompt *text* (page 97) The prompt to be displayed in the dialog.

> Default Value: "Select an application:"

#### Result

The selected application, as an application (page 80) object.

Signals a "user canceled" error if the user cancels the dialog. For an example of how to handle such errors, see "try Statements" (page 207).

#### Examples

set myApp to choose remote application with prompt "Choose a remote web browser:"

#### Discussion

The user may choose a remote machine using Bonjour or by entering a specific IP address. There is no way to limit the precise kind of application returned, so either limit your script to generic operations or validate the user's choice. If you want your script to send application-specific commands to the resulting application, you will need a using terms from statement.

For information on targeting other machines, see "Remote Applications" (page 44).

# choose URL

Allows the user to specify a URL.

### Syntax

| choose URL   |                                 | required |
|--------------|---------------------------------|----------|
| showing      | listOfServiceTypesOrTextStrings | optional |
| editable URL | boolean                         | optional |

#### Parameters

showing *list* (page 89) (of service types or *text* (page 97))

A list that specifies the types of services to show, if available. The list can contain one or more of the following service types, or one or more text objects representing Bonjour service types (described below), or both:

- Web servers: shows http and https services
- FTP Servers: shows ftp services
- Telnet hosts: shows telnet services
- File servers: shows afp, nfs, and smb services
- News servers: shows nntp services
- Directory services: shows ldap services
- Media servers: shows rtsp services
- Remote applications: shows eppc services

A text object is interpreted as a Bonjour service type—for example, "\_ftp.\_tcp" represents the file transfer protocol. These types are listed in Technical Q&A 1312: Bonjour service types used in Mac OS X.

Default Value:

File servers

editable URL *boolean* (page 82)

Allow user to type in a URL? If you specify editable URL false, the text field in the dialog is inactive.

choose URL does not attempt to verify that the user-entered text is a valid URL. Your script should be prepared to verify the returned value.

# Default Value:

true: the user can enter a text string. If false, the user is restricted to choosing an item from the Bonjour-supplied list of services.

## Result

The URL for the service, as a text object. This result may be passed to open location (page 141) or to any application that can handle the URL, such as a browser for http URLs.

Signals a "user canceled" error if the user cancels the dialog. For an example of how to handle such errors, see "try Statements" (page 207).

**Commands Reference** 

#### Examples

The following script asks the user to choose an URL, either by typing in the text input field or choosing one of the Bonjour-located servers:

set myURL to choose URL tell application Finder to open location myURL

# clipboard info

Returns information about the current clipboard contents.

#### Syntax

| clipboard info |       | required |
|----------------|-------|----------|
| for            | class | optional |

# Parameters

for class (page 83)

Restricts returned information to only this data type.

Default Value:

None; returns information for all types of data as a list of lists, where each list represents a scrap flavor.

# Result

A list (page 89) containing one entry {class, size} for each type of data on the clipboard. To retrieve the actual data, use the the clipboard (page 162) command.

## Examples

clipboard info clipboard info for Unicode text

# close access

Closes a file opened with the open for access command.

#### Syntax

```
close access
```

fileSpecifier

required

# Parameters

(alias (page 79) | file (page 88) | file descriptor)

The alias or file specifier or integer file descriptor of the file to close. A file descriptor must be obtained as the result of an earlier open for access (page 140) call.

# Result

None.

Signals an error if the specified file is not open.

**Commands Reference** 

#### Examples

You should always close files that you open, being sure to account for possible errors while using the open file:

```
set aFile to choose file
set fp to open for access aFile
try
    --file reading and writing here
on error e number n
        --deal with errors here and don't resignal
end
close access fp
```

## Discussion

Any files left open will be automatically closed when the application exits.

#### сору

Copies one or more values, storing the result in one or more variables. This command only copies AppleScript values, not application-defined objects.

#### Syntax

| сору | expression      | required |
|------|-----------------|----------|
| to   | variablePattern | required |

#### Parameters

#### expression

The expression whose value is to be copied.

to variablePattern

The name of the variable or pattern of variables in which to store the value or pattern of values. Patterns may be lists or records.

## Result

The new copy of the value.

#### Examples

As mentioned in the Discussion, copy creates an independent copy of the original value, and it creates a deep copy. For example:

```
set alpha to {1, 2, {"a", "b"}}
copy alpha to beta
set item 2 of item 3 of alpha to "change" --change the original list
set item 1 of beta to 42 --change a different item in the copy
{alpha, beta}
--result: {{1, 2, {"a", "change"}}, {42, 2, {"a", "b"}}}
```

Each variable reflects only the changes that were made directly to that variable. Compare this with the similar example in set (page 154).

# CHAPTER 7 Commands Reference

See the set (page 154) command for examples of using variable patterns. The behavior is the same except that the values are copied.

### Discussion

The copy command may be used to assign new values to existing variables, or to define new variables. See "Declaring Variables with the copy Command" (page 50) for additional details.

Using the copy command creates a new value that is independent of the original—a subsequent change to that value does not change the original value. The copy is a "deep" copy, so sub-objects, such as lists within lists, are also copied. Contrast this with the behavior of the set (page 154) command.

When using copy with an object specifier, the specifier itself is the value copied, not the object in the target application that it refers to. copy therefore copies the object specifier, but does not affect the application data at all. To copy the object in the target application, use the application's duplicate command, if it has one.

### **Special Considerations**

The syntax put *expression* into *variablePattern* is also supported, but is deprecated. It will be transformed into the copy form when you compile the script.

# count

Counts the number of elements in another object.

#### Syntax

(count | number of) expre

expression

required

### Parameters

expression

An expression that evaluates to an object with elements, such as a list (page 89), record (page 94), or application-defined container object. count will count the contained elements.

#### Result

The number of elements, as an integer (page 89).

#### Examples

In its simplest form, count, or the equivalent pseudo-property number, counts the item elements of a value. This may be an AppleScript value, such as a list:

set aList to {"Yes", "No", 4, 5, 6}
count aList --result: 5
number of aList --result: 5

... or an application-defined object that has item elements:

tell application "Finder" to count disk 1 --result: 4

If the value is an object specifier that evaluates to a list, count counts the items of that list. This may be an "Every" (page 168) specifier:

count every integer of aList --result: 3
count words of "hello world" --result: 2

**Commands Reference** 

... or a "Filter" (page 169) specifier:

```
tell application "Finder"
count folders of disk 1 whose name starts with "A" --result: 1
end tell
```

... or similar. For more on object specifiers, see "Object Specifiers" (page 29).

current date

Returns the current date and time.

# Syntax

current date

required

#### Result

The current date and time, as a date (page 85) object.

#### Examples

current date --result: date "Tuesday, November 13, 2007 11:13:29 AM"

number

See the date (page 85) class for information on how to access the properties of a date, such as the day of the week or month.

# delay

Waits for a specified number of seconds.

#### Syntax

| del | аy |  |
|-----|----|--|
|-----|----|--|

required

optional

Parameters

number (page 92)

The number of seconds to delay. The number may be fractional, such as 0.5 to delay half a second. Default Value:

0

#### Result

None.

#### Examples

```
set startTime to current date
delay 3 --delay for three seconds
set elapsedTime to ((current date) - startTime)
```

# CHAPTER 7 Commands Reference

display dialog ("Elapsed time: " & elapsedTime & " seconds")

## Discussion

delay does not make any guarantees about the actual length of the delay, and it cannot be more precise than 1/60th of a second. delay is not suitable for real-time tasks such as audio-video synchronization.

# display alert

Displays a standardized alert containing a message, explanation, and from one to three buttons.

## Syntax

| display alert   | text            | required |
|-----------------|-----------------|----------|
| message         | text            | optional |
| as              | alertType       | optional |
| buttons         | list            | optional |
| default button  | buttonSpecifier | optional |
| cancel button   | buttonSpecifier | optional |
| giving up after | integer         | optional |

## Parameters

## text (page 97)

The alert text, which is displayed in emphasized system font.

## message *text* (page 97)

An explanatory message, which is displayed in small system font, below the alert text.

## as *alertType*

The type of alert to show. You can specify one of the following alert types:

informational: the standard alert dialog

warning: the alert dialog dialog is badged with a warning icon

critical: currently the same as the standard alert dialog

# Default Value:

informational

# buttons list (page 89) (of text (page 97))

A list of up to three button names.

If you supply one name, a button with that name serves as the default and is displayed on the right side of the alert dialog. If you supply two names, two buttons are displayed on the right, with the second serving as the default button. If you supply three names, the first is displayed on the left, and the next two on the right, as in the case with two buttons.

## Default Value:

{ "0K" }: One button labeled "OK", which is the default button.

#### **Commands Reference**

default button (text (page 97) or integer (page 89))

The name or number of the default button. This may be the same as the cancel button.

#### Default Value:

The rightmost button.

## cancel button (text (page 97) or integer (page 89))

The name or number of the cancel button. See "Result" below. This may be the same as the default button.

Default Value:

None; there is no cancel button.

giving up after integer (page 89)

The number of seconds to wait before automatically dismissing the alert.

### Default Value:

None; the dialog will wait until the user clicks a button.

#### Result

If the user clicks a button that was not specified as the cancel button, display alert returns a record that identifies the button that was clicked—for example, {button returned: "OK"}. If the command specifies a giving up after value, the record will also contain a gave up:false item.

If the display alert command specifies a giving up after value, and the dialog is dismissed due to timing out before the user clicks a button, the command returns a record indicating that no button was returned and the command gave up: {button returned:"", gave up:true}

If the user clicks the specified cancel button, the command signals a "user canceled" error. For an example of how to handle such errors, see "try Statements" (page 207).

#### Examples

```
set alertResult to display alert "Insert generic warning here." ¬
buttons {"Cancel", "OK"} as warning ¬
default button "Cancel" cancel button "Cancel" giving up after 5
```

For an additional example, see the Examples section for the try (page 207) statement.

# display dialog

Displays a dialog containing a message, one to three buttons, and optionally an icon and a field in which the user can enter text.

#### Syntax

| display dialog | text           | required |
|----------------|----------------|----------|
| default answer | text           | optional |
| hidden answer  | boolean        | optional |
| buttons        | list           | optional |
| default button | labelSpecifier | optional |

#### **Commands Reference**

| cancel button   | labelSpecifier    | optional |
|-----------------|-------------------|----------|
| with title      | text              | optional |
| with icon       | resourceSpecifier | optional |
| with icon       | iconTypeSpecifier | optional |
| with icon       | fileSpecifier     | optional |
| giving up after | integer           | optional |

## Parameters

#### text

The dialog text, which is displayed in emphasized system font.

# default answer text (page 97)

The initial contents of an editable text field. This edit field is not present unless this parameter is present; to have the field present but blank, specify an empty string: default answer ""

# Default Value:

None; there is no edit field.

# hidden answer *boolean* (page 82)

If true, any text in the edit field is obscured as in a password dialog: each character is displayed as a bullet.

# Default Value:

false: text in the edit field is shown in cleartext.

# buttons list (page 89) (of text (page 97))

A list of up to three button names.

# Default Value:

If you don't specify any buttons, by default, Cancel and OK buttons are shown, with the OK button set as the default button.

If you specify any buttons, there is no default or cancel button unless you use the following parameters to specify them.

# default button (text (page 97) | integer (page 89))

The name or number of the default button. This button is highlighted, and will be pressed if the user presses the Return or Enter key.

#### Default Value:

If there are no buttons specified using buttons, the OK button. Otherwise, there is no default button.

#### cancel button (text (page 97) | integer (page 89))

The name or number of the cancel button. This button will be pressed if the user presses the Escape key or Command-period.

## Default Value:

If there are no buttons specified using buttons, the Cancel button. Otherwise, there is no cancel button.

#### **Commands Reference**

with title *text* (page 97) The dialog window title.

Default Value:

None; no title is displayed.

- with icon (text (page 97) | integer (page 89)) The resource name or ID of the icon to display.
- with icon (*stop* | *note* | *caution*) The type of icon to show. You may specify one of the following constants:
  - stop (or 0): Shows a stop icon
  - note (or 1): Shows the application icon
  - caution (or 2): Shows a warning icon, badged with the application icon
- with icon (alias (page 79) | file (page 88)) An alias or file specifier that specifies a .icns file.

giving up after integer (page 89)

The number of seconds to wait before automatically dismissing the dialog.

Default Value:

None; the dialog will wait until the user presses a button.

#### Result

A record containing the button clicked and text entered, if any. For example:

{text returned:"Cupertino", button returned:"OK"}

If the dialog does not allow text input, there is no text returned item in the returned record.

If the user clicks the specified cancel button, the command signals a "user canceled" error. For an example of how to handle such errors, see "try Statements" (page 207).

If the display dialog command specifies a giving up after value, and the dialog is dismissed due to timing out before the user clicks a button, it returns a record indicating that no button was returned and the command gave up: {button returned:"", gave up:true}

# Examples

The following example shows how to use many of the parameters to a display dialog command, how to process possible returned values, and one way to handle a user cancelled error. The dialog displays two buttons and prompts a user to enter a name, giving up if they do not make a response within fifteen seconds. It shows one way to handle the case where the user cancels the dialog, which results in AppleScript signaling an "error" with the error number -128. The script uses additional display dialog commands to show the flow of logic and indicate where you could add statements to handle particular outcomes.

```
set userCanceled to false
try
   set dialogResult to display dialog ¬
    "What is your name?" buttons {"Cancel", "OK"} ¬
    default button "OK" cancel button "Cancel" ¬
    giving up after 15 ¬
    default answer (long user name of (system info))
on error number -128
   set userCanceled to true
```

#### **Commands Reference**

```
end try
if userCanceled then
    -- statements to execute when user cancels
    display dialog "User cancelled."
else if gave up of dialogResult then
    -- statements to execute if dialog timed out without an answer
    display dialog "User timed out."
else if button returned of dialogResult is "OK" then
    set userName to text returned of dialogResult
    -- statements to process user name
    display dialog "User name: " & userName
end if
end
```

The following example displays a dialog that asks for a password. It supplies a default answer of "wrong", and specifies that the default answer, as well as any text entered by the user, is hidden (displayed as a series of bullets). It gives the user up to three chances to enter a correct password.

```
set prompt to "Please enter password:"
repeat 3 times
    set dialogResult to display dialog prompt ¬
        buttons {"Cancel", "OK"} default button 2 ¬
        default answer "wrong" with icon 1 with hidden answer
    set thePassword to text returned of dialogResult
    if thePassword = "magic" then
        exit repeat
    end if
end repeat
if thePassword = "magic" or thePassword = "admin" then
        display dialog "User entered valid password."
end if
```

The password text is copied from the return value dialogResult. The script doesn't check for a user cancelled error, so if the user cancels AppleScript stops execution of the script.

do shell script

Executes a shell script using the sh shell.

#### Syntax

| do shell script          | text    | required |
|--------------------------|---------|----------|
| as                       | class   | optional |
| administrator privileges | boolean | optional |
| user name                | text    | optional |
| password                 | text    | optional |
| altering line endings    | boolean | optional |

**Commands Reference** 

## Parameters

#### text (page 97)

The shell script to execute.

# as class (page 83)

Specifies the desired type of the result. The raw bytes returned by the command will be interpreted as the specified class.

#### Default Value:

«class utf8»: UTF-8 text. If there is no *as* parameter and the output is not valid UTF-8, the output will be interpreted as text in the primary encoding.

#### administrator privileges boolean (page 82)

Execute the command as the administrator? Once a script is correctly authenticated, it will not ask for authentication again for five minutes. The elevated privileges and the grace period do not extend to any other scripts or to the rest of the system. For security reasons, you may not tell another application to do shell script with administrator privileges. Put the command outside of any tell block, or put it inside a tell me block.

Default Value:

false

# user name *text* (page 97)

The name of an administrator account. You can avoid a password dialog by specifying a name in this parameter and a password in the password parameter. If you specify a user name, you must also specify a password.

#### password *text* (page 97)

An administrator password, typically used in conjunction with the administrator specified by the user name parameter. If user name is omitted, it is assumed to be the current user.

## altering line endings *boolean* (page 82)

Should the do shell script command change all line endings in the command output to Mac-style and trim a trailing one? For example, the result of do shell script "echo foo; echo bar" is "foo\rbar", not the "foo\nbar\n" that the shell script actually returned.

Default Value:

true

# Result

The output of the shell script.

Signals an error if the shell script exits with a non-zero status. The error number will be the status, the error message will be the contents of stderr.

#### Examples

do shell script "uptime"

## Discussion

For additional documentation and examples of the do shell script command, see Technical Note TN2065, do shell script in AppleScript.

#### get

Evaluates an object specifier and returns the result.

# CHAPTER 7 Commands Reference

The command name get is typically optional—expressions that appear as statements or operands are automatically evaluated as if they were preceded by get. However, get can be used to force early evaluation of part of an object specifier.

#### Syntax

| get | specifier | required |
|-----|-----------|----------|
| as  | class     | optional |

## Parameters

#### specifier

An object specifier to be evaluated. If the specifier refers to an application-defined object, the get command is sent to that application. Technically, all values respond to get, but for all values other than object specifiers, get is an identity operation: the result is the exact same value.

as class (page 83)

The desired class for the returned data. If the data is not of the desired type, AppleScript attempts to coerce it to that type.

Default Value:

None; no coercion is performed.

### Result

The value of the evaluated expression. See "Reference Forms" (page 167) for details on what the results of evaluating various object specifiers are.

#### **Examples**

get can get properties or elements of AppleScript-defined objects, such as lists:

get item 1 of {"How", "are", "you?"} --result: "How"

... or of application-defined objects:

tell application "Finder" to get name of home --result: "myname"

As noted above, the get is generally optional. For example, these statements are equivalent to the above two:

item 1 of {"How", "are", "you?"} --result: "How"
tell application "Finder" to name of home --result: "myname"

However, an explicit get can be useful for forcing early evaluation of part of an object specifier. Consider:

```
tell application "Finder" to get word 1 of name of home
--Finder got an error: Can't get word 1 of name of folder "myname" of folder
"Users" of startup disk.
```

This fails because Finder does not know about elements of text, such as words. AppleScript does, however, so the script has to make Finder get only the name of ... part:

```
tell application "Finder" to get word 1 of (get name of home)
--result: "myname"
```

**Commands Reference** 

The explicit get forces that part of the specifier to be evaluated; Finder returns a text result, from which AppleScript can then get word 1.

For more information on specifiers, see "Object Specifiers" (page 29).

get eof

Returns the length of a file, in bytes.

#### Syntax

get eof

fileSpecifier

required

#### Parameters

(alias (page 79) | file (page 88) | file descriptor)

The file to obtain the length for, as an alias, a file specifier, or an integer (page 89) file descriptor. A file descriptor must be obtained as the result of an earlier open for access (page 140) call.

#### Result

The logical size of the file, that is, the length of its contents in bytes.

# **Examples**

This example obtains an alias to a desktop picture folder and uses get eof to obtain its length:

get volume settings

Returns the sound output and input volume settings.

#### Syntax

get volume settings

required

#### Result

A record containing the sound output and input volume settings. All the integer settings are between 0 (silent) and 100 (full volume):

output volume (an integer (page 89)) The base output volume.

- input volume (an integer) The input volume.
- alert volume (an integer)

The alert volume. 100 for this setting means "as loud as the output volume."

#### output muted (a boolean (page 82))

Is the output muted? If true, this overrides the output and alert volumes.

**Commands Reference** 

#### Examples

set volSettings to get volume settings
--result: {output volume:43, input volume:35, alert volume:78, output muted:false}

# info for

## Return information for a file or folder.

#### Syntax

| info for | fileSpecifier | required |
|----------|---------------|----------|
| size     | boolean       | optional |

#### Parameters

(alias (page 79) | file (page 88))

An alias or file specifier for the file or folder.

size *boolean* (page 82)

Return the size of the file or folder? For a file, its "size" is its length in bytes; for a folder, it is the sum of the sizes of all the files the folder contains.

#### Default Value:

true: Because getting the size of a folder requires getting the sizes of all the files inside it, size true may take a long time for large folders such as /System. If you do not need the size, ask to not get it using size false. Alternatively, target the Finder or System Events applications to ask for the specific properties you want.

### Result

A record containing information about the specified file or folder, with the following fields. Some fields are only present for certain kinds of items:

name (a text (page 97) object)

The item's full name, as it appears in the file system. This always includes the extension, if any. For example, "OmniOutliner Professional.app".

displayed name (a text (page 97) object)

The item's name as it appears in Finder. This may be different than the name if the extension is hidden or if the item has a localized name. For example, "OmniOutliner Professional".

short name (a text (page 97) object, applications only)

The application's CFBundleName, which is the name displayed in the menu bar when the application is active. This is often, but not always, the same as the displayed name. For example, "OmniOutliner Pro".

name extension (a text (page 97) object)

The extension part of the item name. For example, the name extension of the file "foo.txt" is "txt".

bundle identifier (a text (page 97) object)

The package's bundle identifier. If the package is an application, this is the application's id.

type identifier (a text (page 97) object)

The item's type, as a Uniform Type Identifier (UTI). This is the preferred form for identifying item types, and may be used with choose file.

#### **Commands Reference**

kind (a text (page 97) object)

The item's type, as displayed in Finder. This may be localized, and should only be used for display purposes.

- default application (an alias (page 79) object) The application that will open this item.

creation date (a date (page 85) object)

The date the item was created.

modification date (a date (page 85) object)

The date the item was last modified. Folder modification dates do not change when an item inside them changes, though they do change when an item is added or removed.

file type (a text (page 97) object)

The item's type, as a four-character code. This is the classic equivalent of the type identifier, but less accurate and harder to interpret; use type identifier if possible.

file creator (a text (page 97) object)

The item's four-character creator code. For applications, this is the classic equivalent of the bundle identifier, and will work for referencing an application by id. For files, this can be used to infer the default application, but not reliably; use default application if possible.

short version (a text (page 97) object)

The item's short version string, as it appears in a Finder "Get Info" window. Any item may have this attribute, but typically only applications do.

long version (a text (page 97) object)

The item's long version string, as it appears in a Finder "Get Info" window. Any item may have this attribute, but typically only applications do.

size (an integer (page 89))

The item's size, in bytes. For more details, see the size parameter.

- alias (a boolean (page 82)) Is the item an alias file?
- folder (a boolean (page 82))

Is the item a folder? This is true for packages, such as application packages, as well as normal folders.

package folder (a boolean (page 82))

Is the item a package folder, such as an application? A package folder appears in Finder as if it is a file.

extension hidden (a boolean (page 82))

Is the item's name extension hidden?

visible (a boolean (page 82))

Is the item visible? Typically, only special system files are invisible.

locked (a boolean (page 82))

Is the item locked?

busy status (a boolean (page 82))

Is the item currently in use?

If true, the item is reliably busy. If false, the item may still be busy, because this status may not be supported by some applications or file systems.

folder window (rectangle, folders only)

The folder's window's bounding rectangle, as list of four integers: {top, left, bottom, right}.

#### **Commands Reference**

#### Examples

```
set downloadsFolder to path to downloads folder
    --result: alias "HD:Users:me:Downloads:"
info for downloadsFolder
    --result: {name:"Downloads", folder:true, alias:false, ...}
```

## **Special Considerations**

Because info for returns so much information, it can be slow, and because it only works on one file at a time, it can be difficult to use. The recommended technique is to use System Events or Finder to ask for the particular properties you want.

# launch

Launches an application, if it is not already running, but does not send it a run command.

If an application is already running, sending it a launch command has no effect. That allows you to open an application without performing its usual startup procedures, such as opening a new window or, in the case of a script application, running its script. For example, you can use the launch command when you don't want an application to open and close visibly. This is less useful in AppleScript 2.0, which launches applications as hidden by default (even with the run (page 151) command).

See the application (page 80) class reference for information on how to use an application object's is running property to determine if it is running without having to launch it.

#### Syntax

launch

application

required

# Parameters

*application* The application to launch.

## Result

None.

## Examples

```
launch application "TextEdit"
tell application "TextEdit" to launch
```

## Discussion

The launch command does not launch applications on remote machines. For examples of other ways to specify an application, see the application (page 80) class.

Many applications also support the reopen command, which reactivates a running application or launches it if it isn't running. If the application is already running, this command has the same effect as double-clicking the application icon in the Finder. Each application determines how it will implement the reopen command—some may perform their usual startup procedures, such as opening a new window, while others perform no additional operations.

list disks

Returns the names of the currently mounted volumes.

**Commands Reference** 

**Important:** This command is deprecated; use tell application "System Events" to get the name of every disk.

#### Syntax

list disks

required

#### Result

A list (page 89) of text objects, one for each currently mounted volume.

# list folder

Returns the names of the items in a specified folder.

**Important:** This command is deprecated; use tell application "System Events" to get the name of every disk item of ....

#### Syntax

| list folder | fileSpecifier | required |
|-------------|---------------|----------|
| invisibles  | boolean       | optional |

#### Parameters

(alias (page 79) | file (page 88)) Specifies the folder to list.

invisibles boolean (page 82) Show invisible files and folders? Default Value:

true

#### Result

A list (page 89) of text (page 97) objects, one for each item in the specified folder.

load script

Returns a script object loaded from a specified file.

#### Syntax

```
load script
```

fileSpecifier

required

# Parameters

(alias (page 79) | file (page 88))

An alias or file specifier that specifies a script object. The file must be a compiled script (with extension scpt) or script bundle (with extension scptd).

**Commands Reference** 

## Result

The script object. You can get this object's properties or call its handlers as if it were a local script object.

#### **Examples**

For examples, see "Saving and Loading Libraries of Handlers" (page 72) in "About Handlers" (page 67).

# localized string

Returns the localized text for the specified key.

### Syntax

| localized string | text          | required |
|------------------|---------------|----------|
| from table       | text          | optional |
| in bundle        | fileSpecifier | optional |

# Parameters

#### text (page 97) The key for which to obtain the localiz

The key for which to obtain the localized text.

from table *text* (page 97)

The name of the strings file excluding the .strings suffix.

```
Default Value:
```

"Localizable"

#### in bundle (alias (page 79) | file (page 88))

An alias or file specifier that specifies the strings file.

# Default Value:

The current script bundle for a document-based script (a scptd bundle); otherwise, the current application.

## Result

A text (page 97) object containing the localized text, or the original key if there is no localized text for that key.

#### **Examples**

In order for localized string to be useful, you must create localized string data for it to use:

1. Save your script as an application bundle or script bundle.

2. Create lproj folders in the Resources directory of the bundle for each localization: for example, English.lproj, French.lproj. Create files named Localized.strings in each one. When you are done, the folder structure should look like this:

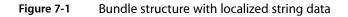

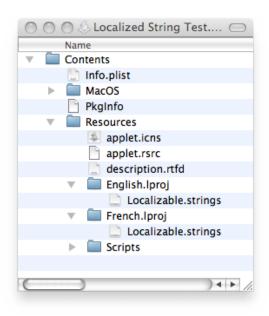

3. Add key/value pairs to each Localized.strings file. Each pair is a line of text "key" = "value";, for example:

Figure 7-2 Key/value pair for localized string data

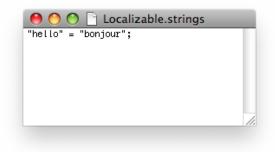

Now localized string will return the appropriate values, as defined in your files. For example, when running in French:

localized string "hello" --result: "bonjour"

#### **Commands Reference**

# log

In Script Editor, displays a value in the Event Log History window or in the Event Log pane of a script window.

# Syntax

log

required

value

optional

## Parameters

#### value

The value to display. Expressions are evaluated but object specifiers are not resolved. The displayed value is enclosed in block comment characters—for example, (\*window 1\*).

If you do not specify a value, log will display just the comment characters: (\*\*).

# Result

None.

# Examples

The following shows a simple use of logging:

```
set area to 7 * 43 as square feet
log area -- result (in Event Log pane): (*square feet 301.0*)
```

Log statements can be useful for tracking a script's progress. For an example that shows how to log statements in a repeat loop, see "Logging" (page 46).

# mount volume

Mounts the specified network volume.

### Syntax

| mount volume      | text | required                    |
|-------------------|------|-----------------------------|
| on server         | text | (see parameter description) |
| in AppleTalk zone | text | (see parameter description) |
| as user name      | text | optional                    |
| with password     | text | optional                    |

# Parameters

#### text (page 97)

The name or URL (for example, afp://server/volume/) of the volume to mount.

```
on server text (page 97)
```

The server on which the volume resides; omit if URL path provided in direct parameter.

**Commands Reference** 

```
in AppleTalk zone text (page 97)
The AppleTalk zone in which the server resides; omit if URL path provided.
```

as user name *text* (page 97)

The user name with which to log in to the server; omit for guest access.

with password text (page 97)

The password for the user name; omit for guest access.

# Result

None.

#### Examples

```
mount volume "afp://myserver.com/" -- guest access
mount volume "http://idisk.mac.com/myname/Public"
mount volume "http://idisk.mac.com/somebody" ¬
as user name "myname" with password "mypassword"
```

#### Discussion

The mount volume command can connect to any file server that is supported by the Finder II of Gnect To...I command, including Windows (smb), Samba, and FTP servers. On some kinds of servers, the as user name and with password parameters may not bypass the login dialog, but encoding the name and password in the URL (for example, smb://myname:passwd@server.domain.com/sharename) will mount it silently.

# offset

#### Finds one piece of text inside another.

#### Syntax

| offset |      | required |
|--------|------|----------|
| of     | text | required |
| in     | text | required |

## Parameters

```
of text (page 97)
```

The source text to find the position of.

```
in text (page 97)
```

The target text to search in.

#### Result

An integer (page 89) value indicating the position, in characters, of the source text in the target, or 0 if not found.

#### **Examples**

```
set myString to "Yours, mine, and ours"
offset of "yours" in myString --result: 1, because case is ignored by default
offset of "mine" in myString --result: 8
offset of "theirs" in myString --result: 0, because "theirs" doesn't appear
considering case
    offset of "yours" in myString -- result: 0, because case is now considered
```

**Commands Reference** 

end considering

#### Discussion

offset compares text as the equals operator does, including considering and ignoring conditions. The values returned are counted the same way character elements of text are counted—for example, offset of "c" in "école" is always 2, regardless of whether "école" is in Normalization Form C or D. The result of matching part of a character cluster is undefined.

open for access

Opens a file for reading and writing.

#### Syntax

| open for access  | fileSpecifier | required |
|------------------|---------------|----------|
| write permission | boolean       | optional |

# Parameters

```
(alias (page 79) | file (page 88))
```

An alias or file specifier that specifies the file to open. You can only use an alias if the file exists.

write permission *boolean* (page 82)

Should writing to the file be allowed?

#### Default Value:

false: write and set eof commands on this file will fail with an error.

## Result

A file descriptor, as an integer (page 89). This file descriptor may be used with any of the other file commands: read (page 147), write (page 163), get eof (page 131), set eof (page 155), and close access (page 120).

## Examples

The following example opens a file named "NewFile" in the specified location path to desktop, but does not ask for write access:

```
set theFile to (path to desktop as text) & "NewFile"
set referenceNumber to open for access theFile
```

To open the file with write access, you would substitute the following line:

set referenceNumber to open for access theFile with write permission

# Discussion

Opening a file using open for access is not the same as opening a file using Finder. It is "open" only in the sense that AppleScript has access to read (and optionally write) its contents; it does not appear in one of the target application's windows, and it does not even have to be one of the target application's files. open for access and the associated file commands (read, write, get eof, set eof) are typically used with text files. They can also read and write arbitrary binary data, but this is not recommended unless you create the file yourself or have detailed knowledge of the file format.

Calling open for access on a file returns an integer, termed a *file descriptor*, which represents an open communication channel to the file's data. This file descriptor remains open until the script calls close access on it (or on the same file). Each file descriptor maintains a *file pointer*, which marks the current position within the file and is initially set to the beginning of the file. read and write commands begin reading or writing at the file pointer, unless instructed otherwise using a from or starting at parameter, and advance the file pointer by the number of bytes read or written, so the next operation will begin where the previous one left off.

A single file may be opened more than once, and therefore have several different file descriptors. Each file descriptor maintains its own file pointer, and each must be closed separately. If you open more than one channel at once with write permission, behavior is unspecified.

It is not strictly necessary to use open for access—all the other file commands can accept an alias; if the file is not open, they will open it, do the operation, and then close it. Explicitly opening and closing the file does have two potential advantages, however.

One is performance: if you are performing a number of operations on the same file, opening and closing it repeatedly could become expensive. It is cheaper to explicitly open the file, do the work, and then explicitly close it.

Two is ease of sequential read and write operations: because the file pointer tracks the progress through the file, reading or writing several pieces of data from the same file is a simple matter. Doing the same thing without using the file pointer requires calculating the data size yourself, which is not even possible in some cases.

# open location

| Opens a URL with the | appropriate program. |
|----------------------|----------------------|
|----------------------|----------------------|

#### Syntax

| open location   | text    | required |
|-----------------|---------|----------|
| error reporting | boolean | optional |

## Parameters

## text (page 97)

The URL to open.

## error reporting boolean (page 82)

This parameter exists only for historical reasons; it is no longer supported.

## Result

None.

## Examples

This example opens an Apple web page:

open location "http://www.apple.com"

# path to (application)

Returns the location of the specified application.

# Syntax

path torequiredapplicationoptionalasclassoptional

# Parameters

#### application

The application to locate. See the application (page 80) class reference for possible ways to specify an application. You may also use one of the following identifiers:

current application

The application executing the script, such as Script Editor.

```
frontmost application
```

The frontmost application.

me

The script itself. For script applications, this is the same as current application, but for script documents, it is the location of the document.

Note: Some older applications may treat me identically to current application.

it

The application of the current target.

Default Value:

it

as class (page 83) (alias (page 79) | text (page 97))

The class of the returned location. If specified, must be one of alias or text.

Default Value:

alias (page 79)

#### Result

The location of the specified application, as either an alias or a text object containing the path.

#### Examples

```
path to application "TextEdit"
    --result: alias "Leopard:Applications:TextEdit.app:"
path to --result: alias "Leopard:Applications:AppleScript:Script Editor.app:"
path to me --result: same as above
path to it --result: same as above
path to frontmost application --result: same as above
path to current application
    --result: same, but could be different for a script application
```

**Commands Reference** 

# path to (folder)

# Returns the location of the specified special folder.

# Syntax

| path to         | folder constant | required |
|-----------------|-----------------|----------|
| from            | domain constant | optional |
| a s             | class           | optional |
| folder creation | boolean         | optional |

#### **Commands Reference**

# Parameters

## folder constant

The special folder for which to return the path. You may specify one of the following folders:

application support applications folder desktop desktop pictures folder documents folder downloads folder favorites folder Folder Action scripts fonts help home folder internet plugins keychain folder library folder modem scripts movies folder music folder pictures folder preferences printer descriptions public folder scripting additions scripts folder shared documents shared libraries sites folder startup disk startup items system folder system preferences temporary items trash users folder utilities folder workflows folder

The following folders are also defined, but are only meaningful when used with from Classic domain:

apple menu control panels control strip modules extensions launcher items folder printer drivers printmonitor shutdown folder speakable items stationery voices

#### **Commands Reference**

#### from *domain constant*

The domain in which to look for the specified folder. You may specify one of the following domains:

system domain

A folder in /System.

local domain

A folder in /Library.

network domain

A folder in /Network.

user domain

A folder in ~, the user's home folder.

Classic domain

A folder in the Classic Mac OS system folder. Only meaningful on systems that support Classic.

#### Default Value:

The default domain for the specified folder. This varies depending on the folder.

as class (page 83) (alias (page 79) | text (page 97))

The class of the returned location.

Default Value:

alias (page 79)

#### folder creation **boolean**

Create the folder if it doesn't exist? Your script may not have permission to create the folder (for example, asking to create something in the system domain), so your script should be prepared for that error.

Default Value:

true

# Result

The location of the specified folder, as either an alias or a text object containing the path.

#### Examples

```
path to desktop --result: alias "Leopard:Users:johndoe:Desktop:"
path to desktop as string --result: "Leopard:Users:johndoe:Desktop:"
```

# path to resource

Returns the location of the specified resource.

#### Syntax

| path to resource | text          | required |
|------------------|---------------|----------|
| in bundle        | fileSpecifier | optional |
| in directory     | text          | optional |

**Commands Reference** 

# Parameters

#### text

The name of the requested resource.

in bundle (alias (page 79) | file (page 88))

An alias or file specifier that specifies the bundle containing the resource.

Default Value:

The current script bundle for a document-based script (a scptd bundle); otherwise, the current application.

in directory text (page 97)

The name of a subdirectory in the bundle's Resources directory.

# Result

```
The location of the specified resource, as an alias (page 79).
```

# **Examples**

The following example shows how you can get the path to a .icns file—in this case, in the Finder application.

```
tell application "Finder"
set gearIconPath to path to resource "Gear.icns"
end
--result: alias
"HD:System:Library:CoreServices:Finder.app:Contents:Resources:Gear.icns"
```

# random number

# Returns a random number.

#### Syntax

| random number |        | required |
|---------------|--------|----------|
| from          | number | optional |
| to            | number | optional |
| with seed     | number | optional |

#### Parameters

```
from number (page 92)
The lowest number to return. Can be negative.
Default Value:
0.0
to number (page 92)
The highest number to return. Can be negative.
```

Default Value: 1.0

#### with seed integer (page 89)

An initial seed for the random number generator. Once called with any particular seed value, random number will always generate the same sequence of numbers. This can be useful when testing randomized algorithms: you can force it to behave the same way every time.

#### Result

A number between the from and to limits, including the limit values. Depending on the limit values, the result may be an integer or a real. If at least one limit is specified, and all specified limits are integers, the result is an integer. Otherwise, the result is a real, and may have a fractional part.

### Examples

random number --result: 0.639215561057 random number from 1 to 10 --result: 8

### Discussion

Random numbers are, by definition, random, which means that you may get the same number twice (or even more) in a row, especially if the range of possible numbers is small.

The numbers generated are only pseudo-random, and are not considered cryptographically secure.

If you need to select one of a set of objects in a relationship, use some *object* rather than *object* (random number from 1 to count *objects*). See the "Arbitrary" (page 167) reference form for more details.

# read

# Reads data from a file.

#### Syntax

| read             | fileSpecifier | required |
|------------------|---------------|----------|
| from             | integer       | optional |
| for              | integer       | optional |
| to               | integer       | optional |
| before           | text          | optional |
| until            | text          | optional |
| using delimiters | text          | optional |
| as               | class         | optional |

### Parameters

(alias (page 79) | file (page 88) | file descriptor)

The file to read from, as an alias, a file specifier, or an integer (page 89) file descriptor. A file descriptor must be obtained as the result of an earlier open for access (page 140) call.

#### **Commands Reference**

#### from *integer* (page 89)

The byte position in the file to start reading from. The position is 1-based, so 1 is the first byte of the file, 2 the second, and so on. Negative integers count from the end of the file, so -1 is the last byte, -2 the second-to-last, and so on.

#### Default Value:

The current file pointer (see open for access (page 140)) if the file is open, or the beginning of the file if not.

# for integer (page 89)

The number of bytes to read.

Default Value:

Read until the end of the file.

to (integer (page 89) | eof)

Stop reading at this byte position in the file; use eof to indicate the last byte. The position is 1-based, like the from parameter.

#### before text (page 97)

A single character; read up to the next occurrence of that character. The *before* character is also read, but is not part of the result, so the next read will start just after it.

until *text* (page 97)

A single character; read up to and including the next occurrence of that character.

using delimiter text (page 97)

A delimiter, such as a tab or return character, used to separate the data read into a list of text objects. The resulting items consist of the text between occurrences of the delimiter text. The delimiter is considered a separator, so a leading or trailing delimiter will produce an empty string on the other side. For example, the result of reading "axbxcx" using a delimiter of "x" would be {"a", "b", "c", ""}.

Default Value:

None; read returns a single item.

using delimiters *list* (page 89) of *text* (page 97)

As using delimiter above, but all of the strings in the list count as delimiters.

# as class (page 83)

Interpret the raw bytes read as this class. The most common ones control the use of three different text encodings:

#### text or string

The primary text encoding, as determined by the user's language preferences set in the International preference panel. (For example, Mac OS Roman for English, MacJapanese for Japanese, and so on.)

Unicode text

UTF-16.

«class utf8»

UTF-8. (See "Double Angle Brackets" (page 241) for information on chevron or "raw" syntax.)

Any other class is possible, for example date or list, but is typically only useful if the data was written using a write statement specifying the same value for the as parameter.

Default Value:

text

**Commands Reference** 

# Result

The data read from the file. If the file is open, the file pointer is advanced by the number of bytes read, so the next read command will start where the previous one left off.

# **Examples**

The following example opens a file for read access, reads up to (and including) the first occurrence of ".", closes the file, and displays the text it read. (See the Examples section for the write (page 163) command for how to create a similar file for reading.)

```
set fp to open for access file "Leopard:Users:myUser:NewFile"
set myText to read fp until "."
close access fp
display dialog myText
```

To read all the text in the file, replace set myText to read fp until "." with set myText to read fp.

#### Discussion

At most one of to, for, before, and until is allowed. Use of before, until, or using delimiter(s) will interpret the file first as text and then coerce the text to whatever is specified in the as parameter. Otherwise, it is treated as binary data (which may be interpreted as text if so specified.)

read cannot automatically detect the encoding used for a text file. If a file is not in the primary encoding, you must supply an appropriate as parameter.

When reading binary data, read always uses big-endian byte order. This is only a concern if you are reading binary files produced by other applications.

# round

Rounds a number to an integer.

#### Syntax

| round    | real              | required |
|----------|-------------------|----------|
| rounding | roundingDirection | optional |

#### **Parameters**

*real* (page 93) The number to round.

#### **Commands Reference**

rounding *roundingDirection* 

The direction to round. You may specify one of the following rounding directions:

ир

Rounds to the next largest integer. This is the same as the math "ceiling" function.

down

Rounds down to the next smallest integer. This is the same as the math "floor" function.

toward zero

Rounds toward zero, discarding any fractional part. Also known as truncation.

to nearest

Rounds to the nearest integer; .5 cases are rounded to the nearest even integer. For example, 1.5 rounds to 2, 0.5 rounds to 0. Also known as "unbiased rounding" or "bankers' rounding." See Discussion for details.

as taught in school

Rounds to the nearest integer; .5 cases are rounded away from zero. This matches the rules commonly taught in elementary mathematics classes.

#### Default Value:

to nearest

#### Result

The rounded value, as an integer (page 89) if it is within the allowable range  $(\pm 2^{29})$ , or as a real (page 93) if not.

#### Examples

Rounding up or down is not the same as rounding away from or toward zero, though it may appear so for positive numbers. For example:

```
round 1.1 rounding down --result: 1
round -1.1 rounding down --result: -2
```

To round to the nearest multiple of something other than 1, divide by that number first, round, and then multiply. For example, to round a number to the nearest 0.01:

set x to 5.1234
set quantum to 0.01
(round x/quantum) \* quantum --result: 5.12

#### Discussion

The definition of to nearest is more accurate than as taught in school, but may be surprising if you have not seen it before. For example:

round 1.5 --result: 2 round 0.5 --result: 0

Rounding 1.5 to 2 should come as no surprise, but as taught in school would have rounded 0.5 up to 1. The problem is that when dealing with large data sets or with many subsequent rounding operations, always rounding up introduces a slight upward skew in the results. The round-to-even rule used by to nearest tends to reduce the total rounding error, because on average an equal portion of numbers will round down as will round up.

#### run

Executes the run handler of the specified target.

To run an application, it must be on a local or mounted volume. If the application is already running, the effect of the run command depends on the application. Some applications are not affected; others repeat their startup procedures each time they receive a run command.

The run command launches an application as hidden; use activate (page 108) to bring the application to the front.

For a script object, the run command causes either the explicit or the implicit run handler, if any, to be executed. For related information, see "run Handlers" (page 74).

#### Syntax

run

runTarget

optional

# Parameters

runTarget script

A script (page 97) or application (page 80) object.

Default Value:

it (the current target)

#### Result

The result, if any, returned by the specified object's run handler.

### Examples

run application "TextEdit"
tell application "TextEdit" to run
run myScript --where myScript is a script object

For information about using the run command with script objects, see "Sending Commands to Script Objects" (page 59).

# Discussion

To specify an application to run, you can supply a string with only the application name, as shown in the Examples section. Or you can specify a location more precisely, using one of the forms described in "Aliases and Files" (page 41). For examples of other ways to specify an application, see the application (page 80) class.

It is not necessary to explicitly tell an application to run before sending it other commands; AppleScript will do that automatically. To launch an application without invoking its usual startup behavior, use the launch (page 134) command. For further details, see "Calling a Script Application From a Script" (page 77).

run script

Runs a specified script or script file.

See also store script (page 158).

### Syntax

**Commands Reference** 

| run script      | scriptTextOrFileSpecifier | required |
|-----------------|---------------------------|----------|
| with parameters | listOfParameters          | optional |
| in              | text                      | optional |

#### Parameters

(text (page 97) | alias (page 79) | file (page 88)) The script text, or an alias or file specifier that specifies the script file to run.

with parameters *list* (page 89) of *anything* A list of parameter values to be passed to the script.

in *text* (page 97) The scripting component to use. *Default Value*:

"AppleScript"

# Result

The result of the script's run handler.

# Examples

The following script targets the application Finder, escaping the double quotes around the application name with the backslash character (for more information on using the backslash, see the Special String Characters section in the text (page 97) class description):

run script "get name of front window of app \"Finder\"" --result: a window name

#### This example executes a script stored on disk:

```
set scriptAlias to "Leopard:Users:myUser:Documents:savedScript.scptd:" as alias
run script scriptAlias --result: script is executed
```

#### say

#### Speaks the specified text.

#### Syntax

| say                      | text          | required |
|--------------------------|---------------|----------|
| displaying               | text          | optional |
| using                    | text          | optional |
| waiting until completion | boolean       | optional |
| saving to                | fileSpecifier | optional |

**Commands Reference** 

#### Parameters

#### text (page 97)

The text to speak.

# displaying text (page 97)

The text to display in the feedback window, if different from the spoken text. This parameter is ignored unless Speech Recognition is turned on (in System Preferences).

# using text (page 97)

The voice to speak with—for example: "Zarvox".

You can use any of the voices from the System Voice pop-up on the Text to Speech tab in the Speech preferences pane.

Default Value:

The current System Voice (set in the Speech panel in System Preferences.

#### waiting until completion boolean (page 82)

Should the command wait for speech to complete before returning? This parameter is ignored unless Speech Recognition is turned on (in System Preferences).

Default Value:

true

# saving to (alias (page 79) | file (page 88))

An alias or file specifier to an AIFF file (existing or not) to contain the sound output. You can only use an alias specifier if the file exists. If this parameter is specified, the sound is not played audibly, only saved to the file.

#### Default Value:

None; the text is spoken out loud, and no file is saved.

#### Result

None.

#### Examples

say "You are not listening to me!" using "Bubbles" -- result: spoken in Bubbles

The following example saves the spoken text into a sound file:

```
set soundFile to choose file name -- specify name ending in ".aiff"
    --result: a file URL
say "I love oatmeal." using "Victoria" saving to soundFile
    --result: saved to specified sound file
```

# scripting components

Returns a list of the names of all currently available scripting components, such as the AppleScript component.

#### Syntax

scripting components

required

#### Result

A list (page 89) of text (page 97) items, one for each installed scripting component.

**Commands Reference** 

#### Examples

scripting components --result: {"AppleScript"}

#### Discussion

A scripting component is a software component, such as AppleScript, that conforms to the Open Scripting Architecture (OSA) interface. The OSA provides an abstract interface for applications to compile, execute, and manipulate scripts without needing to know the details of the particular scripting language. Each scripting language corresponds to a single scripting component.

### set

Assigns one or more values to one or more variables.

#### Syntax

| set | variablePattern | required |
|-----|-----------------|----------|
| to  | expression      | optional |

# Parameters

#### variablePattern

The name of the variable or pattern of variables in which to store the value or pattern of values. Patterns can be lists or records.

#### to expression

The expression whose value is to be set. It can evaluate to any type of object or value.

#### Result

The value assigned.

#### Examples

set may be used to create new variables:

set myWeight to 125

#### ...assign new values to existing variables:

set myWeight to myWeight + 23

... change properties or elements of objects, such as lists:

```
set intList to {1, 2, 3}
set item 3 of intList to 42
```

#### ... or application-defined objects:

tell application "Finder" to set name of startup disk to "Happy Fun Ball"

As mentioned in the Discussion, setting one variable to another makes both variables refer to the exact same object. If the object is mutable, that is, it has writable properties or elements, changes to the object will appear in both variables:

```
set alpha to {1, 2, {"a", "b"}}
set beta to alpha
```

# CHAPTER 7 Commands Reference

```
set item 2 of item 3 of alpha to "change" --change the original variable
set item 1 of beta to 42 --change a different item in the new variable
{alpha, beta}
--result: {{42, 2, {"a", "change"}}, {42, 2, {"a", "change"}}}
```

Both variables show the same changes, because they both refer to the same object. Compare this with the similar example in copy (page 121). Assigning a new object to a variable is not the same thing as changing the object itself, and does not affect any other variables that refer to the same object. For example:

```
set alpha to {1, 2, 3}
set beta to alpha --result: beta refers to the same object as alpha
set alpha to {4, 5, 6}
    --result: assigns a new object to alpha; this does not affect beta.
{alpha, beta}
--result: {{4, 5, 6}, {1, 2, 3}}
```

set can assign several variables at once using a pattern, which may be a list or a record. For example:

tell application "Finder" to set {x, y} to position of front window

Since position of front window evaluates to a list of two integers, this sets x to the first item in the list and y to the second item.

You can think of pattern assignment as shorthand for a series of simple assignments, but that is not quite accurate, because the assignments are effectively simultaneous. That means that you can use pattern assignment to exchange two variables:

```
set {x, y} to {1, 2} --now x is 1, and y is 2.
set {x, y} to {y, x} --now x is 2, and y is 1.
```

To accomplish the second statement using only simple assignments, you would need a temporary third variable.

For more information on using the set command, including a more complex pattern example, see "Declaring Variables with the set Command" (page 49).

### Discussion

Using the set command to assign a value to a variable causes the variable to refer to the original value. In a sense, it creates a new name for the same object. If multiple variables refer to a mutable object (that is, one with writable properties or elements, such as a list or script object), changes to the object are observable through any of the variables. If you want a separate copy, use the copy (page 121) command. This sharing only applies to values in AppleScript itself; it does not apply to values in other applications. Changing the object a variable refers to is not the same as altering the object itself, and does not affect other variables that refer to the same object.

# set eof

Sets the length of a file, in bytes.

#### Syntax

| set eof | fileSpecifier | required |
|---------|---------------|----------|
| to      | integer       | required |

**Commands Reference** 

#### Parameters

(alias (page 79) | file (page 88) | file descriptor)

The file to set the length of, as an alias, a file specifier, or as an integer file descriptor, which must be obtained as the result of an earlier open for access (page 140) call.

to integer (page 89)

The new length of the file, in bytes. If the new length is shorter than the existing length of the file, any data beyond that position is lost. If the new length is longer, the contents of the new bytes are unspecified.

# Result

None.

Signals a "write permission" error if the file was opened using open for access without write permission.

# **Examples**

If you want to completely replace the contents of an existing file, the first step must be to change its length to zero:

set the File to choose file with prompt "Choose a file to clobber:" set eof the File to  $\ensuremath{\mathsf{0}}$ 

set the clipboard to

Places data on the clipboard.

#### Syntax

set the clipboard to *anything* 

required

### Parameters

anything

The data (of any type) to place on the clipboard.

Result

None.

# Examples

The following script places text on the clipboard, then retrieves the text in TextEdit with a the clipboard (page 162) command:

```
set the clipboard to "Important new text."
tell application "TextEdit"
    activate --make sure TextEdit is running
    set clipText to the clipboard --result: "Important new text."
    --perform operations with retrieved text
end tell
```

#### Discussion

It is not necessary to use the clipboard to move data between scriptable applications. You can simply get the data from the first application into a variable and set the appropriate data in the second application.

# set volume

#### Sets the sound output, input, and alert volumes.

## Syntax

set volume

|               | number  | optional |
|---------------|---------|----------|
| output volume | integer | optional |
| input volume  | integer | optional |
| alert volume  | integer | optional |
| output muted  | boolean | optional |

required

# Parameters

#### number (page 92)

The sound output volume, a real number from 0 to 7.

Important: This parameter is deprecated; if specified, all other parameters will be ignored.

output volume *integer* (page 89)

The sound output volume, an integer from 0 to 100.

#### Default Value:

None; the output volume is not changed.

# input volume *integer* (page 89)

The sound input volume, an integer from 0 to 100.

#### Default Value:

None; the input volume is not changed.

# alert volume integer (page 89)

The alert input volume, an integer from 0 to 100.

# Default Value:

None; the alert volume is not changed.

output muted boolean (page 82) Should the sound output be muted?

Default Value:

None; the output muting is not changed.

# Result

None.

#### **Examples**

The following example saves the current volume settings, before increasing the output volume, saying some text, and restoring the original value:

#### **Commands Reference**

```
set savedSettings to get volume settings
-- {output volume:32, input volume:70, alert volume:78, output muted:false}
set volume output volume 90
say "This is pretty loud."
set volume output volume (output volume of savedSettings)
delay 1
say "That's better."
```

# store script

Stores a script object into a file.

See also run script (page 151).

#### Syntax

| store script | script            | required |
|--------------|-------------------|----------|
| in           | fileSpecifier     | optional |
| replacing    | replacingConstant | optional |

#### Parameters

#### script

The script object to store.

#### in (alias (page 79) | file (page 88))

An alias or file specifier that specifies the file to store the script object in.

#### Default Value:

None; a standard Save As dialog will be presented to allow the user to choose where to save the script object.

# replacing *replacingConstant*

Allow overwriting an existing file? You may specify one of the following constants:

yes

Overwrite without asking.

no

Never overwrite; signal an error if the file exists.

ask

Present a dialog asking the user what to do; the options are Replace (overwrite the file), Cancel (signal a "user canceled" error), or Save As (save to a different location).

# Default Value:

ask

# Result

None.

**Commands Reference** 

#### **Examples**

This example stores a script on disk, using the Save As dialog to specify a location on the desktop and the name storedScript. It then creates an alias to the stored script and runs it with run script:

```
script test
    display dialog "Test"
end script
store script test --specify "Leopard:Users:myUser:Desktop:storedScript"
set localScript to alias "Leopard:Users:myUser:Desktop:storedScript" run script
    localScript --result: displays dialog "Test"
```

The store script command stores only the contents of the script—in this case, the one statement, display dialog "Test". It does not store the beginning and ending statements of the script definition.

#### summarize

Summarizes the specified text or text file.

#### Syntax

| summarize | textSpecifier | required |
|-----------|---------------|----------|
| in        | integer       | optional |

#### Parameters

#### textSpecifier

The text (page 97), or an alias (page 79) to a text file, to summarize.

```
in integer (page 89)
```

The number of sentences desired in the summary.

Default Value:

# Result

A text (page 97) object containing a summarized version of the text or file.

#### Examples

# This example summarizes Lincoln's famous Gettysburg Address down to one sentence—a tough job even for AppleScript:

set niceSpeech to "Four score and seven years ago our fathers brought forth on this continent a new nation, conceived in Liberty, and dedicated to the proposition that all men are created equal. Now we are engaged in a great civil war, testing whether that nation, or any nation, so conceived and so dedicated, can long endure. We are met on a great battle-field of that war. We have come to dedicate a portion of that field, as a final resting place for those who here gave their lives that that nation might live. It is altogether fitting and proper that we should do this. But, in a larger sense, we can not dedicate-we can not consecrate-we can not hallow-this ground. The brave men, living and dead, who struggled here, have consecrated it, far above our poor power to add or detract. The world will little note, nor long remember what we say here, but it can never forget what they did here. It is for us the living, rather, to be dedicated here to the unfinished work which they who fought here have thus far so nobly advanced. It is rather for us to be here dedicated to the great task remaining before us—that from these honored dead we take increased devotion to that cause for which they gave the last full measure of devotion—that we here highly resolve that these dead shall not have died in vain—that this nation, under God, shall have a new birth of freedom—and that government of the people, by the people, for the people, shall not perish from the earth." set greatSummary to summarize niceSpeech in 1 display dialog greatSummary --result: displays one inspiring sentence

attribute

# system attribute

Get environment variables or attributes of this computer.

#### Syntax

system attribute

# Parameters

#### attribute

The attribute to test: either a Gestalt value or a shell environment variable name. Gestalt values are described in *Gestalt Manager Reference*.

Default Value:

If the attribute is omitted, system attribute will return a list of the names of all currently defined environment variables.

optional

#### has integer (page 89)

For Gestalt values, an integer mask that is bitwise-ANDed with the Gestalt response. If the result is non-zero, system attribute returns true, otherwise false.

For environment variables, this parameter is ignored.

Default Value:

None; system attribute returns the original Gestalt response code.

#### Result

If the attribute specified is a Gestalt selector, either the Gestalt response code or true or false depending on the has parameter.

If the attribute specified is an environment variable, the value of that variable, or an empty string ("") if it is not defined.

If no attribute is supplied, a list of all defined environment variables.

#### Examples

To get the current shell:

system attribute "SHELL" --result: "/bin/bash" (for example)

To get a list of all defined environment variables:

system attribute

**Commands Reference** 

```
(* result: (for example)
{"PATH", "TMPDIR", "SHELL", "HOME", "USER", "LOGNAME", "DISPLAY", "SSH_AUTH_SOCK",
    "Apple_PubSub_Socket_Render", "__CF_USER_TEXT_ENCODING", "SECURITYSESSIONID",
    "COMMAND_MODE"}
*)
```

system info

Gets information about the system.

#### Syntax

system info

required

#### Result

A record containing various information about the system and the current user. This record contains the following fields:

```
AppleScript version (a text (page 97) object)
```

The version number of AppleScript, for example, "2.0". This can be useful for testing for the existence of AppleScript features. When comparing version numbers, use considering numeric strings to make them compare in numeric order, since standard lexicographic ordering would consider "1.9" to come after "1.10".

AppleScript Studio version (a text (page 97) object)

The version number of AppleScript Studio, for example, "1.5".

system version (a text (page 97) object)

The version number of Mac OS X, for example, "10.5.1".

short user name (a text (page 97) object)

The current user's short name, for example, "hoser". This is set in the Advanced Options panel in the Accounts preference pane, or in the "Short Name" field when creating the account. This is also available from System Events using name of current user.

long user name (a text (page 97) object)

The current user's long name, for example, "Random J. Hoser". This is the "User Name" field in the Accounts preference pane, or in the "Name" field when creating the account. This is also available from System Events using full name of current user.

- user ID (an integer (page 89)) The current user's user ID. This is set in the Advanced Options panel in the Accounts preference pane.
- user locale (a text (page 97) object) The current user's locale code, for example "en US".
- home directory (an alias (page 79) object)

The location of the current user's home folder. This is also available from Finder's home property, or System Events' home folder property.

- boot volume (a text (page 97) object)
  The name of the boot volume, for example, "Macintosh HD". This is also available from Finder or
  System Events using name of startup disk.
- computer name (a text (page 97) object)

The computer's name, for example "mymac". This is the "Computer Name" field in the Sharing preference pane.

#### **Commands Reference**

- host name (a text (page 97) object)
  The computer's DNS name, for example "mymac.local".
- IPv4 address (a text (page 97) object) The computer's IPv4 address, for example "192.201.168.13".
- primary Ethernet address (a text (page 97) object) The MAC address of the primary Ethernet interface, for example "00:1c:63:91:4e:db".
- CPU type (a text (page 97) object) The CPU type, for example "Intel 80486".
- CPU speed (an integer (page 89)) The clock speed of the CPU in MHz, for example 2400.
- physical memory (an integer (page 89)) The amount of physical RAM installed in the computer, in megabytes (MB), for example 2048.

#### Examples

system info -- result: long record of information

# the clipboard

Returns the contents of the clipboard.

#### Syntax

| the clipboard |       | required |
|---------------|-------|----------|
| a s           | class | optional |

# Parameters

as class (page 83)

The type of data desired. the clipboard will attempt to find that "flavor" of data on the clipboard; if it is not found, it will attempt to coerce whatever flavor is there.

#### Result

The data from the clipboard, which can be of any type.

# Examples

The following script places text on the clipboard, and then appends the clipboard contents to the frontmost TextEdit document:

```
set the clipboard to "Add this sentence at the end."
tell application "TextEdit"
    activate --make sure TextEdit is running
    make new paragraph at end of document 1 with data (return & the clipboard)
end tell
```

#### Discussion

It is not necessary to use the clipboard to move data between scriptable applications. You can simply get the data from the first application into a variable and set the appropriate data in the second application.

# time to GMT

Returns the difference between local time and GMT (Greenwich Mean Time) or Universal Time, in seconds.

#### Syntax

time to GMT

required

# Result

The integer (page 89) number of seconds difference between the current time zone and Universal Time.

# Examples

The following example computes the time difference between the current location and Cupertino:

```
set localOffset to time to GMT --local difference, in seconds
set cupertinoOffset to -8.0 * hours
        --doesn't account for Daylight Savings; may actually be -7.0.
set difference to (localOffset - cupertinoOffset) / hours
display dialog ("Hours to Cupertino: " & difference)
```

# write

# Writes data to a specified file.

#### Syntax

| write       | anything      | required |
|-------------|---------------|----------|
| to          | fileSpecifier | required |
| starting at | integer       | optional |
| for         | integer       | optional |
| a s         | class         | optional |

#### Parameters

#### anything

The data to write to the file. This is typically text, but may be of any type. When reading the data back, the read command must specify the same type, or the results are undefined.

#### to (alias (page 79) | file (page 88) | file descriptor)

The file to write to, as an alias, a file specifier, or an integer (page 89) file descriptor. A file descriptor must be obtained as the result of an earlier open for access (page 140) call.

#### **Commands Reference**

#### starting at (integer (page 89) | eof)

The byte position in the file to start reading from. The position is 1-based, so 1 is the first byte of the file, 2 the second, and so on. Negative integers count from the end of the file, so -1 is the last byte, -2 the second-to-last, and so on. The constant eof is the position just after the last byte; use this to append data to the file.

#### Default Value:

The current file pointer (see open for access (page 140)) if the file is open, or the beginning of the file if not.

#### for integer (page 89)

The number of bytes to write.

#### Default Value:

Write all the data provided.

#### as class (page 83)

Write the data as this class. The most common ones control the use of three different text encodings:

#### text or string

The primary text encoding, as determined by the user's language preferences set in the International preference panel. (For example, Mac OS Roman for English, MacJapanese for Japanese, and so on.)

Unicode text

UTF-16.

«class utf8»

UTF-8.

Any other class is possible, for example date or list, but is typically only useful if the data will be read using a read statement specifying the same value for the as parameter.

Default Value:

The class of the supplied data. See Special Considerations.

#### Result

None. If the file is open, write will advance the file pointer by the number of bytes written, so the next write command will start writing where the last one ended.

Signals an error if the file is open without write permission, or if there is any other problem that prevents writing to the file, such as a lack of disk space.

# Examples

The following example opens a file with write permission, creating it if it doesn't already exist, writes text to it, and closes it.

```
set fp to open for access file "HD:Users:myUser:NewFile" with write permission write "Some text. And some more text." to fp close access fp
```

# CHAPTER 7 Commands Reference

# **Special Considerations**

As specified above, write with no as parameter writes as the class of the supplied data, which means that in AppleScript 2.0 write always writes text data using the primary encoding. Prior to 2.0, string and Unicode text were distinct types, which meant that it would use primary encoding for string and UTF-16 for Unicode text. For reliable results when creating scripts that will run on both 2.0 and pre-2.0, always specify the encoding explicitly using as text or as Unicode text, as appropriate.

**Commands Reference** 

# **Reference Forms**

This chapter describes AppleScript reference forms. A **reference form** specifies the syntax for identifying an object or group of objects in an application or other container—that is, the syntax for constructing an object specifier (described in "Object Specifiers" (page 29)).

For example, the following object specifier (from a script targeting the Finder) uses several index reference forms, which identify an object by its number within a container:

item 1 of second folder of disk 1

**Important:** When you use a reference form, you specify the container in which the referenced object or objects reside. This takes the form *referenceForm* of *containerObject*. You can also enclose a reference form in a tell statement, which then serves to specify the outer container. For more information, see "Absolute and Relative Object Specifiers" (page 30).

Some of the examples of reference forms shown in this chapter will not compile as shown. To compile them, you may need to add an enclosing tell statement, targeting the Finder or the word processing application TextEdit.

# Arbitrary

Specifies an arbitrary object in a container. This form is useful whenever randomness is desired.

Because an arbitrary item is, by its nature, random, this form is not useful for operations such as processing each item in a group of files, words, or other objects.

Syntax

some *class* 

#### Placeholders

class

The class for an arbitrary object.

# Examples

The following creates a new Mail message with a random signature (and depends on the user having at least one signature):

```
tell application "Mail"
    activate
    set randomSignature to some signature
    set newMessage to make new outgoing message ¬
        at end of outgoing messages with properties ¬
        {subject:"Guess who?", content:"Welcome aboard.", visible:true}
    set message signature of newMessage to randomSignature
end tell
```

Reference Forms

The following simply gets a random word from a TextEdit document:

```
tell application "TextEdit"
    some word of document 1 -- any word from the first document
end tell
```

# Every

Specifies every object of a particular class in a container.

#### Syntax

every class

pluralClass

#### Placeholders

class

A singular class (such as word or paragraph).

#### pluralClass

The plural form for a class (such as words or paragraphs).

# Value

The value of an every object specifier is a list of the objects from the container. If the container does not contain any objects of the specified class, the list is an empty list: {}. For example, the value of the expression every word of {1, 2, 3} is the empty list {}.

# **Examples**

The following example uses an every object specifier to specify every word contained in a text string:

```
set myText to "That's all, folks"
every word of myText --result: {"That's", "all", "folks"} (a list of three words)
```

The following object specifier specifies the same list:

words of myText

The following example specifies a list of all the items in the Users folder of the startup disk (boot partition):

```
tell application "Finder"
    every item of folder "Users" of startup disk
end tell
```

The following specifies the same list as the previous example:

```
tell application "Finder"
items of folder "Users" of startup disk
end tell
```

#### Discussion

Use of the every reference form implies the existence of an index property for the specified objects.

If you specify an every object specifier as the container from which to obtain a property or object, the result is a list containing the specified property or object for each object of the container. The number of items in the list is the same as the number of objects in the container.

# Filter

Specifies all objects in a container that match a condition, or test, specified by a Boolean expression.

The filter form specifies application objects only. It cannot be used to filter the AppleScript objects list (page 89), record (page 94), or text (page 97). A term that uses the filter form is also known as a whose clause.

Note: You can use the words where or that as synonyms for whose.

A filter reference form can often be replaced by a repeat statement, or vice versa. For example, the following script closes every TextEdit window that isn't named "Old Report.rtf":

```
tell application "TextEdit"
    close every window whose name is not "Old Report.rtf"
end tell
```

You could instead obtain a list of open windows and set up a repeat statement that checks the name of each window and closes the window if it isn't named "Old Report.rtf". However, a whose clause is often the fastest way to obtain the desired information.

The following is an abbreviated form of the previous script:

windows of application "TextEdit" whose name is not "Old Report.rtf"

For related information, see "repeat Statements" (page 199).

#### Syntax

objectSpecifier ( whose | where ) booleanTest

# Placeholders

# objectSpecifier

Specifies the container in which to look for objects that match the Boolean test.

whose where

These words have the same meaning, and refer to all of the objects in the specified container that match the conditions in the specified Boolean expression.

#### booleanTest

Any Boolean expression (see the boolean (page 82) class definition).

# Value

The value of a filter reference form is a list of the objects that pass the test. If no objects pass the test, the list is an empty list: {}.

#### Examples

The following example shows an object specifier for all open Finder windows that do not have the name "AppleScript Language Guide".

**Reference Forms** 

```
tell application "Finder"
    every window whose name is not "AppleScript Language Guide"
end tell
```

#### Discussion

In effect, a filter reduces the number of objects in a container. Instead of specifying every Finder window, the following object specifier specifies just the windows that are currently zoomed:

every window whose zoomed is true

To specify a container after a filter, you must enclose the filter and the object specifier it applies to in parentheses, as in this example:

```
tell application "Finder"
   (files whose file type is not "APPL") in folder "HD:SomeFolder:"
end tell
```

Within a test in a filter reference, the direct object is the object being tested. Though it isn't generally needed, this implicit target can be specified explicitly using the keyword it, which is described in "The it and me Keywords" (page 40).

The following example shows several equivalent ways of constructing a filter reference to find all the files in a folder that whose name contains the word "AppleScript". While the term it refers to the Finder application outside of the filter statements, within them of it refers to the current file being tested. The result of each filter test is the same and is not changed by including or omitting the term of it:

```
tell application "Finder"
    it --result: application "Finder" (target of tell statement)
    set myFolder to path to home folder
        --result: alias "Leopard:Users:myUser:"
    files in myFolder --result: a list of Finder document files
    files in myFolder where name of it contains "AppleScript"
    (* result: document file "AppleScriptLG.pdf" of folder "myUser"
        of folder "Users" of startup disk of application "Finder"}*)
    files in myFolder where name contains "AppleScript" -- same result
    every file in myFolder whose name contains "AppleScript" -- same result
    every file in myFolder where name of it contains "AppleScript" -- same result
    every file in myFolder where name of it contains "AppleScript" -- same result
    every file in myFolder where name of it contains "AppleScript" -- same result
    every file in myFolder where name of it contains "AppleScript" -- same result
    every file in myFolder where name of it contains "AppleScript" -- same result
    every file in myFolder where name of it contains "AppleScript" -- same result
    every file in myFolder where name of it contains "AppleScript" -- same result
    every file in myFolder where name of it contains "AppleScript" -- same result
    every file in myFolder where name of it contains "AppleScript" -- same result
    every file in myFolder where name of it contains "AppleScript" -- same result
    every file in myFolder where name of it contains "AppleScript" -- same result
    every file in myFolder where name of it contains "AppleScript" -- same result
    every file in myFolder where name of it contains "AppleScript" -- same result
    every file in myFolder where name of it contains "AppleScript" -- same result
    every file in myFolder where name of it contains "AppleScript" -- same result
    every file in myFolder where name of it contains "AppleScript" -- same result
```

A filter reference form includes one or more tests. Each test is a Boolean expression that compares a property or element of each object being tested, or the objects themselves, with another object or value. Table 8-1 (page 170) shows some filter references, the Boolean expressions they contain, and what is being tested in each reference.

| Filter reference form                   | Boolean expression     | What is being tested               |
|-----------------------------------------|------------------------|------------------------------------|
| windows whose zoomed is true            | zoomed is true         | The zoomed property of each window |
| windows whose name isn't<br>"Hard Disk" | name isn't "Hard Disk" | The name property of each window   |

 Table 8-1
 Boolean expressions and tests in filter references

A test can be any Boolean expression. You can link multiple tests, as in the following statement:

windows whose zoomed is true and floating is false

# ID

Specifies an object by the value of its id property.

You can use the ID reference form only with application objects that have an ID property.

#### Syntax

class id expression

#### Placeholders

expression

The id value.

# **Examples**

The following examples use the ID reference form to specify an application by ID and a disk object by ID.

```
tell application id "com.apple.finder"
-- specifies an application (Finder) by its ID
disk id -100 -- specifies a Finder disk object by ID
name of disk id -100 --result: "Leopard_GM" (gets name from ID specifier)
end tell
```

# Discussion

Use of the id reference form implies the existence of a id property for the specified objects.

Although id properties are most often integers, an id property can belong to any class. An application that supports id properties for its scriptable objects must guarantee that the IDs are unique within a container. Some applications may also provide additional guarantees, such as ensuring the uniqueness of an ID among all objects.

The value of an id property is not typically modifiable. It does not change even if the object is moved within the container. This allows you to save an object's ID and use it to refer to the object for as long as the object exists. In some scripts you may wish to refer to an object by its ID, rather than by a property such as its name, which may change. Similarly, you could keep track of an item by its index, but indexes can change when items in a container are added, deleted, or even renamed.

Note: A good way to keep track of files and folders is to use an alias (page 79).

Starting in AppleScript 2.0, objects of class application (page 80) have an id property, which represents the application's bundle identifier (the default) or its four-character signature code.

Also starting in AppleScript 2.0, objects of class text (page 97) have an id property, representing the Unicode code point or points for the character or characters in the object. Because a text object's ID is based on the characters it contains, these IDs are not guaranteed to be unique, and in fact will be identical for two text objects that store the same characters. And in fact, there is no way to tell two such objects apart by inspection.

# Index

Specifies an object by describing its position with respect to the beginning or end of a container.

For related information, see "Relative" (page 176).

# Syntax

class [ index ] integer

integer (st | nd | rd | th ) class

(first|second|third|fourth|fifth|sixth|seventh|eighth|ninth|tenth)class

# (last | front | back) class

# Placeholders

### class

The class of the indexed object to obtain.

### integer

An integer that describes the position of the object in relation to the beginning of the container (if integer is a positive integer) or the end of the container (if integer is a negative integer).

st nd rd th

Appended to the appropriate integer to form an index. For example, 1st, 2nd, 3rd.

first | second | third | fourth | fifth | sixth | seventh | eighth | ninth | tenth
Specify one of the ordinal indexes.

The forms first, second, and so on are equivalent to the corresponding integer forms (for example, second word is equivalent to 2nd word). For objects whose index is greater than 10, you can use the forms 12th, 23rd, 101st, and so on. (Note that any integer followed by any of the suffixes listed is valid; for example, you can use 11rd to refer to the eleventh object.)

last front back

The front form (for example, front window) is equivalent to *class 1* (window 1) or *first class* (first window). The last and back forms (for example, last word and back window) refer to the last object in a container. They are equivalent to *class -1* (for example, window -1).

# Examples

Each of the following object specifiers specifies the first item on the startup disk:

```
item 1 of the startup disk
item index 1 of the startup disk -- "index" is usually omitted
the first item of the startup disk
```

The following object specifiers specify the second word from the beginning of the third paragraph:

**Reference Forms** 

word 2 of paragraph 3 2nd word of paragraph 3 second word of paragraph 3

The following object specifiers specify the last word in the third paragraph:

word -1 of paragraph 3 last word of paragraph 3

The following object specifiers specify the next-to-last word in the third paragraph.

word -2 of paragraph 3 -2th word of paragraph 3

# Discussion

Indexes are volatile. Changing some other property of the object may change its index, as well as the index of other like objects. For example, after deleting word 4 from a paragraph, the word no longer exists. But there may still be a word 4—the word that was formerly word 5. After word 4 is deleted, any words with an index higher than 4 will also have a new index. So the object an index specifies can change.

For a unique, persistent object specifier, you can use the id reference form (see "ID" (page 171)), if the application supports it for the class of object you are working with. And for keeping track of a file, you can use an alias (page 79) object.

# Middle

Specifies the middle object of a particular class in a container. This form is rarely used.

### Syntax

middle *class* 

# Placeholders

class

The class of the middle object to obtain.

### Examples

```
tell application "TextEdit"
    middle paragraph of front document
end tell
middle item of {1, "doughnut", 33} --result: "doughnut"
middle item of {1, "doughnut", 22, 33} --result: "doughnut"
middle item of {1, "doughnut", 11, 22, 33} --result: 11
```

### Discussion

The middle reference form generally works only when the index form also works.

AppleScript calculates the middle object by taking half the count, then rounding up. For example, the middle word of a paragraph containing ten words is the fifth word; the middle of eleven words is the sixth.

# Name

Specifies an object by name.

**Reference Forms** 

#### Syntax

class [ named ] nameText

# Placeholders

class

The class for the specified object.

#### nameText

The value of the object's name property.

# **Examples**

The following statements identify objects by name:

```
document "Report.rtf"
window named "logs"
```

#### Discussion

Use of the name reference form implies the existence of a name property for the specified objects.

In some applications, it is possible to have multiple objects of the same class in the same container with the same name. For example, if there are two drives named "Hard Disk", the following statement is ambiguous (at least to the reader):

```
tell application "Finder"
item 1 of disk "Hard Disk"
end tell
```

In such cases, it is up to the application to determine which object is specified by a name reference.

# Property

Specifies a property of an object.

# Syntax

propertyLabel

Placeholders propertyLabel The label for the property.

# Examples

The following example is an object specifier to a property of a Finder window. It lists the label for the window's property (zoomed) and its container (front window). zoomed is a Boolean property.

zoomed of front window -- e.g., false, if the window isn't zoomed

For many objects, you can obtain a list of properties:

```
tell app "Finder"
properties of window 1 --result: a list of properties and their values
```

Reference Forms

#### end tell

The following example is an object specifier to the UnitPrice property of a record (page 94) object. The label of the property is UnitPrice and the container is the record object.

UnitPrice of {Product:"Super Snack", UnitPrice:0.85, Quantity:10} --result: 0.85

#### Discussion

Property labels are listed in class definitions in application dictionaries. Because a property's label is unique among the properties of an object, the label is all you need to specify the property—there is no need to specify the class of the property.

# Range

Specifies a series of objects of the same class in the same container. You can specify the objects with a pair of indexes (such as words 12 thru 24) or with a pair of boundary objects (integers from integer 1 to integer 3).

#### Syntax

every class from boundarySpecifier1 to boundarySpecifier2

pluralClass from boundarySpecifier1 to boundarySpecifier2

class startIndex ( thru | through ) stopIndex

pluralClass startIndex (thru | through) stopIndex

#### Placeholders

class

A singular class (such as window or word).

pluralClass

A plural class (such as windows or words).

#### boundarySpecifier1 and boundarySpecifier2

Specifiers to objects that bound the range. The range includes the boundary objects. You can use the reserved word beginning in place of *boundarySpecifier1* to indicate the position before the first object of the container. Similarly, you can use the reserved word end in place of *boundarySpecifier2* to indicate the position after the last object in the container.

startIndex and stopIndex

The indexes of the first and last object of the range (such as 1 and 10 in words 1 thru 10).

Though integer indexes are the most common class, the start and stop indexes can be of any class. An application determines which index classes are meaningful to it.

#### Value

The value of a range reference form is a list of the objects in the range. If the specified container does not contain objects of the specified class, or if the range is out of bounds, an error is returned. For example, the following range specifier results in an error because there are no words in the list:

words 1 thru 3 of {1, 2, 3} --result: an error

**Reference Forms** 

#### **Examples**

The following example shows the boundary object form of a range specifier. When you compile this statement, Script Editor converts from integer 1 to integer 2 to the form integers 1 thru 2.

```
set intList to integers from integer 1 to integer 2 of {17, 33, 24}
          --result: {17, 33}
```

In the next example, the phrase folders 3 thru 4 is a range specifier that specifies a list of two folders in the container startup disk:

```
tell application "Finder"
   folders 3 thru 4 of startup disk
end tell
--result: a list of folders (depends on contents of startup disk)
```

#### Discussion

If you specify a range specifier as the container for a property or object, as in

name of folders 2 thru 3 of startup disk

the result is a list containing the specified property or object for each object of the container. The number of items in the list is the same as the number of objects in the container.

To obtain a contiguous series of characters—instead of a list—from a text object, use the text class:

```
text from word 1 to word 4 of "We're all in this together"
--result: "We're all in this"
words 1 thru 4 of "We're all in this together"
--result: {"We're", "all", "in", "this"}
```

# Relative

Specifies an object or an insertion point in a container by describing a position in relation to another object, known as the base, in the same container.

#### Syntax

[class](before [in] front of) baseSpecifier

[class](after [[in] back of behind) baseSpecifier

#### Placeholders

class

The class identifier of the specified object. If you omit this parameter, the specifier refers to an insertion point.

#### *baseSpecifier*

A specifier for the object.

before [in] front of

These forms are equivalent, and refer to the object immediately preceding the base object.

after [[in] back of behind

These forms are equivalent, and refer to the object immediately after the base.

beginning | front

These forms are equivalent, and refer to the first insertion point of the container (insertion point 1).

end | back

These forms are equivalent, and refer to the last insertion point of the container (insertion point -1).

Although terms such as beginning and end sound like absolute positions, they are relative to the existing contents of a container (that is, before or after the existing contents).

# Examples

The two relative specifiers in the following tell block specify the same file by identifying its position relative to another file on a disk:

```
tell application "Finder"
    item before item 3 of startup disk --result: e.g., a specifier
    item after item 1 of startup disk --result: e.g., a specifier
end tell
```

The following example shows how to use various relative specifiers in a word processing document:

```
tell first document of application "TextEdit"
   copy word 1 to before paragraph 3
   copy word 3 to in back of paragraph 4
   copy word 1 of the last paragraph to behind the third paragraph
end tell
```

### Discussion

The relative reference form generally works only when the index form also works.

You can specify only a single object with a relative specifier—an object that is either before or after the base object.

**Reference Forms** 

# **Operators Reference**

This chapter describes AppleScript operators. An **operator** is a symbol, word, or phrase that derives a value from another value or pair of values. An **operation** is the evaluation of an expression that contains an operator. An **operand** is an expression from which an operator derives a value.

AppleScript provides logical and mathematical operators, as well as operators for containment, concatenation, and obtaining a reference to an object. Operators that operate on two values are called **binary operators**, while operators that operate on a single value are known as **unary operators**.

The first part of this chapter contains two tables: Table 9-1 summarizes all of the operators that AppleScript uses, and Table 9-2 (page 186) shows the order in which AppleScript evaluates operators within expressions. The rest of the chapter shows how AppleScript evaluates representative operators in script expressions.

| AppleScript operator | Description                                                                                                    |
|----------------------|----------------------------------------------------------------------------------------------------|
| and                  | Logical conjunction.                                                                                                    |
|                      | A binary logical operator that combines two Boolean values. The result is true only if both operands evaluate to true.                           |
|                      | AppleScript checks the left-hand operand first and, if its is false, ignores the right-hand operand. (This behavior is called short-circuiting.) |
|                      | Class of operands: boolean (page 82)                                                                                                    |
|                      | Class of result: boolean                                                                                                    |
| or                   | Logical disjunction.                                                                                                    |
|                      | A binary logical operator that combines two Boolean values. The result is true if either operand evaluates to true.                              |
|                      | AppleScript checks the left-hand operand first and, if its is true, ignores the right-hand operand. (This behavior is called short-circuiting.)  |
|                      | Class of operands: boolean (page 82)                                                                                                    |
|                      | Class of result: boolean                                                                                                    |

 Table 9-1
 AppleScript operators

**Operators Reference** 

| AppleScript operator                                                                                                    | Description                                                                                                    |
|----------------------------------------------------------------------------------------------------|----------------------------------------------------------------------------------------------------|
| &                                                                                                    | Concatenation.<br>A binary operator that joins two values. If the left-hand operand<br>is a text object, the result is a text object (and only in this case<br>does AppleScript try to coerce the value of the right-hand<br>operand to match that of the left).<br>If the operand to the left is a record, the result is a record. If the<br>operand to the left belongs to any other class, the result is a list.<br>For more information, see & (concatenation) (page 187).<br>Class of operands: any<br>Class of result: list (page 89), record (page 94), text (page<br>97) |
| =<br>is equal<br>equals<br>[is] equal to                                                                                            | Equality.<br>A binary comparison operator that results in true if both<br>operands have the same value. The operands can be of any class.<br>For more information, see equal, is not equal to (page<br>190).<br>Class of operands: boolean (page 82)<br>Class of result: boolean                                                                                                    |
| (Option-equal sign on U.S. keyboard)<br>is not<br>isn't<br>isn't equal [to]<br>is not equal [to]<br>doesn't equal<br>does not equal | Inequality.<br>A binary comparison operator that results in true if its two<br>operands have different values. The operands can be of any class.<br>For more information, see equal, is not equal to (page<br>190).<br>Class of operands: boolean (page 82)<br>Class of result: boolean                                                                                                    |
| ><br>[is] greater than<br>comes after<br>is not less than or equal [to]<br>isn't less than or equal [to]                            | Greater than.<br>A binary comparison operator that results in true if the value of<br>the left-hand operand is greater than the value of the right-hand<br>operand.<br>Both operands must evaluate to values of the same class. If they<br>don't, AppleScript attempts to coerce the right-hand operand to<br>the class of the left-hand operand.<br>For more information, see greater than, less than (page<br>191).<br>Class of operands: date (page 85), integer (page 89),<br>real (page 93), text (page 97)<br>Class of result: boolean (page 82)                           |

| AppleScript operator                                                                                  | Description                                                                                                    |
|----------------------------------------------------------------------------------------------------|----------------------------------------------------------------------------------------------------|
| <                                                                                                    | Less than.                                                                                                    |
| [is] less than<br>comes before<br>is not greater than or equal<br>[to]<br>isn't greater than or equal | A binary comparison operator that results in true if the value of the left-hand operand is less than the value of the right-hand operand.                              |
|                                                                                                    | Both operands must evaluate to values of the same class. If they don't, AppleScript attempts to coerce the right-hand operand to the class of the operand to the left. |
| [to]                                                                                                  | For more information, see greater than, less than (page 191).                                                                                                    |
|                                                                                                    | Class of operands: date (page 85), integer (page 89), real (page 93), text (page 97)                                                                                   |
|                                                                                                    | Class of result: boolean (page 82)                                                                                                    |
| ≥ (Option-period on U.S. keyboard)                                                                    | Greater than or equal to.                                                                                                    |
| >=<br>[is] greater than or equal [to]                                                                 | A binary comparison operator that results in true if the value of the left-hand operand is greater than or equal to the value of the right-hand operand.               |
| is not less than<br>isn't less than<br>does not come before<br>doesn't come before                    | Both operands must evaluate to values of the same class. If they don't, AppleScript attempts to coerce the right-hand operand to the class of the operand to the left. |
|                                                                                                    | The method AppleScript uses to determine which value is greater depends on the class of the operands.                                                                  |
|                                                                                                    | Class of operands: date (page 85), integer (page 89), real (page 93), text (page 97)                                                                                   |
|                                                                                                    | Class of result: boolean (page 82)                                                                                                    |
| ≤ (Option-comma on U.S. keyboard)                                                                     | Less than or equal to.                                                                                                    |
| <=<br>[is] less than or equal [to]                                                                    | A binary comparison operator that results in true if the value of<br>the left-hand operand is less than or equal to the value of the<br>right-hand operand.            |
| is not greater than<br>isn't greater than<br>does not come after                                      | Both operands must evaluate to values of the same class. If they don't, AppleScript attempts to coerce the right-hand operand to the class of the operand to the left. |
| doesn't come after                                                                                    | The method AppleScript uses to determine which value is greater depends on the class of the operands.                                                                  |
|                                                                                                    | Class of operands: date (page 85), integer (page 89), real (page 93), text (page 97)                                                                                   |
|                                                                                                    | Class of result: boolean (page 82)                                                                                                    |

**Operators Reference** 

| AppleScript operator | Description                                                                                                    |
|----------------------|----------------------------------------------------------------------------------------------------|
| start[s] with        | Starts with.                                                                                                    |
| begin[s] with        | A binary containment operator that results in true if the list or text object to its right matches the beginning of the list or text object to its left.               |
|                      | Both operands must evaluate to values of the same class. If they don't, AppleScript attempts to coerce the right-hand operand to the class of the operand to the left. |
|                      | For more information, see starts with, ends with (page 192).                                                                                                    |
|                      | Class of operands: list (page 89), text (page 97)                                                                                                    |
|                      | Class of result: boolean (page 82)                                                                                                    |
| end[s] with          | Ends with.                                                                                                    |
|                      | A binary containment operator that results in true if the list or $text$ object to its right matches the end of the list or $text$ object to its left.                 |
|                      | Both operands must evaluate to values of the same class. If they don't, AppleScript attempts to coerce the right-hand operand to the class of the operand to the left. |
|                      | For more information, see starts with, ends with (page 192).                                                                                                    |
|                      | Class of operands: list (page 89), text (page 97)                                                                                                    |
|                      | Class of result: boolean (page 82)                                                                                                    |
| contain[s]           | Containment.                                                                                                    |
|                      | A binary containment operator that results in true if the list, record, or text object to its right matches any part of the list, record, or text object to its left.  |
|                      | Both operands must evaluate to values of the same class. If they don't, AppleScript attempts to coerce the right-hand operand to the class of the operand to the left. |
|                      | For more information, see contains, is contained by (page 189).                                                                                                    |
|                      | Class of operands: list (page 89), record (page 94), text (page 97)                                                                                                    |
|                      | Class of result: boolean (page 82)                                                                                                    |

| AppleScript operator                      | Description                                                                                                    |
|-------------------------------------------|----------------------------------------------------------------------------------------------------|
| does not contain                          | Non-containment.                                                                                                    |
| doesn't contain                           | A binary containment operator that results in true if the list, record, or text object to its right does not match any part of the list, record, or text object to its left. |
|                                           | Both operands must evaluate to values of the same class. If they don't, AppleScript attempts to coerce the right-hand operand to the class of the left-hand operand.         |
|                                           | For more information, see contains, is contained by (page 189).                                                                                                    |
|                                           | Class of operands: list (page 89), record (page 94), text (page 97)                                                                                                    |
|                                           | Class of result: boolean (page 82)                                                                                                    |
| is in                                     | Containment.                                                                                                    |
| is contained by                           | A binary containment operator that results in true if the list, record, or text object to its left matches any part of the list, record, or text object to its right.        |
|                                           | Both operands must evaluate to values of the same class. If they don't, AppleScript attempts to coerce the left-hand operand to the class of the right-hand operand.         |
|                                           | For more information, see contains, is contained by (page 189).                                                                                                    |
|                                           | Class of operands: list (page 89), record (page 94), text (page 97)                                                                                                    |
|                                           | Class of result: boolean (page 82)                                                                                                    |
| is not in                                 | Non-containment.                                                                                                    |
| is not contained by<br>isn't contained by | A binary containment operator that results in true if the list, record, or text object to its left does not match any part of the list, record, or text object to its right. |
|                                           | Both operands must evaluate to values of the same class. If they don't, AppleScript attempts to coerce the left-hand operand to the class of the right-hand operand.         |
|                                           | For more information, see contains, is contained by (page 189).                                                                                                    |
|                                           | Class of operands: list (page 89), record (page 94), text (page 97)                                                                                                    |
|                                           | Class of result: boolean (page 82)                                                                                                    |
| *                                         | Multiplication.                                                                                                    |
|                                           | A binary arithmetic operator that multiplies the number to its left and the number to its right.                                                                             |
|                                           | Class of operands: integer (page 89), real (page 93)<br>Class of result: integer, real                                                                                       |

**Operators Reference** 

| AppleScript operator                   | Description                                                                                                    |
|----------------------------------------|----------------------------------------------------------------------------------------------------|
| +                                      | Addition.<br>A binary arithmetic operator that adds the number or date to its<br>left and the number or date to its right. Only integers can be<br>added to dates. AppleScript interprets such an integer as a<br>number of seconds.<br>As a unary operator, + has no effect and is removed on compile.<br>Class of operands: date (page 85), integer (page 89),<br>real (page 93)<br>Class of result: date, integer, real                                |
| -                                      | Subtraction.<br>A binary or unary arithmetic operator.<br>The binary operator subtracts the number to its right from the<br>number or date to its left.<br>The unary operator makes the number to its right negative.<br>Only integers can be subtracted from dates. AppleScript interprets<br>such an integer as a number of seconds.<br>Class of operands: date (page 85), integer (page 89),<br>real (page 93)<br>Class of result: date, integer, real |
| /<br>÷ (Option-slash on U.S. keyboard) | Division.<br>A binary arithmetic operator that divides the number to its left<br>by the number to its right.<br>Class of operands: integer (page 89), real (page 93)<br>Class of result: real                                                                                                    |
| div                                    | Integral division.<br>A binary arithmetic operator that divides the number to its left<br>by the number to its right and returns the integral part of the<br>answer as its result.<br>Class of operands: integer (page 89), real (page 93)<br>Class of result: integer                                                                                                    |
| mod                                    | Remainder.<br>A binary arithmetic operator that divides the number to its left<br>by the number to its right and returns the remainder as its result.<br>Class of operands: integer (page 89), real (page 93)<br>Class of result: integer, real                                                                                                    |

**Operators Reference** 

| AppleScript operator          | Description                                                                                                    |
|-------------------------------|----------------------------------------------------------------------------------------------------|
| ^                             | Exponentiation.                                                                                                    |
|                               | A binary arithmetic operator that raises the number to its left to the power of the number to its right.                                                                                                    |
|                               | Class of operands: integer (page 89), real (page 93)                                                                                                    |
|                               | Class of result: real                                                                                                    |
| as                            | Coercion (or object conversion).                                                                                                    |
|                               | A binary operator that converts the left-hand operand to the class listed to its right.                                                                                                    |
|                               | Not all values can be coerced to all classes. The coercions that<br>AppleScript can perform are listed in "Coercion (Object<br>Conversion)" (page 32). The additional coercions, if any, that an<br>application can perform is listed in its dictionary. |
|                               | Class of operands: The right-hand operand must be a class identifier; the left-hand operand must be a value that can be converted to that class.                                                                                                    |
|                               | Class of result: The class specified by the class identifier to the right of the operator                                                                                                    |
| not                           | Negation.                                                                                                    |
|                               | A unary logical operator that results in true if the operand to its right is false, and false if the operand is true.                                                                                                    |
|                               | Class of operand: boolean (page 82)                                                                                                    |
|                               | Class of result: boolean                                                                                                    |
| [a] (ref [to]   reference to) | A reference to.                                                                                                    |
|                               | A unary operator that causes AppleScript to return a reference (page 95) object that specifies the location of the operand to its right. A reference is evaluated at run time, not at compile time.                                                      |
|                               | See a reference to (page 188) for more information.                                                                                                    |
|                               | Class of operand: any class type                                                                                                    |
|                               | Class of result: reference                                                                                                    |

When evaluating expressions, AppleScript uses operator precedence to determine which operations are evaluated first. In the following expression, for example, AppleScript does not simply perform operations from left to right—it performs the multiplication operation  $2 \times 5$  first, because multiplication has higher precedence than addition.

12 + 2 \* 5 --result: 22

Table 9-2 (page 186) shows the order in which AppleScript performs operations. The column labeled "Associativity" indicates the order in the case where there are two or more operands of the same precedence in an expression. The word "None" in the Associativity column indicates that you cannot have multiple consecutive occurrences of the operation in an expression. For example, the expression 3 = 3 = 3 is not legal because the associativity for the equal operator is "none."

To evaluate expressions with multiple unary operators of the same order, AppleScript applies the operator closest to the operand first, then applies the next closest operator, and so on. For example, the expression not not true is evaluated as not (not true)).

You can enforce the order in which AppleScript performs operations by grouping expressions in parentheses, which are evaluated first, starting with the innermost pair of parentheses.

| Order | Operators                                                                                      | Associativity          | Type of operator                                                                                                    |
|-------|------------------------------------------------------------------------------------------------|------------------------|----------------------------------------------------------------------------------------------------|
| 1     | ( )                                                                                            | Innermost to outermost | Grouping                                                                                                    |
| 2     | +<br>-                                                                                         | Unary                  | Plus or minus sign for numbers                                                                                                    |
| 3     | ۸                                                                                              | Right to left          | Exponentiation<br>(note that this is different from standard math, in which<br>exponentiation takes precedence over unary plus or minus) |
| 4     | *<br>/<br>div<br>mod                                                                           | Left to right          | Multiplication and division                                                                                                    |
| 5     | +<br>-                                                                                         | Left to right          | Addition and subtraction                                                                                                    |
| 6     | &                                                                                              | Left to right          | Concatenation                                                                                                    |
| 7     | as                                                                                             | Left to right          | Coercion                                                                                                    |
| 8     | <<br><u> </u> <u> </u> <u> </u> <u> </u> <u> </u> <u> </u> <u> </u> <u> </u> <u> </u> <u> </u> | None                   | Comparison                                                                                                    |
| 9     | =                                                                                              | None                   | Equality and inequality                                                                                                    |
| 10    | not                                                                                            | Unary                  | Logical negation                                                                                                    |
| 11    | and                                                                                            | Left to right          | Logical and                                                                                                    |
| 12    | or                                                                                             | Left to right          | Logical or                                                                                                    |

| Table 9-2 | Operator precedence |
|-----------|---------------------|
|-----------|---------------------|

The following sections provide additional detail about how AppleScript evaluates operators in expressions:

- & (concatenation) (page 187)
- a reference to (page 188)

- contains, is contained by (page 189)
- equal, is not equal to (page 190)
- greater than, less than (page 191)
- starts with, ends with (page 192)

# & (concatenation)

The concatenation operator (&) concatenates text objects, joins record objects into a record, and joins other objects into a list.

Table 9-1 (page 179) summarizes the use of use of this operator.

#### text

The concatenation of two text objects joins the characters from the left-hand text object to the characters from the right-hand text object, without intervening spaces. For example, "dump" & "truck" evaluates to the text object "dumptruck".

If the left-hand operand is a text object, but the right-hand operand is not, AppleScript attempts to coerce the right-hand operand to a text object. For example, when AppleScript evaluates the expression "Route" & 66 it coerces the integer 66 to the text object "66", and the result is the text object "Route 66".

However, you get a different result if you reverse the order of the operands:

```
66 & "Route " --result: {66, "Route "} (a list)
```

In the following example, the left-hand operand is a text object and the right-hand operand is a list, so concatenation results in a text object:

item 1 of {"This"} & {"and", "that"} -- "Thisandthat"

#### record

The concatenation of two records joins the properties of the left-hand record to the properties of the right-hand record. If both records contain properties with the same name, the value of the property from the left-hand record appears in the result. For example, the result of the expression

```
{ name:"Matt", mileage:"8000" } & { name:"Steve", framesize:58 }
```

is

```
{ name:"Matt", mileage:"8000", frameSize:58 }
```

## All Other Classes

Except for the cases described above for text objects and record objects, the concatenation operator (&) joins lists. A non-list operand is considered to be a list containing that operand. The following example shows concatenation of two integers, a list and a text string, and a list and a record, respectively:

```
1 & 2 --result: {1, 2}
{"this"} & "hello" --result: {"this", "hello"}
{"this"} & {a:1, b:2} --result: {"this", 1, 2}
```

If both the operands to be concatenated are lists, then the result is a list containing all the items in the left-hand list, followed by all the items in the right-hand list. For example:

```
{"This"} & {"and", "that"} --result: {"This", "and", "that"}
{"This"} & item 1 of {"and", "that"} --result: {"This", "and"}
```

To join two lists and create a list of lists, rather than a single list, you can enclose each list in two sets of brackets:

{{1, 2}} & {{3, 4}} --result: {{1, 2}, {3, 4}}

For information on working efficiently with large lists, see list (page 89).

a reference to

The a reference to operator is a unary operator that returns a reference object. You can abbreviate this operator to a ref to, or ref to, or even just ref.

For related information, see the reference (page 95) class and "Object Specifiers" (page 29).

#### Examples

The following statement creates a reference object that contains an object specifier to the Finder startup disk:

tell app "Finder" to set diskRef to a ref to startup disk --result: startup disk of application "Finder"

The following shows how to obtain a reference object that refers to an item in a list:

```
set itemRef to a reference to item 3 of {1, "hello", 755, 99}
    --result: item 3 of {1, "hello", 755, 99}
set newTotal to itemRef + 45 --result: 800
```

In the final line, AppleScript automatically resolves the object specifier contained in the reference itemRef and obtains its value to use in the addition operation. To cause AppleScript to explicitly resolve a reference object, you can use its contents property:

contents of itemRef --result: 755

The next examples demonstrate how using a reference object can result in a different outcome than accessing an object directly. The first example obtains a current track object from iTunes, gets the name, changes the track, then gets the name again:

```
tell application "iTunes"
   set curTrack to current track
    --result: file track id 2703 of user playlist id 2425
    -- of source id 46 of application "iTunes"
   display dialog (name of curTrack as string) -- "Shattered"
   next track -- play next song
   display dialog (name of curTrack as string) -- "Shattered"
end tell
```

Because curTrack is a specific track object, its name doesn't change when the current track changes. But observe the result when using a reference to the current track:

#### **Operators** Reference

```
tell application "iTunes"
   set trackRef to a reference to current track
    --result: current track of application "iTunes"
   display dialog (name of trackRef as string) -- "Shattered"
   next track -- play next song
   display dialog (name of trackRef as string) -- "Strange Days"
end tell
```

Because trackRef is a reference object containing an object specifier, the specifier identifies the new track when the current track changes.

contains, is contained by

The contains and is contained by operators work with lists, records, and text objects.

Table 9-1 (page 179) summarizes the use of these operators and their synonyms.

#### list

A list contains another list if the right-hand list is a sublist of the left-hand list. A sublist is a list whose items appear in the same order and have the same values as any series of items in the other list. For example, the following statement is true because 1 + 1 evaluates to 2, so that all the items in the right-hand list appear, in the same order, in the left-hand list:

{ "this", "is", 1 + 1, "cool" } contains { "is", 2 }

The following statement is false because the items in the right-hand list are not in the same order as the matching items in the left-hand list:

{ "this", "is", 2, "cool" } contains { 2, "is" }

A list is contained by another list if the left-hand list is a sublist of the right-hand list. For example, the following expression is true:

```
{ "is", 2} is contained by { "this", "is", 2, "cool" }
```

Both contains and is contained by work if the sublist is a single value—as with the concatenation operator (&), single values are coerced to one-item lists. For example, both of the following expressions evaluate to true:

```
{ "this", "is", 2, "cool" } contains 2
2 is contained by { "this", "is", 2, "cool" }
```

However, the following expressions, containing nested lists, both evaluate to false:

{"this", "is", {2}, "cool"} contains 2 -- false
{"this", "is", {2}, "cool"} contains {2} -- false

#### record

A record contains another record if all the properties in the right-hand record are included in the left-hand record, and the values of properties in the right-hand record are equal to the values of the corresponding properties in the left-hand record. A record is contained by another record if all the properties in the left-hand

record are included in the right-hand record, and the values of the properties in the left-hand record are equal to the values of the corresponding properties in the right-hand record. The order in which the properties appear does not matter. For example, the following is true:

```
{ name:"Matt", mileage:"8000", description:"fast"} ¬
    contains { description:"fast", name:"Matt" }
```

## text

A text object contains another text object if the characters in the right-hand text object are equal to any contiguous series of characters in the left-hand text object. For example,

"operand" contains "era"

is true, but

"operand" contains "dna"

is false.

A text object is contained by another text object if the characters in the left-hand text object are equal to any series of characters in the right-hand text object. For example, this statement is true:

"era" is contained by "operand"

Text comparisons can be affected by considering and ignoring statements, as described in the Text section of equal, is not equal to (page 190).

equal, is not equal to

The equal and is not equal to operators can handle operands of any class. Two expressions of different classes are generally not equal, although for scalar operands, such as booleans, integers, and reals, two operands are the same if they have the same value.

Table 9-1 (page 179) summarizes the use of these operators and their synonyms.

#### list

Two lists are equal if they both contain the same number of items and if the value of an item in one list is identical to the value of the item at the corresponding position in the other list:

{ 7, 23, "Hello" } = {7, 23, "Goodbye"} --result: false

#### record

Two records are equal if they both contain the same collection of properties and if the values of properties with the same label are equal. They are not equal if the records contain different collections of properties, or if the values of properties with the same label are not equal. The order in which properties are listed does not affect equality. For example, the following expression is true:

{ name: "Matt", mileage: "8000" } = { mileage: "8000", name: "Matt" }

**Operators** Reference

#### text

Two text objects are equal if they are both the same series of characters. They are not equal if they are different series of characters. For related information, see the text (page 97) class.

Text comparisons can be affected by considering and ignoring statements, which instruct AppleScript to selectively consider or ignore attributes of characters or types of characters. For example, unless you use an ignoring statement, AppleScript compares text objects by considering all characters and punctuation.

AppleScript does not distinguish uppercase from lowercase letters unless you use a considering statement to consider the case attribute. For example:

```
"DUMPtruck" is equal to "dumptruck" --result: true
considering case
"DUMPtruck" is equal to "dumptruck" --result: false
end considering
```

When comparing two text objects, if the test is not enclosed in a considering or ignoring statement, then the comparison uses default values for considering and ignoring attributes (described in considering / ignoring (text comparison) (page 193)).

greater than, less than

The greater than and less than operators work with dates, integers, real numbers, and text objects.

Table 9-1 (page 179) summarizes the use of these operators and their synonyms.

#### date

A date is greater than another date if it represents a later time. A date is less than another date if it represents an earlier time.

#### integer, real

An integer or a real number is greater than another integer or real number if it represents a larger number. It is less than another integer or real number if it represents a smaller number.

#### text

To determine the ordering of two text objects, AppleScript uses the collation order set in the Language pane of International preferences. A text object is greater than (comes after) another text object based on the lexicographic ordering of the user's language preference. With the preference set to English, the following two statements both evaluate to true:

```
"zebra" comes after "aardvark"
"zebra" > "aardvark"
```

The following two statements also evaluate to true:

"aardvark" comes before "zebra" "aardvark" < "zebra"

Text comparisons can be affected by considering and ignoring statements, as described in the Text section of equal, is not equal to (page 190).

# starts with, ends with

The starts with and ends with operators work with lists and text objects.

Table 9-1 (page 179) summarizes the use of these operators and their synonyms.

#### list

A list starts with the items in a second list if all the items in the second list are found at the beginning of the first list. A list ends with the items in a second list if all the items in the second list are found at the end of the first list. For example, the following three expressions are all true:

```
{ "this", "is", 2, "cool" } ends with "cool"
{ "this", "is", 2, "cool" } starts with "this"
{ "this", "is", 2, "cool" } starts with { "this", "is" }
```

#### text

A text object starts with the text in a second text object if all the characters in the second object are found at the beginning of the first object. A text object ends with the text in a second text object if all the characters in the second object are found at the end of the first object. For example, the following expression is true:

"operand" starts with "opera"

A text object ends with another text object if the characters in the right-hand text object are the same as the characters at the end of the left-hand text object. For example, the following expression is true:

```
"operand" ends with "and"
```

Text comparisons can be affected by considering and ignoring statements, as described in the Text section of equal, is not equal to (page 190).

# **Control Statements Reference**

This chapter describes AppleScript control statements. A **control statement** is a statement that determines when and how other statements are executed or how expressions are evaluated. For example, a control statement may cause AppleScript to skip or repeat certain statements.

Simple statements can be written on one line, while compound statements can contain other statements, including multiple clauses with nested and multi-line statements. A compound statement is known as a statement block.

Compound statements begin with one or more reserved words, such as tell, that identify the type of control statement. The last line of a compound statement always starts with end, and can optionally include the word that begins the control statement (such as end tell).

# considering and ignoring Statements

The considering and ignoring statements cause AppleScript to consider or ignore specific characteristics as it executes groups of statements. There are two kinds of considering and ignoring statements:

- Those that specify attributes to be considered or ignored in performing text comparisons.
- Those that specify whether AppleScript should consider or ignore responses from an application.

# considering / ignoring (text comparison)

Specify how AppleScript should treats attributes, such as case, in performing text comparisons.

## Syntax

considering attribute [, attribute ... and attribute ] ¬

[but ignoring attribute [, attribute ... and attribute]]

[statement]...

```
end considering
```

ignoring attribute [, attribute ... and attribute ] ¬

[but considering attribute [, attribute ... and attribute]]

[ statement ]...

#### **Control Statements Reference**

end ignoring

#### Placeholders

#### attribute

A characteristic of the text:

case

If this attribute is ignored, uppercase letters are not distinguished from lowercase letters. See Special Considerations below for related information. See also greater than, less than (page 191) for a description of how AppleScript sorts letters, punctuation, and other symbols.

diacriticals

If this attribute is ignored, text objects are compared as if no diacritical marks (such as ´,`, ^, ``, and ``) are present; for example, "résumé" is equal to "resume".

hyphens

If this attribute is ignored, text objects are compared as if no hyphens are present; for example "anti-war" is equal to "antiwar".

## numeric strings

By default, this attribute is ignored, and text strings are compared according to their character values. For example, if this attribute is considered, "1.10.1" > "1.9.4" evaluates as true; otherwise it evaluates as false. This can be useful in comparing version strings.

#### punctuation

If this attribute is ignored,text objects are compared as if no punctuation marks (such as .
, ? : ; ! ' " `) are present; for example "What? he inquired." is equal to "what
he inquired".

#### white space

If this attribute is ignored, the text objects are compared as if spaces, tab characters, and return characters were not present; for example "Brick house" would be considered equal to "Brickhouse".

# Default Value:

Case and numeric strings are ignored; all others are considered.

#### statement

Any AppleScript statement.

# Examples

The following examples show how considering and ignoring statements for various attributes can change the value of text comparisons.

```
"Hello Bob" = "HelloBob" --result: false
ignoring white space
    "Hello Bob" = "HelloBob" --result: true
end ignoring
"BOB" = "bob" --result: true
considering case
    "BOB" = "bob" --result: false
end considering
```

#### **Control Statements Reference**

```
"a" = "á" --result: false
ignoring diacriticals
    "a" = "á" --result: true
end considering
"Babs" = "bábs" --result: false
ignoring case
    "Babs" = "bábs" --result: false
end ignoring
ignoring case and diacriticals
    "Babs" = "bábs" --result: true
end ignoring
```

#### Discussion

You can nest considering and ignoring statements. If the same attribute appears in both an outer and inner statement, the attribute specified in the inner statement takes precedence. When attributes in an inner considering or ignoring statement are different from those in outer statements, they are added to the attributes to be considered and ignored.

#### Special Considerations

Because text item delimiters (described in "version" (page 39)) respect considering and ignoring attributes in AppleScript 2.0, delimiters are case-insensitive by default. Formerly, they were always case-sensitive. To enforce the previous behavior, add an explicit considering case statement.

considering / ignoring (application responses)

Permits a script to continue without waiting for an application to respond to commands that target it.

#### Syntax

```
considering | ignoring application responses
```

[ statement ]...

end[considering | ignoring]

#### Placeholders

#### statement

Any AppleScript statement.

## Examples

The following example shows how to use an ignoring statement so that a script needn't wait while Finder is performing a potentially lengthy task:

```
tell application "Finder"
ignoring application responses
empty the trash
end ignoring
end tell
```

Your script may want to ignore most responses from an application, but wait for a response to a particular statement. You can do so by nesting considering and ignoring statements:

```
tell application "Finder"
ignoring application responses
```

```
empty the trash
    -- other statements that ignore application responses
    considering application responses
        set itemName to name of first item of startup disk
    end considering
    -- other statements that ignore application responses
    end ignoring
end tell
```

### Discussion

A response to an application command indicates whether the command completed successfully, and also returns results and error messages, if there are any. When you use an ignoring application responses block, you forego this information.

Results and error messages from AppleScript commands, scripting additions, and expressions are not affected by the application responses attribute.

# error Statements

During script execution, errors can occur in the operating system (for example, when a specified file isn't found), in an application (for example, when the script specifies an object that doesn't exist), and in the script itself. An **error message** is a message that is supplied by an application, AppleScript, or Mac OS X when an error occurs during the handling of a command. An error message can include an **error number**, which is an integer that identifies the error; an **error expression**, which is an expression, usually a text object, that describes the error; and other information.

A script can signal an error—which can then be handled by an error handler—with the error statement. This allows scripts to supply their own messages for errors that occur within the script. For example, a script can prepare to handle anticipated errors by using a try (page 207) statement. In the on error branch of a try statement, a script may be able to recover gracefully from the error. If not, it can use an error statement to resignal the error message it receives, modifying the message as needed to supply information specific to the script.

## error

Signals an error in a script.

#### Syntax

error [errorMessage] [number errorNumber] ¬

```
[partial resultresultList] ¬
```

[from offendingObject] [to expectedType]

# Placeholders

errorMessage

A text object describing the error. Although this parameter is optional, you should provide descriptions for errors wherever possible. If you do not include an error description, an empty text object ("") is passed to the error handler.

#### **Control Statements Reference**

# errorNumber

The error number for the error. This is an optional parameter. If you do not include a number parameter, the value -2700 (unknown error) is passed to the error handler.

If the error you are signaling is a close match for one that already has an AppleScript error constant, you can use that constant. If you need to create a new number for the error, avoid using one that conflicts with error numbers defined by AppleScript, Mac OS X, and the Apple Event Manager. In general, you should use positive numbers from 500 to 10,000. For more information, see "Error Numbers and Error Messages" (page 233).

resultList

A list of objects. Applies only to commands that return results for multiple objects. If results for some, but not all, of the objects specified in the command are available, you can include them in the partial result parameter. This is rarely supported by applications.

#### offendingObject

A reference to the object, if any, that caused the error.

expectedType

A class. If a parameter specified in the command was not of the expected class, and AppleScript was unable to coerce it to the expected class, then you can include the expected class in the to parameter.

# Examples

The following example uses a try (page 207) statement to handle a simple error, and demonstrates how you can use an error statement to catch an error, then resignal the error exactly as it was received, causing AppleScript to display an error dialog (and halt execution):

try

```
word 5 of "one two three"
on error eStr number eNum partial result rList from badObj to expectedType
    -- statements that take action based on the error
    display dialog "Doing some preliminary handling..."
    -- then resignal the error
    error eStr number eNum partial result rList from badObj to expectedType
end try
```

In the next example, an error statement resignals an error, but omits any original error information and supplies its own message to appear in the error dialog:

```
try
   word 5 of "one two three"
on error
    -- statements to execute in case of error
    error "There are not enough words."
end try
```

For more comprehensive examples, see "Working with Errors" (page 237).

# if Statements

An if statement allows you to define statements or groups of statements that are executed only in specific circumstances, based on the evaluation of one or more Boolean expressions.

An if statement is also called a conditional statement. Boolean expressions in if statements are also called tests.

# if (simple)

Executes a statement if a Boolean expression evaluates to true.

## Syntax

if boolean then statement

#### Placeholders

boolean

A Boolean expression.

#### statement

Any AppleScript statement.

# **Examples**

This script displays a dialog if the value of the Boolean expression <code>ageOfCat</code> > 1 is true. (The variable <code>ageOfCat</code> is set previously.)

if ageOfCat > 1 then display dialog "This is not a kitten."

# if (compound)

Executes a group (or groups) of statements if a Boolean expression (or expressions) evaluates to true.

#### Syntax

```
if boolean [then]
```

[ statement ]...

```
[else if boolean [then]
```

[ statement ]...]...

[else

[ statement ]...]

# end[if]

#### Placeholders

boolean

A Boolean expression.

#### statement

Any AppleScript statement.

## Examples

The following example uses a compound if statement, with a final else clause, to display a statement based on the current temperature (obtained separately):

#### **Control Statements Reference**

```
if currentTemp < 60 then
    set response to "It's a little chilly today."
else if currentTemp > 80 then
    set response to "It's getting hotter today."
else
    set response to "It's a nice day today."
end if
display dialog response
```

## Discussion

An if statement can contain any number of else if clauses; AppleScript looks for the first Boolean expression contained in an if or else if clause that is true, executes the statements contained in its block (the statements between one else if and the following else if or else clause), and then exits the if statement.

An if statement can also include a final else clause. The statements in its block are executed if no other test in the if statement passes.

# repeat Statements

You use a repeat statement to create loops or execute groups of repeated statements in scripts.

There are a number of types of repeat statement, each differing in the way it terminates the loop. Each of the options, from repeating a loop a specific number of times, to looping over the items in a list, to looping until a condition is met, and so on, lends itself to particular kinds of tasks.

For information on testing and debugging repeat statements, see "Debugging AppleScript Scripts" (page 45).

# exit

Terminates a repeat loop and resumes execution with the statement that follows the repeat statement.

You can only use an exit statement inside a repeat statement. Though most commonly used with the repeat (forever) form, you can also use an exit statement with other types of repeat statement.

## Syntax

exit[repeat]

# **Examples**

See the example in repeat (forever) (page 199).

```
repeat (forever)
```

Repeats a statement (or statements) until an exit statement is encountered.

Important: A repeat (forever) statement will never complete unless you cause it to do so.

To terminate a repeat (forever) statement, you can:

**Control Statements Reference** 

- Use an exit (page 199) statement and design the logic so that it eventually encounters the exit statement.
- Use a "return" (page 214) statement, which exits the handler or script that contains the loop, and therefore the loop as well.
- Use a try (page 207) statement and rely on an error condition to exit the loop.

#### Syntax

```
repeat
```

[ statement ]...

end[repeat]

### Placeholders

statement

Any AppleScript statement.

# Examples

This form of the repeat statement is similar to the repeat until (page 201) form, except that instead of putting a test in the repeat statement itself, you determine within the loop when it is time to exit. You might use this form, for example, to wait for a lengthy or indeterminate operation to complete:

```
repeat

-- perform operations

if someBooleanTest then

exit repeat

end if

end repeat
```

In a script application that stays open, you can use an idle handler to perform periodic tasks, such as checking for an operation to complete. See "idle Handlers" (page 76) for more information.

repeat (number) times

Repeats a statement (or statements) a specified number of times.

#### Syntax

```
repeat integer [ times ]
```

[statement]...

**Control Statements Reference** 

### end[repeat]

#### Placeholders

#### integer

Specifies the number of times to repeat the statements in the body of the loop.

Instead of an integer, you can specify any value that can be coerced to an integer.

If the value is less than one, the body of the repeat statement is not executed.

## statement

Any AppleScript statement.

# **Examples**

The following handler uses the repeat (number) times form of the repeat statement to raise a passed number to the passed power:

```
on raiseToTheNth(x, power)
set returnVal to x
repeat power - 1 times
set returnVal to returnVal * x
end repeat
return returnVal
end raiseToTheNth
```

# repeat until

Repeats a statement (or statements) until a condition is met. Tests the condition before executing any statements.

#### Syntax

repeat until boolean

[statement]...

end[repeat]

# Placeholders

#### boolean

A Boolean expression. If it has the value true when entering the loop, the statements in the loop are not executed.

#### statement

Any AppleScript statement.

#### Examples

The following example uses the repeat until form of the repeat statement to allow a user to enter database records. The handler enterDataRecord(), which is not shown, returns true if the user is done entering records:

```
set userDone to false
repeat until userDone
   set userDone to enterDataRecord()
```

end repeat

# repeat while

Repeats a statement (or statements) as long as a condition is met. Tests the condition before executing any statements. Similar to the repeat until form, except that it continues *while* a condition is true, instead of *until* it is true.

#### Syntax

repeat while boolean

[ statement ]...

end[repeat]

#### Placeholders

# boolean

A Boolean expression. If it has the value false when entering the loop, the statements in the loop are not executed.

statement

Any AppleScript statement.

#### Examples

The following example uses the repeat while form of the repeat statement to allow a user to enter database records. In this case, we've just reversed the logic shown in the repeat until (page 201) example. Here, the handler enterDataRecord(), which is not shown, returns true if the user is *not* done entering records:

```
set userNotDone to true
repeat while userNotDone
    set userNotDone to enterDataRecord()
end repeat
```

repeat with loopVariable (from startValue to stopValue)

Repeats a statement (or statements) until the value of the controlling loop variable exceeds the value of the predefined stop value.

#### Syntax

repeat with loopVariable from startValue to stopValue[by stepValue]

[statement]...

#### **Control Statements Reference**

#### end[repeat]

# Placeholders

#### loopVariable

Controls the number of iterations. It can be a previously defined variable or a new variable you define in the repeat statement.

startValue

Specifies a value that is assigned to *loopVariable* when the loop is entered.

You can specify an integer or any value that can be coerced to an integer.

stopValue

Specifies an value. When that value is exceeded by the value of *loopVariable*, iteration ends. If *stopValue* is less than *startValue*, the body is not executed.

You can specify an integer or any value that can be coerced to an integer.

#### stepValue

Specifies a value that is added to *loopVariable* after each iteration of the loop. You can assign an integer or a real value; a real value is rounded to an integer.

Default Value:

1

#### statement

Any AppleScript statement.

#### Examples

The following handler uses the repeat with loopVariable (from startValue to stopValue) form of the repeat statement to compute a factorial value (the factorial of a number is the product of all the positive integers from 1 to that number):

```
on factorial(x)
set returnVal to 1
repeat with n from 2 to x
set returnVal to returnVal * n
end repeat
return returnVal
end factorial
```

#### Discussion

You can use an existing variable as the loop variable in a repeat with loopVariable (from startValue to stopValue) statement or define a new one in the statement. In either case, the loop variable is defined outside the loop. You can change the value of the loop variable inside the loop body but it will get reset to the next loop value the next time through the loop. After the loop completes, the loop variable retains its last value.

AppleScript evaluates *startValue*, *stopValue*, and *stepValue* when it begins executing the loop and stores the values internally. As a result, if you change the values in the body of the loop, it doesn't change the execution of the loop.

repeat with loopVariable (in list)

Loops through the items in a specified list.

The number of iterations is equal to the number of items in the list. In the first iteration, the value of the variable is a reference to the first item in *list*, in the second iteration, it is a reference to the second item in *list*, and so on.

#### Syntax

repeat with loopVariable in list

[statement]...

end[repeat]

# Placeholders

loopVariable

Any previously defined variable or a new variable you define in the repeat statement (see Discussion).

list

A list or a object specifier (such as words 1 thru 5) whose value is a list.

list can also be a record; AppleScript coerces the record to a list (see Discussion).

#### statement

Any AppleScript statement.

#### Examples

The following script examines a list of words with the repeat with loopVariable (in list) form of the repeat statement, displaying a dialog if it finds the word "hammer" in the list. Note that within the loop, the loop variable (currentWord) is a reference to an item in a list, so in the test statement (if contents of currentWord is equal to "hammer" then) it must be cast to text (as text).

```
set wordList to words in "Where is the hammer?"
repeat with currentWord in wordList
    log currentWord
    if contents of currentWord is equal to "hammer" then
        display dialog "I found the hammer!"
    end if
end repeat
```

The statement log currentWord logs the current list item to Script Editor's log window. For more information, see "Debugging AppleScript Scripts" (page 45).

#### Discussion

You can use an existing variable as the loop variable in a repeat with loopVariable (in list) statement or define a new one in the repeat with... statement. In either case, the loop variable is defined outside the loop. You can change the value of the loop variable inside the loop body but it will get reset to the next loop value the next time through the loop. After the loop completes, the loop variable retains its last value.

AppleScript evaluates *loopVariable* in *list* as an object specifier that takes on the value of item 1 of list, item 2 of list, item 3 of list, and so on until it reaches the last item in the list, as shown in the following example:

```
repeat with i in {1, 2, 3, 4}
    set listItem to i
end repeat
```

--result: item 4 of {1, 2, 3, 4} --result: an object specifier

To set a variable to the value of an item in the list, rather than a reference to the item, use the contents of property:

```
repeat with i in {1, 2, 3, 4}
    set listItem to contents of i
end repeat
--result: 4
```

You can also use the list items directly in expressions:

```
set total to 0
repeat with i in {1, 2, 3, 4}
    set total to total + i
end repeat
--result: 10
```

If the value of list is a record, AppleScript coerces the record to a list by stripping the property labels. For example,  $\{a:1, b:2, c:3\}$  becomes  $\{1, 2, 3\}$ .

# tell Statements

A tell statement specifies the default target—that is, the object to which commands are sent if they do not include a direct parameter. Statements within a tell statement that use terminology from the targeted object are compiled against that object's dictionary.

The object of a tell statement is typically a reference to an application object or a script object. For example, the following tell statement targets the Finder application:

```
tell application "Finder"
   set frontWindowName to name of front window
        -- any number of additional statements can appear here
end tell
```

You can nest tell statements inside other tell statements, as long as you follow the syntax and rules described in tell (compound) (page 206).

When you need to call a handler from within a tell statement, there are special terms you use to indicate that the handler is part of the script and not a command that should be sent to the object of the tell statement. These terms are described in "The it and me Keywords" (page 40) and in "Calling Handlers in a tell Statement" (page 72).

A tell statement that targets a local application doesn't cause it to launch, if it is not already running. For example, a script can examine the is running property of the targeted application (page 80) object to determine if the application is running before attempting to send it any commands. If it is not running it won't be launched.

If a tell statement targets a local application and executes any statements that require a response from the application, then AppleScript will launch the application if it is not already running. The application is launched as hidden, but the script can send it an activate (page 108) command to bring it to the front, if needed.

A tell statement that targets a remote application will not cause it to launch—in fact, it will not compile or run unless the application is already running. Nor is it possible to access the is running property of an application on a remote computer.

# tell (simple)

Specifies a target object and a command to send to it.

# Syntax

tell referenceToObject to statement

# Placeholders

referenceToObject

Any object. Typically an object specifier or a reference object (which contains an object specifier).

## statement

Any AppleScript statement.

# Examples

This simple tell statement closes the front Finder window:

tell front window of application "Finder" to close

For more information on how to specify an application object, see the application (page 80) class.

# tell (compound)

Specifies a target object and one or more commands to send to it. A compound tell statement is different from a simple tell statement in that it always includes an end statement.

## Syntax

tell referenceToObject

[ statement ]...

end[tell]

# Placeholders

referenceToObject

Any object. Typically an object specifier or a reference object (which contains an object specifier).

## statement

Any AppleScript statement, including another tell statement.

# Examples

The following statements show how to close a window using first a compound tell statement, then with two variations of a simple tell statement:

```
tell application "Finder"
    close front window
end tell
tell front window of application "Finder" to close
tell application "Finder" to close front window
```

The following example shows a nested tell statement:

```
tell application "Finder"
   tell document 1 of application "TextEdit"
        set newName to word 1 -- handled by TextEdit
   end tell
   set len to count characters in newName -- handled by AppleScript
   if (len > 2) and (len < 15) then -- comparisons handled by AppleScript
        set name of first item of disk "HD" to newName -- handled by Finder
   end if
end tell</pre>
```

This example works because in each case the terminology understood by a particular application is used within a tell block targeting that application. However, it would not compile if you asked the Finder for word 1 of a document, or told TextEdit to set name of the first item on a disk, because those applications do not support those terms.

# try Statements

A try statement provides the means for scripts to handle potential errors. It attempts to execute one or more statements and, if an error occurs, executes a separate set of statements to deal with the error condition. If an error occurs and there is no try statement in the calling chain to handle it, AppleScript displays an error and script execution stops.

For related information, see "error Statements" (page 196) and "AppleScript Error Handling" (page 36).

# try

Attempts to execute a list of AppleScript statements, calling an error handler if any of the statements results in an error.

A try statement is a two-part compound statement that contains a series of AppleScript statements, followed by an error handler to be invoked if any of those statements causes an error. If the statement that caused the error is included in a try statement, then AppleScript passes control to the error handler. After the error handler completes, control passes to the statement immediately following the end of the try statement.

## Syntax

try

```
[statement]...
```

[on error[errorMessage][number errorNumber][from offendingObject]¬

```
[partial result resultList][to expectedType]
```

```
[statement]...]
```

```
end[error | try]
```

# Placeholders

statement

Any AppleScript statement.

#### **Control Statements Reference**

#### errorMessage

A text object, that describes the error.

#### errorNumber

The error number, an integer. For possible values, see "Error Numbers and Error Messages" (page 233).

#### offendingObject

A reference to the object, if any, that caused the error.

#### resultList

A list that provides partial results for objects that were handled before the error occurred. The list can contain values of any class. This parameter applies only to commands that return results for multiple objects. This is rarely supported by applications.

#### expectedType

The expected class. If the error was caused by a coercion failure, the value of this variable is the class of the coercion that failed. (The second example below shows how this works in a case where AppleScript is unable to coerce a text object into an integer.)

#### variable

Either a global variable or a local variable that can be used in the handler. A variable can contain any class of value. The scope of a local variable is the handler. The scope of a global variable extends to any other part of the script, including other handlers and script objects. For related information about local and global variables, see "version" (page 39).

# Examples

The following example shows how you can use a try statement to handle the "Cancel" button for a display alert (page 124) command. Canceling returns an error number of -128, but is not really an error. This test handler just displays a dialog to indicate when the user cancels or when some other error occurs.

```
try
```

```
display alert "Hello" buttons {"Cancel", "Yes", "No"} cancel button 1
on error errText number errNum
    if (errNum is equal to -128) then
        -- User cancelled.
        display dialog "User cancelled."
        else
            display dialog "Some other error: " & errNum & return & errText
    end if
end try
```

You can also use a simplified version of the try statement that checks for just a single error number. In the following example, only error -128 is handled. Any other error number is ignored by this try statement, but is automatically passed up the calling chain, where it may be handled by other try statements.

```
try
    display alert "Hello" buttons {"Cancel", "Yes", "No"} cancel button 1
on error number -128
    -- Either do something special to handle Cancel, or just ignore it.
end try
```

The following example demonstrates the use of the to keyword to capture additional information about an error that occurs during a coercion failure:

```
try
repeat with i from 1 to "Toronto"
-- do something that depends on variable "i"
```

```
end repeat
on error from obj to newClass
   log {obj, newClass} -- Display from and to info in log window.
end try
```

This repeat statement fails because the text object "Toronto" cannot be coerced to an integer (page 89). The error handler simply writes the values of obj (the offending value, "Toronto") and newClass (the class of the coercion that failed, integer) to Script Editor's Event Log History window (and to the script window's Event Log pane). The result is "(\*Toronto, integer\*)," indicating the error occurred while trying to coerce "Toronto" to an integer.

For additional examples, see "Working with Errors" (page 237).

# using terms from Statements

A using terms from statement lets you specify which terminology AppleScript should use in compiling the statements in a script. Whereas a tell statement specifies the default target (often an application) to which commands are sent *and* the terminology to use, a using terms from statement specifies only the terminology.

A using terms from statement can be useful in writing application event handler scripts, such as Mail rules.

Another use for this type of statement is with a script that targets an application on a remote computer that may not be available when you compile the script (or the application may not be running). Or, you might be developing locally and only want to test with the remote application at a later time. In either case, you can use a using terms from statement to specify a local application (presumably with a terminology that matches the one on the remote computer) to compile against.

Even if a statement contained within a using terms from statement compiles, the script may fail when run because the target application's terminology may differ from that used in compiling.

You can nest using terms from statements. When you do so, each script statement is compiled against the terminology of the application named in the innermost enclosing using terms from statement.

# using terms from

Instructs AppleScript to use the terminology from the specified application in compiling the enclosed statements.

## Syntax

using terms from application

[statement]...

end[using terms from]

# Placeholders

# application

A specifier for an application object.

#### statement

Any AppleScript statement.

# **Examples**

The following example shows how to use a using terms from statement in writing a Mail rule action script. These scripts take the following form:

```
using terms from application "Mail"
on perform mail action with messages theMessages for rule theRule
tell application "Mail"
-- statements to process each message in theMessages
end tell
end perform mail action with messages
end using terms from
```

To use the script, you open Preferences for the Mail application, create or edit a rule, and assign the script as the action for the rule.

For an example that works with an application on a remote machine, see "Targeting Remote Applications" (page 44).

# with timeout Statements

You can use a with timeout statement to control how long AppleScript waits for a command to execute before timing out. By default, when an application fails to respond to a command, AppleScript waits for two minutes before reporting an error and halting execution.

# with timeout

Specifies how long AppleScript waits for a response to a command that is sent to another application.

#### Syntax

with timeout [of] integerExpression second[s]

[ statement ]...

end [ timeout ]

# Placeholders

integerExpression

The amount of time, in seconds, AppleScript should wait before timing out (and interrupting the command).

statement

Any AppleScript statement.

#### Examples

The following script tells TextEdit to close its first document; if the document has been modified, it asks the user if the document should be saved. It includes the statement with timeout of 20 seconds, so that if the user doesn't complete the close operation within 20 seconds, the operation times out.

```
tell application "TextEdit"
   with timeout of 20 seconds
        close document 1 saving ask
   end timeout
end tell
```

# Discussion

When a command fails to complete in the allotted time (whether the default of two minutes, or a time set by a with timeout statement), AppleScript stops running the script and returns the error "event timed out". AppleScript does not cancel the operation—it merely stops execution of the script. If you want the script to continue, you can wrap the statements in a try (page 207) statement. However, whether your script can send a command to cancel an offending lengthy operation after a timeout is dependent on the application that is performing the command.

A with timeout statement applies only to commands sent to application objects, not to commands sent to the application that is running the script.

In some situations, you may want to use an ignoring application responses statement (instead of a with timeout statement) so that your script needn't wait for application commands to complete. For more information, see "considering and ignoring Statements" (page 193).

# with transaction Statements

When you execute a script, AppleScript may send one or more Apple events to targeted applications. A transaction is a set of operations that are applied as a single unit—either all of the changes are applied or none are. This mechanism works only with applications that support it.

# with transaction

Associates a single transaction ID with any events sent to a target application as a result of executing commands in the body of the statement.

## Syntax

```
with transaction [session]
```

[statement]...

end[transaction]

# Placeholders

session

An object that identifies a specific session.

```
statement
```

Any AppleScript statement.

# Examples

This example uses a with transaction statement to ensure that a record can be modified by one user without being modified by another user at the same time. (In the following examples, "Small DB" and "Super DB" are representative database applications.)

```
tell application "Small DB"
with transaction
set oldName to Field "Name"
set oldAddress to Field "Address"
set newName to display dialog ¬
"Please type a new name" ¬
```

```
default answer oldName
set newAddress to display dialog ¬
"Please type the new address" ¬
default answer oldAddress
set Field "Name" to newName
set Field "Address" to newAddress
end transaction
end tell
```

The set statements obtain the current values of the Name and Address fields and invite the user to change them. Enclosing these set statements in a single with transaction statement informs the application that other users should not be allowed to access the same record at the same time.

A with transaction statement works only with applications that explicitly support it. Some applications only support with transaction statements (like the one in the previous example) that do not take a session object as a parameter. Other applications support both with transaction statements that have no parameter and with transaction statements that take a session parameter.

The following example demonstrates how to specify a session for a with transaction statement:

```
tell application "Super DB"
   set mySession to make session with data {user: "Bob", password: "Secret"}
   with transaction mySession
    ...
   end transaction
end tell
```

# Handler Reference

This chapter provides reference for handlers, which are defined and introduced in "About Handlers" (page 67). It describes the types of parameters you can use with handlers and how you invoke them. It also describes the continue and return statements, which you use to control the flow of execution in handlers.

# continue

A continue statement causes AppleScript to invoke the handler with the same name in the parent of the current handler. If there is no such handler in the parent, AppleScript looks up the parent chain, ending with the current application.

A continue statement is like a handler call, in that after execution completes in the new location, it resumes with the statement after the continue statement.

# Syntax

continue handlerName [parameterList]

#### Placeholders

## handlerName

A required identifier that specifies the name of the current handler (which is also the name of the handler in which to continue execution).

## parameterList

The list of parameters to be passed to handlerName.

The list must follow the same format as the parameter definitions in the handler definition for the command. For handlers with labeled parameters, this means that the parameter labels must match those in the handler definition. For handlers with positional parameters, the parameters must appear in the correct order.

You can list the parameter variables that were specified in the original command (and thus the original values) or you can list values that may differ from those of the original variables.

#### Examples

You can write a handler that overrides an AppleScript command but uses a continue statement to pass control on to the AppleScript command if desired:

```
on beep numTimes
set x to display dialog "Start beeping?" buttons {"Yes", "No"}
if button returned of x is "Yes" then ¬
continue beep numTimes -- Let AppleScript handle the beep.
-- In this example, nothing to do after returning from the continue.
end beep
```

beep 3 --result: local beep handler invoked; shows dialog before beeping tell my parent to beep 3 -- result: AppleScript beep command invoked When AppleScript encounters the statement beep 3, it invokes the local beep handler, which displays a dialog. If the user clicks Yes, the handler uses a continue statement to pass the beep command to the script's parent (AppleScript), which handles the command by beeping. If the user clicks No, it does not continue the beep command, and no sound is heard.

The final statement, tell my parent to beep 3, shows how to directly invoke the AppleScript beep command, rather than the local handler.

For an example that uses a continue statement to exit a script handler and return control to the application's default quit handler, see "quit Handlers" (page 76).

For additional examples, see "Using the continue Statement in Script Objects" (page 63).

# return

A return statement exits a handler and optionally returns a specified value. Execution continues at the place in the script where the handler was called.

#### Syntax

return [ expression ]

#### Placeholders

expression

Represents the value to return.

## **Examples**

The following statement, inserted in the body of a handler, returns the integer 2:

return 2 -- returns integer value 2

If you include a return statement without an expression, AppleScript exits the handler immediately and no value is returned:

return -- no value returned

See other sections throughout "Handler Reference" (page 213) for more examples of scripts that use the return statement.

# Discussion

If a handler does not include a return statement, AppleScript returns the value returned by the last statement. If the last statement doesn't return a value, AppleScript returns nothing.

When AppleScript has finished executing a handler (that is, when it executes a return statement or the last statement in the handler), it passes control to the place in the script immediately after the place where the handler was called. If a handler call is part of an expression, AppleScript uses the value returned by the handler to evaluate the expression.

It is often considered good programming practice to have just one return statement and locate it at the end of a handler. Doing so can provide the following benefits:

- The script is easier to understand.
- The script is easier to debug.

• You can place cleanup code in one place and make sure it is executed.

In some cases, however, it may make more sense to use multiple return statements. For example, the minimumValue handler in "Handler Syntax (Positional Parameters)" (page 218) is a simple script that uses two return statements.

For related information, see "AppleScript Error Handling" (page 36).

# Handler Syntax (Labeled Parameters)

A handler is a collection of statements that can be invoked by name. This section describes the syntax for handlers that use labeled parameters.

Labeled parameters are identified by their labels and can be listed in any order.

## Syntax

(on | to ) handlerName ¬

[[of | in] directParamName] ¬

[ASLabel userParamName]... ¬

[given userLabel: userParamName [, userLabel: userParamName ]...]

[statement]...

end [ handlerName ]

# Placeholders

handlerName

An identifier that names the handler.

directParamName

An identifier for the direct parameter variable. If it is included, *directParamName* must be listed immediately after the command name. The word of or in before *directParamName* is required in user-defined handlers, but is optional in terminology-defined handlers (for example, those defined by applications).

If a user-defined handler includes a direct parameter, the handler must also include at least one variable parameter.

#### ASLabel

An AppleScript-defined label. The available labels are: about, above, against, apart from, around, aside from, at, below, beneath, beside, between, by, for, from, instead of, into, on, onto, out of, over, since, thru (or through), under. These are the only labels that can be used without the special label given. Each label must be unique among the labels for the handler (that is, you cannot use the same label for more than one parameter).

## userLabel

An identifier for a user-defined label, associated with a user-defined parameter. Each label must be unique.

The first *userLabel-userParamName* pair must follow the word given; any additional pairs are separated by commas.

#### userParamName

An identifier for a parameter variable.

Handler Reference

#### statement

Any AppleScript statement. These statements can include definitions of script objects, each of which, like any script object, can contain handlers and other script objects. However, you cannot declare another handler within a handler, except within a script object.

Handlers often contain a "return" (page 214) statement.

# Examples

For examples and related conceptual information, see "Handlers with Labeled Parameters" (page 68).

# Discussion

A handler written to respond to an application command (like those in "Handlers in Script Applications" (page 73)) need not include all of the possible parameters defined for that command. For example, an application might define a command with up to five possible parameters, but you could define a handler for that command with only two of the parameters.

If a script calls a handler with more parameters than are specified in the handler definition, the extra parameters are ignored.

# Calling a Handler with Labeled Parameters

This section describes the syntax for calling a handler with labeled parameters.

Syntax

handlerName ¬

[[of|in]directParam]¬

```
[[ASLabel paramValue ...] ¬
```

|[with labelForTrueParam [, labelForTrueParam ]... ¬

[(and),) *labelForTrueParam*]] ¬

[[without labelForFalseParam [, labelForFalseParam ]...] ¬

[(and |,) labelForFalseParam]] ¬

[given userLabel:paramValue [, userLabel:paramValue ]...]...

# Placeholders

handlerName

An identifier that names the handler.

directParam

Any valid expression. The expression for the direct parameter must be listed first if it is included at all.

#### CHAPTER 11

#### Handler Reference

#### ASLabel

One of the following AppleScript-defined labels used in the definition of the handler: about, above, against, apart from, around, aside from, at, below, beneath, beside, between, by, for, from, instead of, into, on, onto, out of, over, since, thru (or through), under.

#### paramValue

The value of a parameter, which can be any valid expression.

#### labelForTrueParam

The label for a Boolean parameter whose value is true. You use this form in with clauses. Because the value true is implied by the word with, you provide only the label, not the value. For an example, see the findNumbers handler in "Handlers with Labeled Parameters" (page 68).

#### **labelForFalseParam**

The label for a Boolean parameter whose value is false. You use this form in without clauses. Because the value false is implied by the word without, you provide only the label, not the value.

#### paramLabel

Any parameter label used in the definition of the handler that is not among the labels for *ASLabel*. You must use the special label given to specify these parameters. For an example, see the findNumbers handler below.

#### Examples

For examples, see "Handlers with Labeled Parameters" (page 68).

#### Discussion

When you call a handler with labeled parameters, you supply the following:

- 1. The handler name.
- 2. A value for the direct parameter, if the handler has one. It must directly follow the handler name.
- 3. One label-value pair for each AppleScript-defined label and parameter defined for the handler.
- 4. One label-value pair for each user-defined label and parameter defined for the handler that *is not* a boolean value.

The first pair is preceded by the word given; a comma precedes each additional pair. The order of the pairs does not have to match the order in the handler definition.

- 5. For each user-defined label and parameter defined for the handler that is a boolean value, you can either:
  - a. Supply the label, followed by a boolean expression (as with non-boolean parameters); for example:

given rounding:true

**b.** Use a combination of with and without clauses, as shown in the following examples:

```
with rounding, smoothing and curling with rounding without smoothing, curling
```

Note: AppleScript automatically converts between some forms when you compile. For example, given rounding:true is converted to with rounding, and with rounding, smoothing is converted to with rounding and smoothing.

## Handler Syntax (Positional Parameters)

A handler is a collection of statements that can be invoked by name. This section describes the syntax for handlers that use positional parameters.

**Important:** The parentheses that surround the parameter list in the following definition are part of the syntax.

#### Syntax

on | to handlerName ([userParamName [, userParamName ]...])

[statement]...

end [ handlerName ]

#### Placeholders

handlerName

An identifier that names the handler.

userParamName

An identifier for a user-defined parameter variable.

#### statement

Any AppleScript statement, including global or local variable declarations. For information about the scope of local and global variables, see "Scope of Variables and Properties" (page 51).

#### Examples

For examples and related conceptual information, see "Handlers with Positional Parameters" (page 69).

## Calling a Handler with Positional Parameters

A call for a handler with positional parameters must list the parameters in the same order as they are specified in the handler definition.

#### Syntax

handlerName( [ paramValue [, paramValue ]...] )

#### Placeholders

handlerName

An identifier that names the handler.

#### paramValue

The value of a parameter, which can be any valid expression. If there are two or more parameters, they must be listed in the same order in which they were specified in the handler definition.

#### Examples

For examples, see "Handlers with Positional Parameters" (page 69)

#### Discussion

When you call a handler with positional parameters, you supply the following:

- **1.** The handler name.
- 2. An opening and closing parenthesis.
- 3. If the handler has any parameters, then you also list, within the parentheses, the following:

One value for each parameter defined for the handler. The value can be any valid expression.

#### **CHAPTER 11**

Handler Reference

# **Folder Actions Reference**

Folder Actions is a feature of Mac OS X that lets you associate AppleScript scripts with folders. A Folder Action script is executed when the folder to which it is attached is opened or closed, moved or resized, or has items added or removed. The script provides a handler that matches the appropriate format for the action, as described in this chapter.

Folder Actions make it easy to create hot folders that respond to external actions to trigger a workflow. For example, you can use a Folder Action script to initiate automated processing of any photo dropped in a targeted folder. A well written Folder Action script leaves the hot folder empty. This avoids repeated application of the action to the same files, and allows Folder Actions to perform more efficiently.

You can Control-click a folder to access some Folder Action features with the contextual menu in the Finder. Or you can use the Folder Actions Setup application, located in /Applications/AppleScript. This application lets you perform tasks such as the following:

- Enable or disable Folder Actions.
- View the folders that currently have associated scripts
- View and edit the script associated with a folder.
- Add folders to or remove folders from the list of folders.
- Associate one or more scripts with a folder.
- Enable or disable all scripts associated with a folder.
- Enable or disable individual scripts associated with a folder.
- Remove scripts associated with a folder.

Folder Actions Setup looks for scripts located in /Library/Scripts/Folder Action Scripts and ~/Library/Scripts/Folder Action Scripts. You can use the sample scripts located in /Library/Scripts/Folder Action Scripts or any scripts you have added to these locations, or you can navigate to other scripts.

A Folder Action script provides a handler (see "Handler Reference" (page 213)) that is invoked when the specified action takes place. When working with Folder Action handlers, keep in mind that:

- You do not invoke Folder Actions directly. Instead, when a triggering action takes place on a folder, the associated handler is invoked automatically.
- When a Folder Action handler is invoked, none of the parameters is optional.
- A Folder Action handler does not return a value.

Here's how you can use a Folder Action script to perform a specific action whenever an image file is dropped on a specific image folder:

1. Create a script with Script Editor or another script application.

- 2. In that script, write a handler that conforms to the syntax documented here for the "adding folder items to" (page 222) folder action. Your handler can use the aliases that are passed to it to access the image files dropped on the folder.
- 3. Save the script as a compiled script or script bundle.
- Put a copy of the script in /Library/Scripts/Folder Action Scripts or ~/Library/Scripts/Folder Action Scripts.
- 5. Use the Folder Actions Setup application, located in /Applications/AppleScript, to:
  - a. Enable folder actions for your image folder.
  - **b.** Add a script to that folder, choosing the script you created.

## adding folder items to

A script handler that is invoked after items are added to its associated folder.

#### Syntax

```
on adding folder items to alias after receiving listOfAlias
```

[statement]...

end[adding folder items to]

#### Placeholders

#### alias

An alias (page 79) that identifies the folder that received the items.

#### listOfAlias

List of aliases that identify the items added to the folder.

#### statement

Any AppleScript statement.

#### **Examples**

The following Folder Action handler is triggered when items are added to the folder to which it is attached. It makes an archived copy, in ZIP format, of the individual items added to the attached folder. Archived files are placed in a folder named Done within the attached folder.

```
on adding folder items to this_folder after receiving these_items

tell application "Finder"

if not (exists folder "Done" of this_folder) then

make new folder at this_folder with properties {name:"Done"}

end if

set the destination_folder to folder "Done" of this_folder as alias

set the destination_directory to POSIX path of the destination_folder

end tell

repeat with i from 1 to number of items in these_items

set the item_info to info for this_item

if this_item is not the destination_folder and ¬

the name extension of the item_info is not in {"zip", "sit"} then
```

## CHAPTER 12

```
Folder Actions Reference
```

```
set the item_path to the quoted form of the POSIX path of this_item
set the destination_path to the quoted form of ¬
        (destination_directory & (name of the item_info) & ".zip")
do shell script ("/usr/bin/ditto -c -k -rsrc --keepParent " ¬
        & item_path & " " & destination_path)
end if
end repeat
end adding folder items to
```

## closing folder window for

A script handler that is invoked after a folder's associated window is closed.

#### Syntax

on closing folder window for alias

[statement]...

end[closing folder window for]

#### Placeholders

alias

An alias (page 79) that identifies the folder that was closed.

statement

Any AppleScript statement.

#### Examples

The following Folder Action handler is triggered when the folder to which it is attached is closed. It closes any open windows of folders within the targeted folder.

```
-- This script is designed for use with Mac OS X v10.2 and later.
on closing folder window for this_folder
tell application "Finder"
repeat with EachFolder in (get every folder of folder this_folder)
try
close window of EachFolder
end try
end repeat
end tell
end closing folder window for
```

## moving folder window for

A script handler that is invoked after a folder's associated window is moved or resized. Not currently available.

#### Syntax

on moving folder window for *alias* from *bounding rectangle* 

[statement]...

end[moving folder window for]

#### Placeholders

alias

An alias (page 79) that identifies the folder that was moved or resized.

You can use this alias to obtain the folder window's new coordinates from the Finder.

#### **CHAPTER 12**

#### Folder Actions Reference

#### bounding rectangle

The previous coordinates of the window of the folder that was moved or resized. The coordinates are provided as a list of four numbers, {left, top, right, bottom}; for example, {10, 50, 500, 300} for a window whose origin is near the top left of the screen (but below the menu bar, if present).

#### statement

Any AppleScript statement.

#### Examples

```
on moving folder window for this_folder from original_coordinates

tell application "Finder"

set this_name to the name of this_folder

set the bounds of the container window of this_folder ¬

to the original_coordinates

end tell

display dialog "Window \"" & this_name & "\" has been returned to it's

original size and position." buttons {"OK"} default button 1

end moving folder window for
```

#### **Special Considerations**

Warning: In Mac OS X v10.5, and possibly in previous OS versions, Folder Actions does not activate attached moving folder window for scripts when the folder is moved.

### opening folder

A script handler that is invoked when its associated folder is opened in a window.

#### Syntax

on opening folderalias

#### [ statement ]...

end[opening folder]

#### Placeholders

alias

An alias (page 79) that identifies the folder that was opened.

#### statement

Any AppleScript statement.

#### Examples

The following Folder Action handler is triggered when the folder it is attached to is opened. It displays any text from the Spotlight Comments field of the targeted folder. (Prior to Mac OS X v10.4, this script displays text from the Comments field of the specified folder.)

```
-- This script is designed for use with Mac OS X v10.2 and later.
property dialog_timeout : 30 -- set the amount of time before dialogs auto-answer.
on opening folder this_folder
tell application "Finder"
activate
set the alert_message to the comment of this_folder
if the alert_message is not "" then
```

#### Folder Actions Reference

```
display dialog alert_message buttons {"Open Comments", "Clear
Comments", "OK"} default button 3 giving up after dialog_timeout
set the user_choice to the button returned of the result
if the user_choice is "Clear Comments" then
set comment of this_folder to ""
else if the user_choice is "Open Comments" then
open information window of this_folder
end if
end if
end tell
end opening folder
```

#### **Special Considerations**

Spotlight was introduced in Mac OS X v10.4. In prior versions of the Mac OS, the example script shown above works with the Comments field of the specified folder, rather than the Spotlight Comments field.

### removing folder items from

A script handler that is invoked after items have been removed from its associated folder.

#### Syntax

on removing folder items from *alias* after losing*listOfAliasOrText* 

[statement]...

end[removing folder items from]

#### Placeholders

alias

An alias (page 79) that identifies the folder from which the items were removed.

listOfAliasOrText

List of aliases that identify the items lost (removed) from the folder. For permanently deleted items, only the names are provided (as text strings).

statement

Any AppleScript statement.

#### Examples

The following Folder Action handler is triggered when items are removed from the folder to which it is attached. It displays an alert containing the number of items removed.

```
on removing folder items from this_folder after losing these_items
    tell application "Finder"
        set this_name to the name of this_folder
    end tell
    set the item_count to the count of these_items
    display dialog (item_count as text) & " items have been removed " & "from
folder \"" & this_name & "\"." buttons {"OK"} default button 1
end removing folder items from
```

#### CHAPTER 12

Folder Actions Reference

# AppleScript Keywords

This appendix lists AppleScript keywords (or *reserved words*), provides a brief description for each, and points to related information, where available. (See also "Keywords" (page 18) in "AppleScript Lexical Conventions" (page 17).)

The keywords in Table A-1 (page 227) are part of the AppleScript language. You should not attempt to reuse them in your scripts for variable names or other purposes. Developers should not re-define keywords in the terminology for their scriptable applications. You can view many additional scripting terms defined by Apple, but not part of the AppleScript language, in AppleScript Terminology and Apple Event Codes.

| about      | handler parameter label—see "Handler Syntax (Labeled Parameters)" (page 215)                                                                                                    |
|------------|----------------------------------------------------------------------------------------------------|
| above      | handler parameter label—see "Handler Syntax (Labeled Parameters)" (page 215)                                                                                                    |
| after      | used to describe position in the "Relative" (page 176) reference form; used as part<br>of operator (comes after, does not come after) with classes such as<br>date (page 85), integer (page 89), and text (page 97)                     |
| against    | handler parameter label—see "Handler Syntax (Labeled Parameters)" (page 215)                                                                                                    |
| and        | logical and operator—see Table 9-1 (page 179)                                                                                                    |
| apart from | handler parameter label—see "Handler Syntax (Labeled Parameters)" (page 215)                                                                                                    |
| around     | handler parameter label—see "Handler Syntax (Labeled Parameters)" (page 215)                                                                                                    |
| as         | coercion operator—see Table 9-1 (page 179)                                                                                                    |
| aside from | handler parameter label—see "Handler Syntax (Labeled Parameters)" (page 215)                                                                                                    |
| at         | handler parameter label—see "Handler Syntax (Labeled Parameters)" (page 215)                                                                                                    |
| back       | used with "Index" (page 172) and "Relative" (page 176) reference forms; in back of is synonymous with after and behind                                                                                                    |
| before     | used to describe position in the "Relative" (page 176) reference form; used as an operator (comes before, does not come before) with classes such as date (page 85), integer (page 89), and text (page 97); synonymous with in front of |
| beginning  | specifies an insertion location at the beginning of a container—see the boundary specifier descriptions for the "Range" (page 175) reference form                                                                                       |
| behind     | synonymous with after and in back of                                                                                                    |
| below      | handler parameter label—see "Handler Syntax (Labeled Parameters)" (page 215)                                                                                                    |

 Table A-1
 AppleScript reserved words, with descriptions

| beneath              | handler parameter label—see "Handler Syntax (Labeled Parameters)" (page 215)                                                                                                    |
|----------------------|----------------------------------------------------------------------------------------------------|
| beside               | handler parameter label—see "Handler Syntax (Labeled Parameters)" (page 215)                                                                                                    |
| between              | handler parameter label—see "Handler Syntax (Labeled Parameters)" (page 215)                                                                                                    |
| but                  | used in "considering and ignoring Statements" (page 193)                                                                                                    |
| by                   | used with binary containment operator contains, is contained by (page 189) also used as handler parameter label—see "Handler Syntax (Labeled Parameters)" (page 215)                                                                                              |
| considering          | a control statement—see "considering and ignoring Statements" (page 193)                                                                                                    |
| contain,<br>contains | binary containment operator—see contains, is contained by (page 189)                                                                                                    |
| continue             | changes the flow of execution—see "continue" (page 213)                                                                                                    |
| сору                 | an AppleScript command—see copy (page 121)                                                                                                    |
| div                  | division operator—see Table 9-1 (page 179)                                                                                                    |
| does                 | <pre>used with operators such as does not equal, does not come before, and<br/>does not contain—see Table 9-1 (page 179)</pre>                                                                                                    |
| eighth               | specifies a position in a container—see "Index" (page 172) reference form                                                                                                    |
| else                 | used with if control statement—see "if Statements " (page 197)                                                                                                    |
| end                  | marks the end of a script or handler definition, or of a compound statement, such as a tell or repeat statement; also specifies an insertion location at the end of a container—see the boundary specifier descriptions for the "Range" (page 175) reference form |
| equal, equals        | binary comparison operator—see equal, is not equal to (page 190)                                                                                                    |
| error                | error (page 196) control statement; also used withtry (page 207) statement                                                                                                    |
| every                | specifies every object in a container—see "Every" (page 168) reference form                                                                                                    |
| exit                 | terminates a repeat loop—see exit (page 199)                                                                                                    |
| false                | a Boolean literal—see "Boolean" (page 20)                                                                                                    |
| fifth                | specifies a position in a container—see "Index" (page 172) reference form                                                                                                    |
| first                | specifies a position in a container—see "Index" (page 172) reference form                                                                                                    |
| for                  | handler parameter label—see "Handler Syntax (Labeled Parameters)" (page 215)                                                                                                    |
| fourth               | specifies a position in a container—see "Index" (page 172) reference form                                                                                                    |

| from       | used in specifying a range of objects in a container—see "Range" (page 175) reference form; also used as handler parameter label—see "Handler Syntax (Labeled Parameters)" (page 215) |
|------------|----------------------------------------------------------------------------------------------------|
| front      | in front of is used to describe position in the "Relative" (page 176) reference form; synonymous with before                                                                          |
| get        | an AppleScript command—see get (page 129)                                                                                                    |
| given      | a special handler parameter label—see "Handler Syntax (Labeled Parameters)" (page 215)                                                                                                |
| global     | specifies the scope for a variable (see also local)—see "Global Variables" (page 49)                                                                                                  |
| if         | a control statement—see "if Statements " (page 197)                                                                                                    |
| ignoring   | a control statement—see "considering and ignoring Statements" (page 193)                                                                                                    |
| in         | used in construction object specifiers—see "Containers" (page 30); also used with the "Relative" (page 176) reference form—for example in front of and in back of                     |
| instead of | handler parameter label—see "Handler Syntax (Labeled Parameters)" (page 215)                                                                                                    |
| into       | put into is a deprecated synonym for the copy (page 121) command; also used as handler parameter label—see "Handler Syntax (Labeled Parameters)" (page 215)                           |
| is         | used with various comparison operators—see Table 9-1 (page 179)                                                                                                    |
| it         | refers to the current target (of it)—see "The it and me Keywords" (page 40)                                                                                                    |
| its        | synonym for of it—see "The it and me Keywords" (page 40)                                                                                                    |
| last       | specifies a position in a container—see "Index" (page 172) reference form                                                                                                    |
| local      | specifies the scope for a variable (see also global)—see "Local Variables" (page 48)                                                                                                  |
| me         | refers to the current script (of me)—see "The it and me Keywords" (page 40)                                                                                                    |
| middle     | specifies a position in a container—see "Index" (page 172) reference form                                                                                                    |
| mod        | remainder operator—see Table 9-1 (page 179)                                                                                                    |
| my         | synonym for of me—see "The it and me Keywords" (page 40)                                                                                                    |
| ninth      | specifies a position in a container—see "Middle" (page 173) reference form                                                                                                    |
| not        | logical negation operator—see Table 9-1 (page 179)                                                                                                    |
| of         | used in construction object specifiers—see "Containers" (page 30); used with or as part of many other terms, including of me, in front of, and so on                                  |
| on         | handler parameter label—see "Handler Syntax (Labeled Parameters)" (page 215)                                                                                                    |

| onto           | handler parameter label—see "Handler Syntax (Labeled Parameters)" (page 215)                                                     |
|----------------|----------------------------------------------------------------------------------------------------|
| or             | logical <i>or</i> operator—see Table 9-1 (page 179)                                                                              |
| out of         | handler parameter label—see "Handler Syntax (Labeled Parameters)" (page 215)                                                     |
| over           | handler parameter label—see "Handler Syntax (Labeled Parameters)" (page 215)                                                     |
| prop, property | prop is an abbreviation for property—see "The it and me Keywords" (page 40)                                                      |
| put            | put into is a deprecated synonym for the copy (page 121) command                                                                 |
| ref/reference  | ref is an abbreviation for reference—see reference (page 95)                                                                     |
| repeat         | a control statement—see "repeat Statements" (page 199)                                                                           |
| return         | exits from a handler—see "return" (page 214)                                                                                     |
| returning      | deprecated                                                                                                    |
| script         | used to declare a script object; also the class of a script object—see the script (page 97) class and "Script Objects" (page 57) |
| second         | specifies a position in a container—see "Index" (page 172) reference form                                                        |
| set            | an AppleScript command—see set (page 154)                                                                                        |
| seventh        | specifies a position in a container—see "Index" (page 172) reference form                                                        |
| since          | handler parameter label—see "Handler Syntax (Labeled Parameters)" (page 215)                                                     |
| sixth          | specifies an index position in a container—see "Index" (page 172) reference form                                                 |
| some           | specifies an object in a container—see "Arbitrary" (page 167) reference form                                                     |
| tell           | a control statement—see "tell Statements" (page 205)                                                                             |
| tenth          | specifies a position in a container—see "Index" (page 172) reference form                                                        |
| that           | synonym for whose                                                                                                    |
| the            | syntactic no-op, used to make script statements look more like natural language                                                  |
| then           | used with if control statement—see "if Statements " (page 197)                                                                   |
| third          | specifies a position in a container—see "Index" (page 172) reference form                                                        |
| through, thru  | used in specifying a range of objects in a container—see "Range" (page 175) reference form                                       |
| timeout        | used with with timeout control statement—see with timeout (page 210)                                                             |
| times          | used with repeat control statement—see repeat (number) times (page 200)                                                          |

| to          | used in many places, including copy (page 121) and set (page 154) commands; in<br>the "Range" (page 175) reference form; by operators such as is equal to and a<br>reference to; with the control statement repeat with loopVariable (from<br>startValue to stopValue) (page 202); with the partial result parameter in "try<br>Statements" (page 207) |
|-------------|----------------------------------------------------------------------------------------------------|
| transaction | used with with transaction control statement—see with transaction (page 211)                                                                                                    |
| true        | a Boolean literal—see "Boolean" (page 20)                                                                                                    |
| try         | an error-handling statement—see "try Statements" (page 207)                                                                                                    |
| until       | used with repeat control statement—see repeat until (page 201)                                                                                                    |
| where       | used with the "Filter" (page 169) reference form to specify a Boolean test expression (synonymous with whose)                                                                                                    |
| while       | used with repeat control statement—see repeat while (page 202)                                                                                                    |
| whose       | used with the "Filter" (page 169) reference form to specify a Boolean test expression (synonymous with where)                                                                                                    |
| with        | used in commands to specify various kinds of parameters, including true for some<br>Boolean for parameters—see, for example, the with prompt and multiple<br>selections allowed parameters to the choose from list (page 116) command;<br>also used with application make commands to specify properties (with<br>properties)                          |
| without     | used in commands to specify false for a Boolean for a parameter—see, for example,<br>the multiple selections allowed parameter to the choose from list (page<br>116) command                                                                                                    |

APPENDIX A AppleScript Keywords

# Error Numbers and Error Messages

This appendix describes error numbers and error messages provided by AppleScript, as well as certain Mac OS error numbers that may be of interest to scripters.

## **AppleScript Errors**

An AppleScript error is an error that occurs when AppleScript processes script statements. Nearly all of these are of interest to users. For errors returned by an application, see the documentation for that application.

Table B-1AppleScript errors

| Error number | Error message                                                                            |
|--------------|------------------------------------------------------------------------------------------|
| -2700        | Unknown error.                                                                           |
| -2701        | Can't divide <number> by zero.</number>                                                  |
| -2702        | The result of a numeric operation was too large.                                         |
| -2703        | <reference> can't be launched because it is not an application.</reference>              |
| -2704        | <reference> isn't scriptable.</reference>                                                |
| -2705        | The application has a corrupted dictionary.                                              |
| -2706        | Stack overflow.                                                                          |
| -2707        | Internal table overflow.                                                                 |
| -2708        | Attempt to create a value larger than the allowable size.                                |
| -2709        | Can't get the event dictionary.                                                          |
| -2720        | Can't both consider and ignore <attribute>.</attribute>                                  |
| -2721        | Can't perform operation on text longer than 32K bytes.                                   |
| -2729        | Message size too large for the 7.0 Finder.                                               |
| -2740        | A <language element=""> can't go after this <language element="">.</language></language> |
| -2741        | Expected <language element=""> but found <language element="">.</language></language>    |
| -2750        | The <name> parameter is specified more than once.</name>                                 |
| -2751        | The <name> property is specified more than once.</name>                                  |

| Error number | Error message                                                        |
|--------------|----------------------------------------------------------------------|
| -2752        | The <name> handler is specified more than once.</name>               |
| -2753        | The variable <name> is not defined.</name>                           |
| -2754        | Can't declare <name> as both a local and global variable.</name>     |
| -2755        | Exit statement was not in a repeat loop.                             |
| -2760        | Tell statements are nested too deeply.                               |
| -2761        | <name> is illegal as a formal parameter.</name>                      |
| -2762        | <name> is not a parameter name for the event <event>.</event></name> |
| -2763        | No result was returned for some argument of this expression.         |

## **Operating System Errors**

An operating system error is an error that occurs when AppleScript or an application requests services from the Mac OS. They are rare, and often there is nothing you can do about them in a script, other than report them. A few, such as "User canceled", make sense for scripts to handle—as shown, for an example, in the Examples section for the display dialog (page 125) command.

| Error number | Error message                          |
|--------------|----------------------------------------|
| 0            | No error.                              |
| -34          | Disk <name> full.</name>               |
| -35          | Disk <name> wasn't found.</name>       |
| -37          | Bad name for file                      |
| -38          | File <name> wasn't open.</name>        |
| -39          | End of file error.                     |
| -42          | Too many files open.                   |
| -43          | File <name> wasn't found.</name>       |
| -44          | Disk <name> is write protected.</name> |
| -45          | File <name> is locked.</name>          |
| -46          | Disk <name> is locked.</name>          |
| -47          | File <name> is busy.</name>            |

Table B-2Mac OS errors

| Error number | Error message                                                    |
|--------------|------------------------------------------------------------------|
| -48          | Duplicate file name.                                             |
| -49          | File <name> is already open.</name>                              |
| -50          | Parameter error.                                                 |
| -51          | File reference number error.                                     |
| -61          | File not open with write permission.                             |
| -108         | Out of memory.                                                   |
| -120         | Folder <name> wasn't found.</name>                               |
| -124         | Disk <name> is disconnected.</name>                              |
| -128         | User cancelled.                                                  |
| -192         | A resource wasn't found.                                         |
| -600         | Application isn't running                                        |
| -601         | Not enough room to launch application with special requirements. |
| -602         | Application is not 32-bit clean.                                 |
| -605         | More memory needed than is specified in the size resource.       |
| -606         | Application is background-only.                                  |
| -607         | Buffer is too small.                                             |
| -608         | No outstanding high-level event.                                 |
| -609         | Connection is invalid.                                           |
| -904         | Not enough system memory to connect to remote application.       |
| -905         | Remote access is not allowed.                                    |
| -906         | <name> isn't running or program linking isn't enabled.</name>    |
| -915         | Can't find remote machine.                                       |
| -30720       | Invalid date and time <date string="">.</date>                   |

#### **APPENDIX B**

Error Numbers and Error Messages

# Working with Errors

This appendix provides a detailed example of handling errors with "try Statements" (page 207) and "error Statements" (page 196). It shows how to use a try statement to check for bad data and other errors, and an error statement to pass on any error that can't be handled. It also shows how to check for just a particular error number that you are interested in.

## Catching Errors in a Handler

The SumIntegerList handler expects a list of integers. If any item in the passed list is not an integer, SumIntegerList signals error number 750 and returns 0. The handler includes an error handler that displays a dialog if the error number is equal to 750; if the error number is not equal to 750, the handler resignals the error with an error statement so that other statements in the call chain can handle the unknown error. If no statement handles the error, AppleScript displays an error dialog and execution stops.

```
on SumIntegerList from itemList
    try
        -- Initialize return value.
       set integerSum to 0
        -- Before doing sum, check that all items in list are integers.
       if ((count items in itemList) is not equal to \neg
            (count integers in itemList)) then
            -- If all items aren't integers, signal an error.
            error number 750
       end if
        -- Use a repeat statement to sum the integers in the list.
        repeat with currentItem in itemList
            set integerSum to integerSum + currentItem
       end repeat
       return integerSum -- Successful completion of handler.
   on error errStr number errorNumber
       -- If our own error number, warn about bad data.
        if the errorNumber is equal to 750 then
            display dialog "All items in the list must be integers."
            return integerSum -- Return the default value (0).
        else
            -- An unknown error occurred. Resignal, so the caller
            -- can handle it, or AppleScript can display the number.
            error errStr number errorNumber
       end if
    end try
end SumIntegerList
```

The SumIntegerList handler handles various error conditions. For example, the following call completes without error:

```
set sumList to {1, 3, 5}
set listTotal to SumIntegerList from sumList --result: 9
```

The following call passes bad data—the list contains an item that isn't an integer:

```
set sumList to {1, 3, 5, "A"}
set listTotal to SumIntegerList from sumList
if listTotal is equal to 0 then
    -- the handler didn't total the list;
    -- do something to handle the error (not shown)
end if
```

The SumIntegerList routine checks the list and signals an error 750 because the list contains at least one non-integer item. The routine's error handler recognizes error number 750 and puts up a dialog to describe the problem. The SumIntegerList routine returns 0. The script checks the return value and, if it is equal to 0, does something to handle the error (not shown).

Suppose some unknown error occurs while SumIntegerList is processing the integer list in the previous call. When the unknown error occurs, the SumIntegerList error handler calls the error command to resignal the error. Since the caller doesn't handle it, AppleScript displays an error dialog and execution halts. The SumIntegerList routine does not return a value.

Finally, suppose the caller has its own error handler, so that if the handler passes on an error, the caller can handle it. Assume again that an unknown error occurs while SumIntegerList is processing the integer list.

```
try
   set sumList to {1, 3, 5}
   set listTotal to SumIntegerList from sumList
on error errMsg number errorNumber
   display dialog "An unknown error occurred: " & errorNumber as text
end try
```

In this case, when the unknown error occurs, the SumIntegerList error handler calls the error command to resignal the error. Because the caller has an error handler, it is able to handle the error by displaying a dialog that includes the error number. Execution can continue if it is meaningful to do so.

## Simplified Error Checking

AppleScript provides a mechanism to streamline the way you can catch and handle individual errors. It is often necessary for a script to handle a particular error, but not others. It is possible to catch an error, check for the error number you are interested in, and use an error statement to resignal for other errors. For example:

```
try
    open for access file "MyFolder:AddressData" with write permission
on error msg number n from f to t partial result p
    if n = -49 then -- File already open error
        display dialog "I'm sorry but the file is already open."
    else
        error msg number n from f to t partial result p
    end if
end try
```

This script tries to open a file with write permission, but if the file is already opened, it just displays a dialog. However, you can instead implement this more concisely as:

try open for access file "MyFolder:AddressData" with write permission on error number -49 display dialog "I'm sorry but the file is already open." end try

In this version, there is no need to list the message, from, to, or partial result parameters, in order to pass them along. If the error is not -49 (file <name> is already open), this error handler will not catch the error, and AppleScript will pass the error to the next handler in an outer scope.

One drawback to this approach is that you must use a literal constant for the error number in the on error parameter list. You can't use global variable or property names because the number must be known when the script is compiled.

**APPENDIX C** 

Working with Errors

# **Double Angle Brackets**

When you type English language script statements in a Script Editor script window, AppleScript is able to compile the script because the English terms are described either in the terminology built into the AppleScript language or in the dictionary of an available scriptable application or scripting addition. When AppleScript compiles your script, it converts it into an internal executable format, then reformats the text to conform to settings in Script Editor's Formatting preferences.

When you open, compile, edit, or run scripts with Script Editor, you may occasionally see terms enclosed in double angle brackets, or chevrons («»). For example, you might see the term «event sysodlog» as part of a script—this is the event code representation for a display dialog (page 125) command. The event code representation is also known as **raw format**.

For compatibility with Asian national encodings, "[]and "[]ane allowed as synonyms for "«" and "»" ( (Option-\ and Option-Shift- \, respectively, on a U.S. keyboard), since the latter do not exist in some Asian encodings.

The following sections provide more information about when chevrons appear in scripts.

## When a Dictionary Is Not Available

AppleScript uses double angle brackets in a Script Editor script window when it can't identify a term. That happens when it encounters a term that isn't part of the AppleScript language and isn't defined in an application or scripting addition dictionary that is available when the script is opened or compiled.

For example, if a script is compiled on one machine and later opened on another, the dictionary may not be available, or may be from an older version of the application or scripting addition that does not support the term.

This can also happen if the file StandardAdditions.osax is not present in /System/ScriptingAdditions. Then, scripting addition commands such as display dialog will not be present and will be replaced with chevron notation («event sysodlog») when you compile or run the script.

## When AppleScript Displays Data in Raw Format

Double angle brackets can also occur in results. For example, if the value of a variable is a script object named Joe, AppleScript represents the script object as shown in this script:

```
script Joe
    property theCount : 0
end script
set scriptObjectJoe to Joe
scriptObjectJoe
--result: «script Joe»
```

Similarly, if Script Editor can't display a variable's data directly in its native format, it uses double angle brackets to enclose both the word data and a sequence of numerical values that represent the data. Although this may not visually resemble the original data, the data's original format is preserved.

This may occur because an application command returns a value that does not belong to any of the normal AppleScript classes. You can store such data in variables and send them as parameters to other commands, but Script Editor cannot display the data in its native format.

## **Entering Script Information in Raw Format**

You can enter double angle brackets, or chevrons («»), directly into a script by typing Option-Backslash and Shift-Option-Backslash. You might want to do this if you're working on a script that needs to use terminology that isn't available on your current machine—for example, if you're working at home and don't have the latest dictionary for a scriptable application you are developing, but you know the codes for a supported term.

You can also use AppleScript to display the underlying codes for a script, using the following steps:

- 1. Create a script using standard terms compiled against an available application or scripting addition.
- 2. Save the script as text and quit Script Editor.
- 3. Remove the application or scripting addition from the computer.
- 4. Open the script again and compile it.
- 5. When AppleScript asks you to locate the application or scripting addition, cancel the dialog.

Script Editor can compile the script, but displays chevron format for any terms that rely on a missing dictionary.

## Sending Raw Apple Events From a Script

The term «event sysodlog» is actually the raw form for an Apple event with event class 'syso' and event ID 'dlog' (the display dialog command). For a list of many of the four-character codes and their related terminology used by Apple, see AppleScript Terminology and Apple Event Codes Reference.

You can use raw syntax to enter and execute events (even complex events with numerous parameters) when there is no dictionary to support them. However, providing detailed documentation for how to do so is beyond the scope of this guide.

# **Unsupported Terms**

This appendix lists scripting terms that are not supported by AppleScript. Though you may see these terms in a dictionary, script, or scripting addition, you should not count on their behavior.

## List of Unsupported Terms

handle CGI request

This command is not supported.

internet address

An Internet or intranet address for the TCP/IP protocol. Only used for compatibility with WebSTAR AppleScript CGI scripts, this term is not supported by AppleScript itself.

web page

An HTML page. This class is not supported.

**APPENDIX E** 

**Unsupported Terms** 

# Glossary

**absolute object specifier** An object specifier that has enough information to identify an object or objects uniquely. For an object specifier to an application object to be complete, its outermost container must be the application itself. See relative object specifier.

**Apple event** An interprocess message that encapsulates a high-level task in a single package that can be passed across process boundaries, performed, and responded to with a reply event. When an AppleScript script is executed, a statement that targets a scriptable application may result in an Apple event being sent to that application.

**AppleScript** A scripting language that makes possible direct control of scriptable applications and scriptable parts of Mac OS X.

**AppleScript command** A script command provided by AppleScript. AppleScript commands do not have to be included in tell statements.

**application command** A command that is defined by scriptable application to provide access to a scriptable feature. An application command must either be included in a tell statement or include the name of the application in its direct parameter.

**application object** An object stored in an application or its documents and managed by the application.

**arbitrary reference form** A reference form that specifies an arbitrary object in a container.

**assignment statement** A statement that assigns a value to a variable. Assignment statements use the copy or set commands.

attribute A characteristic that can be considered or ignored in a considering or ignoring statement.

**binary operator** An operator that derives a new value from a pair of values.

**boolean** A logical truth value; see the boolean class.

**Boolean expression** An expression whose value can be either true or false.

chevrons See double angle brackets.

**child script object** A script object that inherits properties and handlers from another object, called the parent.

class (1) A category for objects that share characteristics such as properties and elements and respond to the same commands. (2) The label for the AppleScript class property—a reserved word that specifies the class to which an object belongs.

**coercion** The process of converting an object from one class to another. For example, an integer value can be coerced into a real value. Also, the software that performs such a conversion. Also known as object conversion.

**command** A word or series of words that requests an action. See also handler.

**comment** Text that remains in a script after compilation but is ignored by AppleScript when the script is executed.

**compile** In AppleScript, to convert a script from the form typed into a script editor to a form that can be used by AppleScript. The process of compiling a script includes syntax and vocabulary checks. A script is compiled when you first run it and again when you modify it and then run it again, save it, or check its syntax.

**compiled script** The form to which a script is converted when you compile it.

**composite value** A value that contains other values. Lists, records, and strings are examples of composite values.

**compound statement** A statement that occupies more than one line and contains other statements. A compound statement begins with a reserved word indicating its function and ends with the word end. See also simple statement.

conditional statement See if statement.

**considering statement** A control statement that lists a specific set of attributes to be considered when AppleScript performs operations on strings or sends commands to applications.

**constant** A reserved word with a predefined value; see the constant class.

**container** An object that contains one or more other objects, known as elements. You specify containers with the reserved words of or in.

**continuation character** A character used in Script Editor to extend a statement to the next line. With a U.S. keyboard, you can enter this character by typing Option-I (lower-case L).

**continue statement** A statement that controls when and how other statements are executed. AppleScript defines standard control statements such as if, repeat, and while.

**control statement** A statement that causes AppleScript to exit the current handler and transfer execution to the handler with the same name in the parent. A continue statement can also be used to invoke an inherited handler in the local context.

**current application** The application that is using the AppleScript component to compile and execute scripts (typically, Script Editor).

current script The script currently being executed.

**current target** The object that is the current default target for commands.

**data** A class used for data that do not belong to any of the other AppleScript classes; see the data class.

**date** A class that specifies a time, day of the month, month, and year; see the date class.

**declaration** The first occurrence of a variable or property identifier in a script. The form and location of the declaration determine how AppleScript treats the identifier in that script—for example, as a property, global variable, or local variable.

**default target** The object that receives a command if no object is specified or if the object is incompletely specified in the command. Default (or implicit) targets are specified in tell statements.

**delegation** The handing off of control to another object. In AppleScript, the use of a continue statement to call a handler in a parent object or the current application.

**dialect** A version of the AppleScript language that resembles a specific human language or programming language. As of AppleScript 1.3, English is the only dialect supported.

**dictionary** The set of commands, objects, and other terminology that is understood by an application or other scriptable entity. You can display an application's dictionary with Script Editor.

**direct parameter** The parameter immediately following a command, which typically specifies the object to which the command is sent.

**double angle brackets** Characters («») typically used by AppleScript to enclose raw data. With a U.S. keyboard, you can enter double angle brackets (also known as chevrons) by typing Option-Backslash and Shift-Option-Backslash.

**element** An object contained within another object. An object can typically contain zero or more of each of its elements.

**empty list** A list containing no items. See the list class.

**error expression** An expression, usually a text object, that describes an error.

**error handler** A collection of statements that are executed in response to an error message. See the try statement.

**error message** A message that is supplied by an application, by AppleScript, or by Mac OS X when an error occurs during the handling of a command.

error number An integer that identifies an error.

**evaluation** The conversion of an expression to a value.

every reference form A reference form that specifies every object of a particular type in a container.

**exit statement** A statement used in the body of a repeat statement to exit the Repeat statement.

explicit run handler A handler at the top level of a script object that begins with on run and ends with end. A single script object can include an explicit run handler or an implicit run handler, but not both.

**expression** In AppleScript, any series of words that has a value.

**filter** A phrase, added to a reference to a system or application object, that specifies elements in a container that match one or more conditions.

**filter reference form** A reference form that specifies all objects in a container that match a condition specified by a Boolean expression.

formal parameter See parameter variable.

**global variable** A variable that is available anywhere in the script in which it is defined.

**handler** A collection of statements that can be invoked by name. See also command.

**identifier** A series of characters that identifies a value or handler in AppleScript. Identifiers are used to name variables, handlers, parameters, properties, and commands.

**ID reference form** A reference form that specifies an object by the value of its ID property.

**if statement** A control statement that contains one or more Boolean expressions whose results determine whether to execute other statements within the if statement.

**ignoring statement** A control statement that lists a specific set of attributes to be ignored when AppleScript performs operations on text strings or sends commands to applications.

**implicit run handler** All the statements at the top level of a script except for property definitions, script object definitions, and other handlers. A single script object can include an explicit run handler or an implicit run handler, but not both.

**index reference form** A reference form that specifies an object by describing its position with respect to the beginning or end of a container.

**inheritance** The ability of a child script object to take on the properties and handlers of a parent object.

**inheritance chain** The hierarchy of objects that AppleScript searches to find the target for a command or the definition of a term.

initializing a script object The process of creating a script object from the properties and handlers listed in a script object definition. AppleScript creates a script object when it runs a script or handler that contains a script object definition.

**insertion point** A location where another object or objects can be added.

**integer** A positive or negative number without a fractional part; see the integer class.

item A value in a list or record. An item can be specified by its offset from the beginning or end of the list or record.

**keyword** A word that is part of the AppleScript language. Synonymous with reserved word.

**labeled parameter** A parameter that is identified by a label. See also positional parameter.

**lifetime** The period of time over which a variable or property is in existence.

**list** An ordered collection of values; see the list class.

literal A value that evaluates to itself.

**local variable** A variable that is available only in the handler in which it is defined. Variables that are defined within handlers are local unless they are explicitly declared as global variables.

**log statement** A script statement that reports the value of one or more variables to the Event Log pane of a script window, and to the Event Log History window, if it is open.

**loop** A series of statements that is repeated.

**loop variable** A variable whose value controls the number of times the statements in a repeat statement are executed.

**middle reference form** A reference form that specifies the middle object of a particular class in a container. (This form is rarely used.)

**name reference form** A reference form that specifies an object by name—that is, by the value of its name property.

**nested control statement** A control statement that is contained within another control statement.

**number** A synonym for the AppleScript classes integer and real.

**object** An instantiation of a class definition, which can include properties and actions.

object conversion See coercion.

**object specifier** A phrase specifies the information needed to find another object in terms of the objects in which it is contained. See also absolute object specifier, relative object specifier, and reference form.

**operand** An expression from which an operator derives a value.

**operation** The evaluation of an expression that contains an operator.

**operator** A symbol, word, or phrase that derives a value from another value or pair of values.

**optional parameter** A parameter that need not be included for a command to be successful.

outside property, variable, or statement A property, variable, or statement in a script object but occurs outside of any handlers or nested script objects.

**parameter variable** An identifier in a handler definition that represents the actual value of a parameter when the handler is called. Also called a *formal parameter*.

parent object An object from which another script object, called the child, inherits properties and handlers. A parent object may be any object, such as a list or an application object, but it is typically another script object.

**positional parameter** A handler parameter that is identified by the order in which it is listed. In a handler call, positional parameters are enclosed in parentheses and separated by commas. They must be listed in the order in which they appear in the corresponding handler definition.

**property** A labeled container in which to store a value. Properties can specify characteristics of objects.

property reference form A reference form that specifies a property of an application object, record or script object.

**range reference form** A reference form that specifies a series of objects of the same class in the same container.

raw format AppleScript terms enclosed in double angle brackets, or chevrons («»). AppleScript uses raw format because it cannot find a script term in any available dictionary, or cannot display data in its native format.

**real** A number that can include a decimal fraction; see the real class.

**record** An unordered collection of properties, identified by unique labels; see the record class.

**recordable application** An application that uses Apple events to report user actions for recording purposes. When recording is turned on, Script Editor creates statements corresponding to any significant actions you perform in a recordable application.

recursive handler A handler that calls itself.

**reference** An object that encapsulates an object specifier.

**reference form** The syntax for identifying an object or group of objects in an application or other container—that is, the syntax for constructing an object specifier.AppleScript defines reference forms for arbitrary, every, filter, ID, index, middle, name, property, range, and relative.

**relative object specifier** An object specifier that does not include enough information to identify an object or objects uniquely. When AppleScript encounters a partial object specifier, it uses the default object specified in the enclosing tell statement to complete the reference. See absolute object specifier.

**relative reference form** A reference form that specifies an object or location by describing its position in relation to another object, known as the base, in the same container.

**repeat statement** A control statement that contains a series of statements to be repeated and, in most cases, instructions that specify when the repetition stops.

**required parameter** A parameter that must be included for a command to be successful.

**reserved word** A word that is part of the AppleScript language. Synonymous with keyword.

**result** A value generated when a command is executed or an expression evaluated.

**return statement** A statement that exits a handler and optionally returns a specified value.

**scope** The range over which AppleScript recognizes a variable or property, which determines where else in a script you may refer to that variable or property.

**script** A series of written instructions that, when executed, cause actions in applications or Mac OS X.

scriptable application An application that can be controlled by a script. For AppleScript, that means being responsive to interapplication messages, called Apple events, sent when a script command targets the application.

**script application** An application whose only function is to run the script associated with it.

**script editor** An application used to create and modify scripts.

**Script Editor** The script-editing application distributed with AppleScript.

scripting addition A file that provides additional commands or coercions you can use in scripts. If a scripting addition is located in the Scripting Additions folder, its terminology is available for use by any script.

**scripting addition command** A command that is implemented as a scripting addition.

**script object** A user-defined object that can combine data (in the form of properties) and actions (in the form of handlers and additional script objects).

script object definition A compound statement that contains a collection of properties, handlers, and other AppleScript statements.

**simple statement** One that can be written on a single line. See also compound statement.

**simple value** A value, such as an integer or a constant, that does not contain other values.

Standard suite A set of standard AppleScript terminology that a scriptable application should support if possible. The Standard suite contains commands such as count, delete, duplicate, and make, and classes such as application, document, and window.

statement A series of lexical elements that follows a particular AppleScript syntax. Statements can include keywords, variables, operators, constants, expressions, and so on. See also compound statement, simple statement. **statement block** One or more statements enclosed in a compound statement and having an end statement.

string A synonym for the text class.

**styled text** Text that may include style and font information. Not supported in AppleScript 2.0.

**suite** Within an application's scriptability information, a grouping of terms associated with related operations.

**synonym** An AppleScript word, phrase, or language element that has the same meaning as another AppleScript word, phrase, or language element. For example, the operator does not equal is a synonym for .

**syntax** The arrangement of words in an AppleScript statement.

**syntax description** The rules for constructing a valid AppleScript statement of a particular type.

**system object** An object that is part of a scriptable element of Mac OS X.

target The recipient of a command. Potential targets include application objects, script objects (including the current script), and the current application.

**tell statement** A control statement that specifies the default target for the statements it contains.

**test** A Boolean expression that specifies the conditions of a filter or an if statement.

**text** An ordered series of characters (a text string); see the text class.

**try statement** A two-part compound statement that contains a series of AppleScript statements, followed by an error handler to be invoked if any of those statements cause an error.

**unary operator** An operator that derives a new value from a single value.

**Unicode** An international standard that uses a 16-bit encoding to uniquely specify the characters and symbols for all commonly used languages.

**Unicode code point** A unique number that represents a character and allows it to be represented in an abstract way, independent of how it is rendered.

**Unicode text** A class that represents an ordered series of two-byte Unicode characters.

**user-defined command** A command that is implemented by a handler defined in a script object.

**using terms from statement** A control statement that instructs AppleScript to use the terminology from the specified application in compiling the enclosed statements.

**variable** A named container in which to store a value.

with timeout statement A control statement that specifies the amount of time AppleScript waits for application commands to complete before stopping execution of the script.

with transaction statement A control statement that allows you to take advantage of applications that support the notion of a transaction—a sequence of related events that should be performed as if they were a single operation, such that either all of the changes are applied or none are.

# **Document Revision History**

This table describes the changes to AppleScript Language Guide.

| Date       | Notes                                                                                |
|------------|--------------------------------------------------------------------------------------|
| 2008-03-11 | Updated to describe AppleScript features through Mac OS X v10.5 and AppleScript 2.0. |
|            | The previous release of <i>AppleScript Language Guide</i> was on May 5, 1999.        |

#### **REVISION HISTORY**

**Document Revision History** 

# Index

## **Symbols**

\* operator 183 + operator 184 / operator 184 = operator 180 > operator 180  $\geq$  operator 181 & (concatenation) operator 187 & operator 180 & operator 187 < operator 181  $\leq$  operator 181 " character 100 \ character 100 ^ operator 185 {} characters 89 | in identifiers 18 in syntax definitions 15 «» characters 241-242  $\neg$  character 20 + operator 184 - operator 184 operator 180 ≤ operator 181 ≥ operator 181

## A

a reference to operator 31, 95, 185, 188 about handler parameter label 215 above handler parameter label 215 absolute object specifiers 30 activate command 108 adding folder items to Folder Actions handler 222 addition operator 184 addition of date values 86 administrator privileges parameter of command do shell script 129

after reserved word 176 against handler parameter label 215 alert volume parameter of command set volume 157 alias class 79 alias specifying a file by 41 aliases and files 41-43 aliases working with 42 altering line endings parameter of command do shell script 129 and operator 179 angle brackets in scripts 241-242 apart from handler parameter label 215 Apple event code 24 Apple events 13 AppleScript character set (Unicode) 17 AppleScript constant 37 AppleScript 37 current application 39 AppleScript global constants 37 AppleScript property missing value 40 pi constant 37 result 38 text constants 38 text item delimiters 38 version 39 AppleScript suite 105 AppleScript commands 35 constants 37 defined 13 error numbers 233, 234 fundamentals 25–46 keywords 18, 227-231 lexical conventions 17-24 script objects 57-65 unsupported terms 243 variables and properties 47-56 application class 80

application commands 35 application object 34 applications remote 44 arbitrary reference form 167 arithmetic, date-time 86 around handler parameter label 215 as operator 32, 185 as parameter of command choose application 111 of command display alert 124 of command do shell script 129 of command get 130 of command path to (application) 142 of command path to (folder) 145 of command read 148 of command the clipboard 162 of command write 164 as user name parameter of command mount volume 139 ASCII character command 108 ASCII number command 109 aside from handler parameter label 215 assignment statement 22 associativity, of operators 185 at handler parameter label 215

## В

back of reserved words 176 back reserved word 172, 177 backslash character in text 100 beep command 110 before parameter of command read 148 before reserved word 176 beginning reserved word 177 begins with operator 182 behind reserved word 176 below handler parameter label 215 beneath handler parameter label 215 beside handler parameter label 215 between handler parameter label 215 binary operator 179 Bonjour and remote applications 44, 118 service types 119 boolean class 82 Boolean constants 20, 40, 83 boolean expressions 197 brackets 15 but keyword 193

buttons parameter of command display alert 124 of command display dialog 126 by handler parameter label 215

## С

cancel button name parameter of command choose from list 117 cancel button parameter of command display alert 125 of command display dialog 126 case attribute 194 character element 99 character elements of a text object 99 chevrons 24, 241 child script objects 61 choose application command 110 choose color command 111 choose file command 112 choose file name command 114 choose folder command 115 choose from list command 116 choose remote application command 118 choose URL command 119 class class 83 class property 79, 80, 82, 84, 85, 89, 90, 92, 93, 94, 97, 98, 103 class defined 79 reference 79-104 classes mutable 49 Clipboard Commands suite 105 clipboard info command 120 close access command 120 closing folder window for Folder Actions handler 223 coercion operator (as) 185 coercion see object conversion 32 comes after operator 180 comes before operator 181 commands AppleScript 35 application 35 defined 105 direct parameter of 36 reference 105–165 scripting addition 35 target of 35

user-defined 35 waiting for completion of 211 comments 19 block 19 end-of-line 19 completion of commands 211 compound statements 23 concatenation operator (&) 180, 187 considering / ignoring (application responses) control statement 195 considering / ignoring (text comparison) control statement 193 considering and ignoring statements 193 considering statements (application responses) 195 considering statements (string comparison) 193 constant class 84 constant defined 20 constants AppleScript 37 Boolean 20, 40, 83 days of the week 86 months of the year 86 text 100 white space 100 constructor functions 59 containers 30 contains operator 182, 189 contains, is contained by operator 189 contents property 31,96 continue **statement** defined 213 in script objects 63 control statements reference 193-212 conventions in this book 15 copy command 121 count command 122 current application and parent property 39 current application constant 39 current date command 123 current script 40 current target 40

### D

date class 85 date string property 86 date, relative 88 date-time arithmetic 86 day property 86 days of the week constants 86 debugging tips 45 flow of control 45 log statements 46 third party debuggers 46 default answer parameter of command display dialog 126 default button parameter of command display alert 125 of command display dialog 126 default color parameter of command choose color 112 default items parameter of command choose from list 117 default location parameter of command choose file 113 of command choose file name 114 of command choose folder 115 default name parameter of command choose file name 114 delay command 123 delegation 63 diacriticals attribute 194 dictionary defined 25 displaying 25 when not available 241 direct parameter of commands 36 display alert command 124 display dialog command 125 displaying parameter of command say 153 div operator 184 division operator (÷) 184 do shell script command 128 does not come after operator 181 does not come before operator 181 does not contain operator 183 does not equal operator 180 double angle brackets 241-242 double-quote character 100

## Ε

editable URL parameter of command choose URL 119 eighth reserved word 172 elements of objects 28 ellipsis in syntax definitions 15 else clause 199 else if clause 199 empty list 89 empty selection allowed parameter

of command choose from list 117 enabling remote applications 44 end reserved word 177 ends with operator 182, 192 eppc-style specifier 44 equal operator 190 equal, is not equal to operator 190 equals operator 180 error control statement 196 error numbers AppleScript 233, 234 defined 196 error reporting parameter of command open location 141 error expression 196 handlers 207 handling 36 message 196 user cancelled 37 errors resignaling in scripts 237 signaling in scripts 196 types of 37 working with 237-239 evaluation defined 22 of expressions 22 Event Log History window 209 event timed out error message 211 every reference form 168 every reserved word 168 exit control statement 199 exit from repeat loop 199 explicit run handlers 74 exponent operator (^) 185 expressions 22 boolean 197 evaluation of 22

## F

false constant 40, 83 fifth reserved word 172 file class 88 File Commands suite 105 File Read/Write suite 106 files and aliases 41–43 files, specifying by alias 41 by name 43 by pathname 43 filter reference form 169 first reserved word 172 Folder Actions reference 221–225 folder creation parameter of command path to (folder) 145 for handler parameter label 215 for parameter of command clipboard info 120 of command read 148 of command write 164 fourth reserved word 172 from handler parameter label 215 from parameter of command path to (folder) 145 of command random number 146 of command read 148 from reserved word 175 from table parameter of command localized string 136 front of reserved words 176 front reserved word 172, 177 frontmost property 80

## G

get command 129
get eof command 131
get volume settings command 131
given handler parameter label 215
giving up after parameter
 of command display alert 125
 of command display dialog 127
global constants
 of AppleScript 37
global variables 49,52
 persistence of 53
 scope of 51
greater than operator 180, 191
greater than or equal to operator 181
greater than, less than operator 191

## Η

handle CGI request (unsupported) 243 handlers call syntax labeled parameters 216 positional parameters 218 calling from a tell statement 72 defined 67

defining simple 68 defining syntax labeled parameters 215 no parameters 68 positional parameters 218 errors in 71 for errors 207 for stay-open script applications 76–77 idle 76 in script applications 73 libraries of 72 open 75 overview 67–77 quit 76 recursive 71 reference 213-219 run 74 scope of identifiers declared within 55 has parameter of command system attribute 160 hidden answer parameter of command display dialog 126 hyphens attribute 194

## I

id property 80,98 ID reference form 171 id reserved word 171 identifiers 18 idle handlers 76 if (compound) control statement 198 if (simple) control statement 198 ignoring statements (application responses) 195 ignoring statements (string comparison) 193 implicit run handlers 74 implicitly specified subcontainers 29 in AppleTalk zone parameter of command mount volume 139 in back of reserved words 176 in bundle parameter of command localized string 136 of command path to resource 146 in directory parameter of command path to resource 146 in front of reserved words 176 in parameter of command offset 139 of command run script 152 of command store script 158 of command summarize 159 in

for specifying a container 30 with date objects 88 index reference form 172 index reserved word 172 info for command 132 inheritance 60–65 examples of 61 initializing script objects 59 input volume parameter of command set volume 157 insertion point 36 insertion point object and index reference form 177 and relative reference form 176 instead of handler parameter label 215 integer class 89 integral division operator 184 internet address (unsupported) 243 Internet suite 106 into handler parameter label 215 invisibles parameter of command choose file 113 of command choose folder 115 of command list folder 135 is contained by operator 183, 189 is equal to operator 180 is not contained by operator 183 is not equal to operator 190 is not greater than operator 181 is not less than operator 181 is not operator 180 is operator 180 it keyword 40 item element 90 items 89,96 its reserved word 40

## Κ

keywords, AppleScript 18, 227

### L

labeled parameters, of handlers 68 language elements in syntax definitions 15 large lists inserting in 91 last reserved word 172 launch command 134 length property 90, 94, 98 less than operator 181, 191 less than or equal to operator 181 libraries of handlers 72 lifetime of variables and properties 51 linefeed constant 100 list class 89 list disks command 134 list folder command 135 lists inserting in large 91 merging 91 literal expressions 20 load script command 72, 135 local variables 48, 52, 59 scope of 51 localized string command 136 location parameters 36 log command 138 log statements 46 loop variable 202, 203 lowercase letters 194

#### Μ

me keyword 40 merging lists 91 message **parameter** of command display alert 124 middle reference form 173 middle reserved word 173 minus symbol (-) 184 Miscellaneous Commands suite 106 missing value constant 40 mod operator 184 month property 86 months of the year constants 86 mount volume command 138 moving folder window for Folder Actions handler 223 multiple selections allowed parameter of command choose application 111 of command choose file 113 of command choose folder 115 of command choose from list 117 multiplication operator (\*) 183 mutable classes 49 my reserved word 64 mγ in tell statements 72

## Ν

name property 80 name reference form 173 name specifying a file by 43 named reserved word 174 nested tell statements 205 examples 206 ninth reserved word 172 not operator 185 number class 92 numeric literal 21

## 0

object conversion (coercion) 32 object conversion table of supported conversions 32 object specifiers 22, 29 absolute 30 contents of 29 evaluating with contents property 31 implicitly specified subcontainers 29 in reference objects 31 relative 30 objects elements of 28 properties of 28 script initializing 59 parent 61-65 sending commands to 59 using in AppleScript 26 of me in tell statements 72 of my keyword 40 of parameter of command offset 139 of type parameter of command choose file 113 of for specifying a container 30 with date objects 88 offset command 139 OK button name parameter of command choose from list 117 on handler parameter label 215 on server **parameter** of command mount volume 138 onto handler parameter label 215 open for access command 140

open handlers 75 open location command 141 opening folder Folder Actions handler 224 operators binary 179 defined 179 listed, with descriptions 179-185 precedence 185 reference 179–192 unary 179 or operator 179 out of handler parameter label 215 output muted parameter of command set volume 157 output volume parameter of command set volume 157 over handler parameter label 215

### Ρ

paragraph element 99 parameter variables 59, 213 parameters direct 36 in continue statements 213 labeled 68 location 36 passing by reference versus value 71 patterned 70 positional 69 parent property 61 parent script objects 61-65 password parameter of command do shell script 129 path to (application) command 142 path to (folder) command 143 path to resource command 145 pathname specifying a file by 43 paths, specifying a file with 42 patterned parameters 70 persistence of global variables 53 of script properties 53 pi constant 37 placeholders in syntax definitions 15 plural object names 168 plus symbol (+) 184 positional parameters, of handlers 69 POSIX file class 93 POSIX files using with files and aliases 36–43

POSIX path property 79 possessive notation ('s) 30 possessive object names 30 precedence of attributes 195 of operations 185 properties declaring 47 lifetime of 51 of objects 28 of script objects 58 scope of 51 property reference form 174 punctuation attribute 194 put, (Deprecated--use copy) 230

## Q

quit handlers 76
quoted form property 98

## R

random number command 146 range reference form 175 raw apple events 242 raw data displayed by AppleScript 241 entering in a script 242 raw format 241 read command 147 real class 93 record class 94 recursion 71 recursive handlers 71 reference class 95 reference forms 167–177 arbitrary 167 defined 167 every 168 filter 169 ID 171 index 172 middle 173 name 173 property 174 range 175 relative 176 relative object specifiers 30 relative reference form 176

relative to with date objects 88 remainder operator 184 remote applications 44 choosing 118 enabling 44 targeting 44 removing folder items from Folder Actions handler 225 reopen command 134 repeat (forever) control statement 199 repeat (number) times control statement 200 repeat control statements 199 repeat until control statement 201 repeat while control statement 202 repeat with loopVariable (from startValue to stopValue) control statement 202 repeat with loopVariable (in list) control statement 203 replacing parameter of command store script 158 reserved words (see keywords) 227 rest of property 90 rest property 90 Result pane 24, 38 result property 38 result variable 24 result, of statement 24 return character in text objects 101 return constant 100 return statement 214 in handler definition 67 returning, Deprecated reserved word 230 reverse property 90 RGB color class 96 round command 149 rounding parameter of command round 150 run command 151 run handlers 74 explicit 74 implicit 74 in script objects 58,60 run script command 151 running property 81 runTarget parameter of command run 151

### S

saving to parameter

of command say 153 say command 152 scope of variables and properties 51 shadowing 52, 61 script applications 73 calling 77 handlers for 73 Mac OS 9 compatible 73 modern bundle format 73 startup screen in 73 stay-open 73 script class 97 Script Editor Event Log History window 46, 209 location in system 25 overview 25 script objects 57-65 child 61 contents of 27 defined 57 initializing 59 parent 61-65 scope of identifiers declared at top level of 52 sending commands to 59 syntax of 57 script properties persistence of 53 scope of 51 script, current 40 scripting addition command 35 overview 34 scripting components command 153 Scripting suite 106 second reserved word 172 set command 154 set eof command 155 set the clipboard to command 156 set volume command 157 seventh reserved word 172 short-circuiting, during evaluation 179 showing package contents parameter of command choose file 113 of command choose folder 115 showing parameter of command choose URL 119 simple statements 23 since handler parameter label 215 sixth reserved word 172 size parameter of command info for 132 slash symbol (/) 184

some reserved word 167 space constant 100 special characters in identifiers 18 in text 100 Standard suite 107 starting at parameter of command write 164 starts with operator 182, 192 starts with, ends with operator 192 startup screen in script applications 73 statements 23 compound 23 simple 23 stay-open script applications 73 store script command 158 storing values in variables 22 string class 102 String Commands suite 107 subtraction of date values 86 subtraction operator (-) 184 suites AppleScript 105 Clipboard Commands 105 File Commands 105 File Read/Write 106 Internet 106 Miscellaneous Commands 106 Scripting 106 Standard 107 String Commands 107 User Interaction 107 summarize command 159 synonyms for whose 169 system attribute command 160 system info command 161

## Т

tab character in text objects 101 tab constant 100 target, current 40 target of commands 35 targeting remote applications 44 tell (compound) control statement 206 tell (simple) control statement 206 tell statements 36, 205 nested 205 nested, examples of 206 tenth reserved word 172 terminating handler execution 214 repeat statement execution 199 test Boolean 197 in filter reference form 169 text class 97 text element 99 text item delimiters AppleScript property 38 text literal 21 text as replacement for string 97 constants 38, 100 special characters in 100 that reserved word 169 the clipboard command 162 the reserved word (syntactic no-op) 230 then reserved word 198 third reserved word 172 through handler parameter label 215 through reserved word 175 thru handler parameter label 215 thru reserved word 175 time property 86 time string property 86 time to GMT command 163 timeout, default value 210 times reserved word 201 to parameter of command copy 121 of command random number 146 of command read 148 of command set 154 of command set eof 156 of command write 163 transaction reserved word 211 true constant 40,83 try control statement 207 try statements 207

### U

unary operators 179 under handler parameter label 215 Unicode text class 102 unit types class 103 Unix executable making script into 19 unsupported terms 243 until parameter of command read 148 uppercase letters 194 user cancelled error 37 User Interaction suite 107 user name parameter of command do shell script 129 user-defined commands 35 using delimiter parameter of command read 148 using delimiters parameter of command read 148 using parameter of command say 153 using terms from control statement 209

## V

variables 22 declaring 48 declaring with copy command 50 declaring with set command 49 defined 22 global 49, 51, 52 lifetime of 51 local 48, 51, 52, 59 scope of 51 version property 39, 81 vertical bar character (|) in identifiers 18 vertical bars (|) in syntax definitions 15

### W

waiting until completion parameter of command say 153 web page (unsupported) 243 weekday property 86 where reserved word 169 while reserved word 202 white space attribute 194 white space constants 100 whose reserved word 169 whose synonyms for 169 with clause 217 with icon parameter of command display dialog 127 with parameters parameter of command run script 152 with password parameter of command mount volume 139

with prompt parameter of command choose application 111 of command choose file 112 of command choose file name 114 of command choose folder 115 of command choose from list 117 of command choose remote application 118 with seed parameter of command random number 147 with timeout control statement 210 with timeout statements 210, 211 with title parameter of command choose application 111 of command choose from list 117 of command choose remote application 118 of command display dialog 127 with transaction control statement 211 without clause 217 word element 99 working with errors 237 write command 163 write permission parameter of command open for access 140

### Y

year property 86